# **UNIVERSITE CHEIKH ANTA DIOP** DE DAKAR

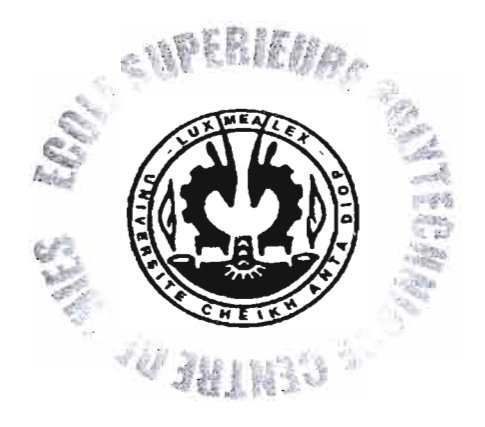

## **PROJET DE FIN D'ETUDES**

## **Titre:**

# **Modélisation et simulation**

# **d'un moteur diesel en V 8 avec**

# **le progiciel MATLAB SIMULINK**

## **Présenté par Modou NDIAYE et Mamadou** Kabirou **TOURE**

Etudiants en troisième année du cycle ingénieur au Département Génie Mécanique Promotion 2004

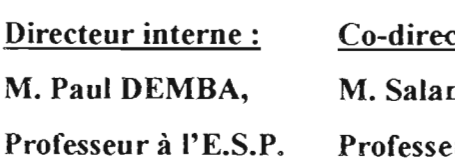

cteur interne: m SAWADOGO,  $ur \land l'E.S.P.$ 

Directeur externe: M. Modou SALL, Ingénieur Electromécanicien

## Dédicaces de Modou NDIAYE

Je dédie ce travaille à mon défunt père.

Que dieu l'envoie au paradis.

ł

Mais aussi à ma mère qui prie toujours pour moi

A toute ma famille, à mes amis et à tous ceux qui m'aime.

Je dédie ce projet à :

1

- ma mère Suzanne Kadidja FAU enseignante de fortune pour son affection, son soutien et sa gentillesse;

- mon père Alioune TOURE professeur de la vielle école pour son assistance et son concours;

- mes deux et remarquables sœurs Coumba et Marième pour "effort qu'elles pourvoient à ma réussite;

- à mes amis complices et camarades de classes pour leur estime et leur appui.

## **Nos remerciements**

Nos remerciements sont adressés à l'égard de :

M Pou! DEMBA pour la peine qu'il a prise de guider nos pas dans l'élaboration de ce projet :

M. Salam SAWADOGO pour sa disponibilité et son ouverture d'esprit;

M. Modou SALL qui nous à proposé le thème de ce projet et à suivi avec beaucoup d'attention nos démarches.

## Liste des figures

ļ

į

j

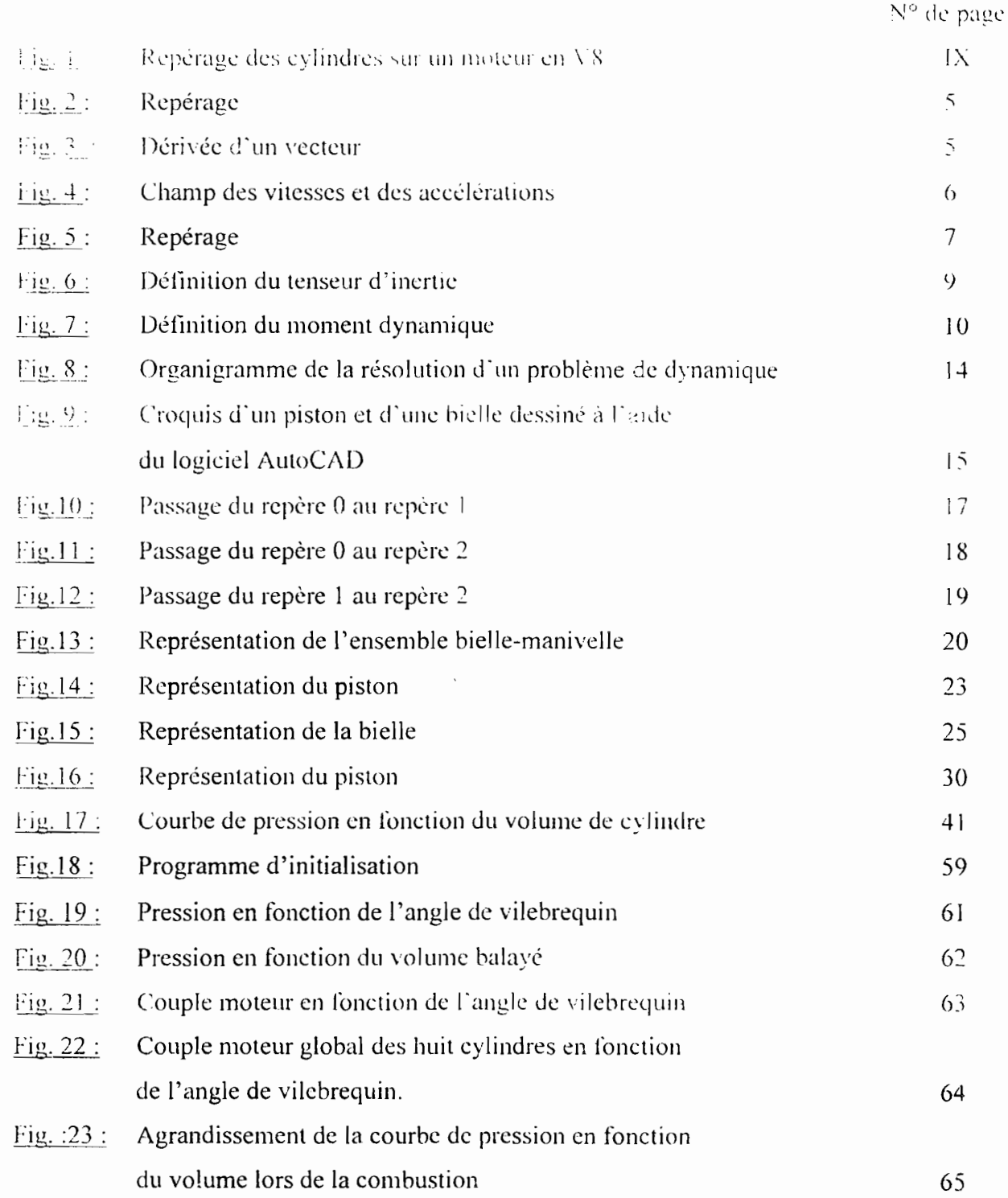

## **Liste des annexes**

l

 $\mathbf{i}$ 

j<br>J

 $\mathbf{I}$ 

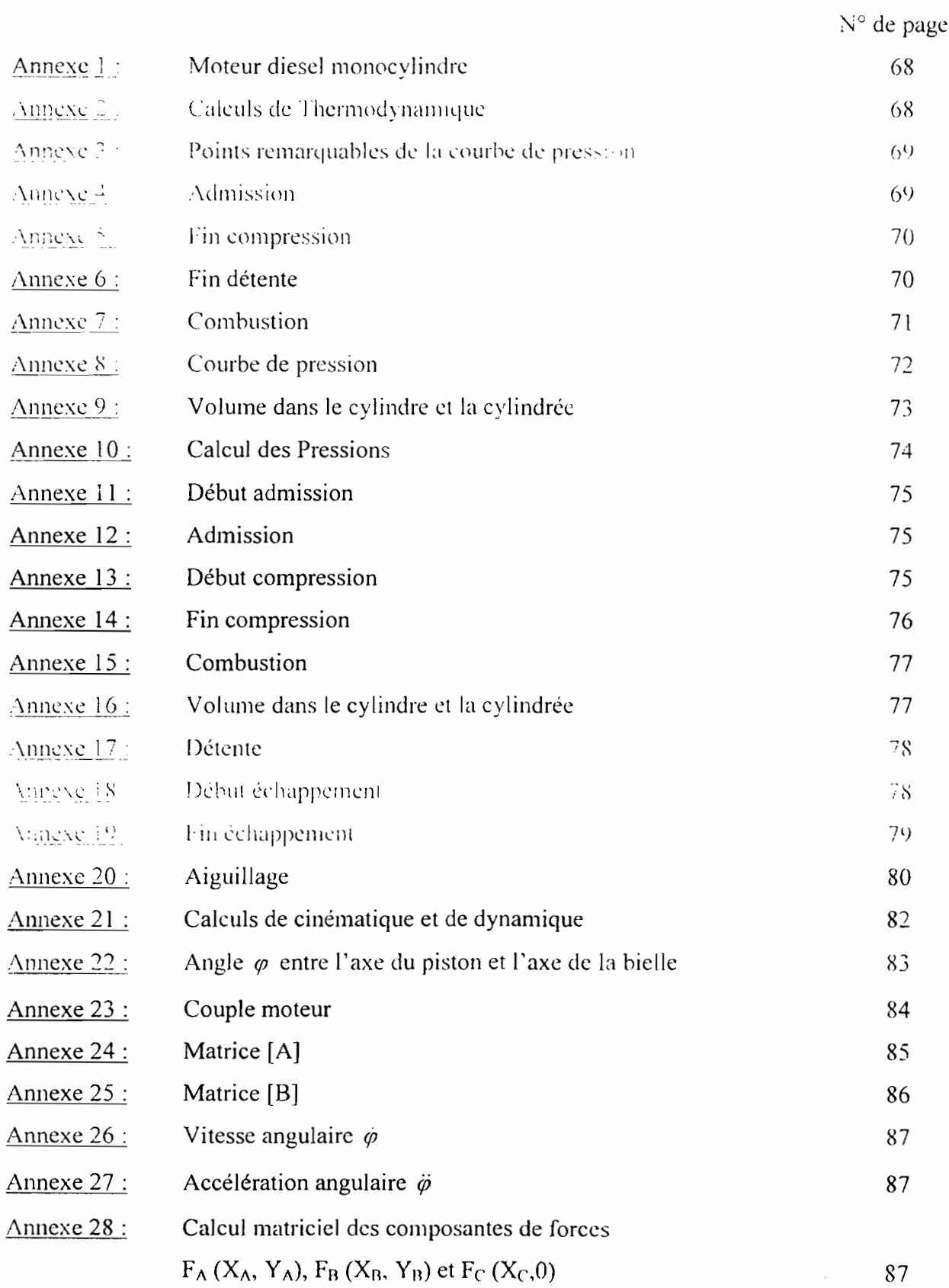

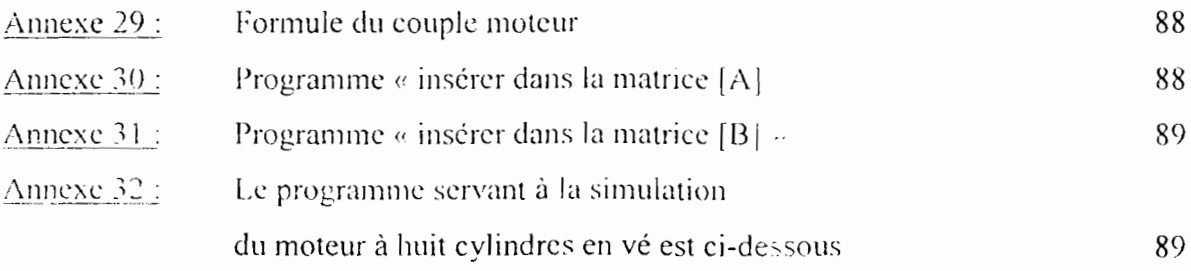

}

## **Lexique des notations utilisées dans ce projet de Fin d'Etudes**

#### **1 Points, variables et constantes**

 $\frac{1}{2}$ 

Les points sont notés par les lettres majuscules indicees et, non. A. B. C. P. G. G., O. O. et  $\langle \cdot \rangle$  ,

Les longueurs constantes sont notés par les lettres majuscules indicées ou non : D. R. L. L. L<sub>2</sub>. L<sub>3</sub> et L<sub>4</sub>.

Les longueurs variables sont notés par des lettres minuscules indicées ou non : x, y, z, z<sub>1</sub> etc.

Les masses sont notées par les lettres minuscules indicées  $\langle m_n \rangle$  et  $m_n$ .

Les angles sont notées par des lettres grecques:  $\alpha$ ,  $\theta$ ,  $\varphi$ , etc.

Les repères sont définis dans l'espace par:

- l'origine qui est un point;

- trois axes indicés du nom du repère et notés par des lettres minuscules :

 $R_1(0, x_1, y_1, z_1), R_2(A, x_2, y_2, z_2),$  etc.

#### **Il Dél'ivées de variables**

Soit  $\theta$  un angle en radians:

 $\cdot$  la dérivée première de l'angle  $\theta$  par rapport au temps à savoir  $\stackrel{d\theta}{\rightarrow}$  est notee  $\dot{\theta}$  et elle dl représente la vitesse angulaire instantanée;

la dérivée seconde de l'angle  $\theta$  par rapport au temps à savoir  $\frac{d^2\theta}{dt^2} = \frac{d\dot{\theta}}{dt}$  est notée  $\ddot{\theta}$  et elle représente l'accélération angulaire instantanée.

Un vecteur rotation instantanée est définit par une vitesse angulaire instantanée  $\hat{\theta}$  sur un axe de rotation; on le note par la lettre grecque majuscule  $\overline{\Omega}$ . Si  $\overline{\Omega_{1/0}} = \overline{\theta} \overline{z}$  alors on dit que  $\overline{\Omega_{1/0}}$ est le vecteur rotation instantanée du repère 1 par rapport au repère 0 autour de l'axe *z* de  $valueur \dot{\theta}$ .

#### **III Dérivées de vecteurs**

La dérivée première du vecteur  $\overline{x_i}$  par rapport au temps est  $\frac{d\overline{x_i}}{dt}$ 

 $V_{\text{atto}}$  est la vitesse instantanée du point A appartenant au repère  $R_1$  par rapport au repère  $R_0$ .

 $\Gamma_{\text{eff}}$  est l'accélération instantanée du point A appartenant au repère R par rapport au repère  $R_0$ .

 $\sigma_{(x_1, y_2, y_1)}$  est te moment emétique du solide (S) par rapport à son centre de gravité G, exprimé dans le repère  $R_0$ .

 $\overline{\delta_{(solab(3/1))_p}}$  est le moment dynamique du solide (S) par rapport à son centre de gravité G. exprimé dans le repère  $R_n$ .

 $\begin{pmatrix} \overrightarrow{F} \\ \overrightarrow{n} \\ \overrightarrow{n} \end{pmatrix}$  est le torseur des actions mécaniques appliquées au point A : il est défini par une

force résultante  $\overline{F}$  au point A et un moment résultant  $\overline{\eta}$  au point A.

 $\frac{I_{(solated/G)}}{I_{(s,x,y,z)}}$  est le tenseur d'inertie du solide (S) par rapport à son centre de gravité G, exprimé

dans le repère  $(G, \vec{x}, \vec{y}, \vec{z})$ 

I

## IV Repérage des cylindres d'un moteur en V

Sur chaque rangée, les cylindres sont numérotés de l'avant vers l'arrière.

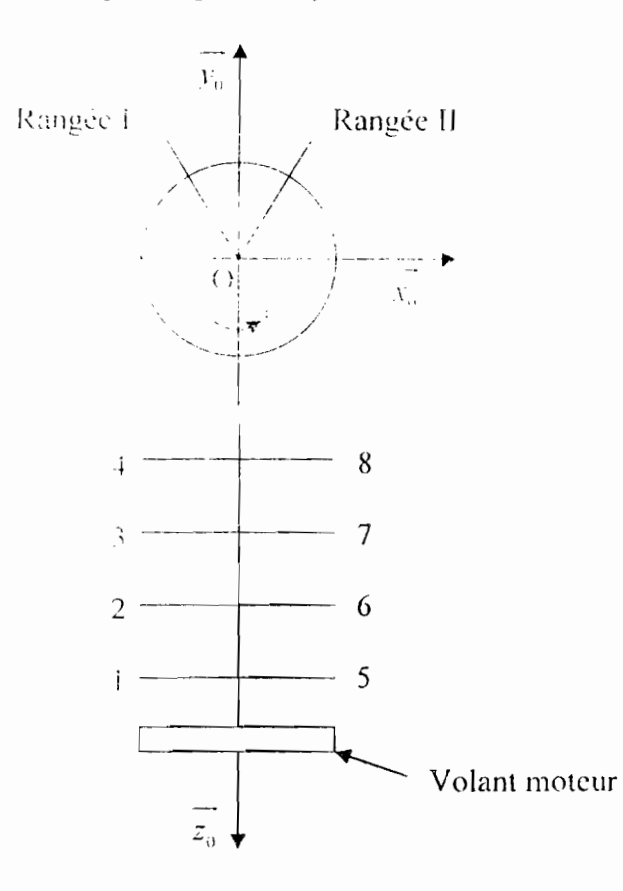

Fig. 1: Repérage des cylindres sur un moteur en V8

ś

Ĭ. ز

ŷ  $\mathbf{r}$ 

ņ Ä

**BARCER** 

**Bisherman** 

Ľ

**REGIST** 

ł

## Hypothèses de travail

- La vitesse de rotation  $\dot{\theta}$  est constante. ٠
- Les pièces en mouvement sont géométriquement parfaites  $\bullet$
- · Les lorces de frottements sont négligees
- Le début de l'admission est défini par  $V \in [0, \frac{\Gamma}{\Gamma}, \frac{\Gamma}{10}]$
- La fin de la compression est comprise entre les points C' et C'' définis par :  $\bullet$

 $\begin{cases} P_{\epsilon} = 1.6 \ P_{\epsilon} \\ P_{\epsilon} = 0.65 \ P_{\epsilon} \end{cases}$ 

 $\overline{1}$ 

j

I

- La courbe de la combustion a pour équation  $P(V) = aV^2 + bV + c$  où  $a = -80000$ .
- Le début de l'échappement est défini par :  $V \in \left[3\pi : \frac{8(V_1 + V_d)}{10}\right]$  $\bullet$

## **Table des matières**

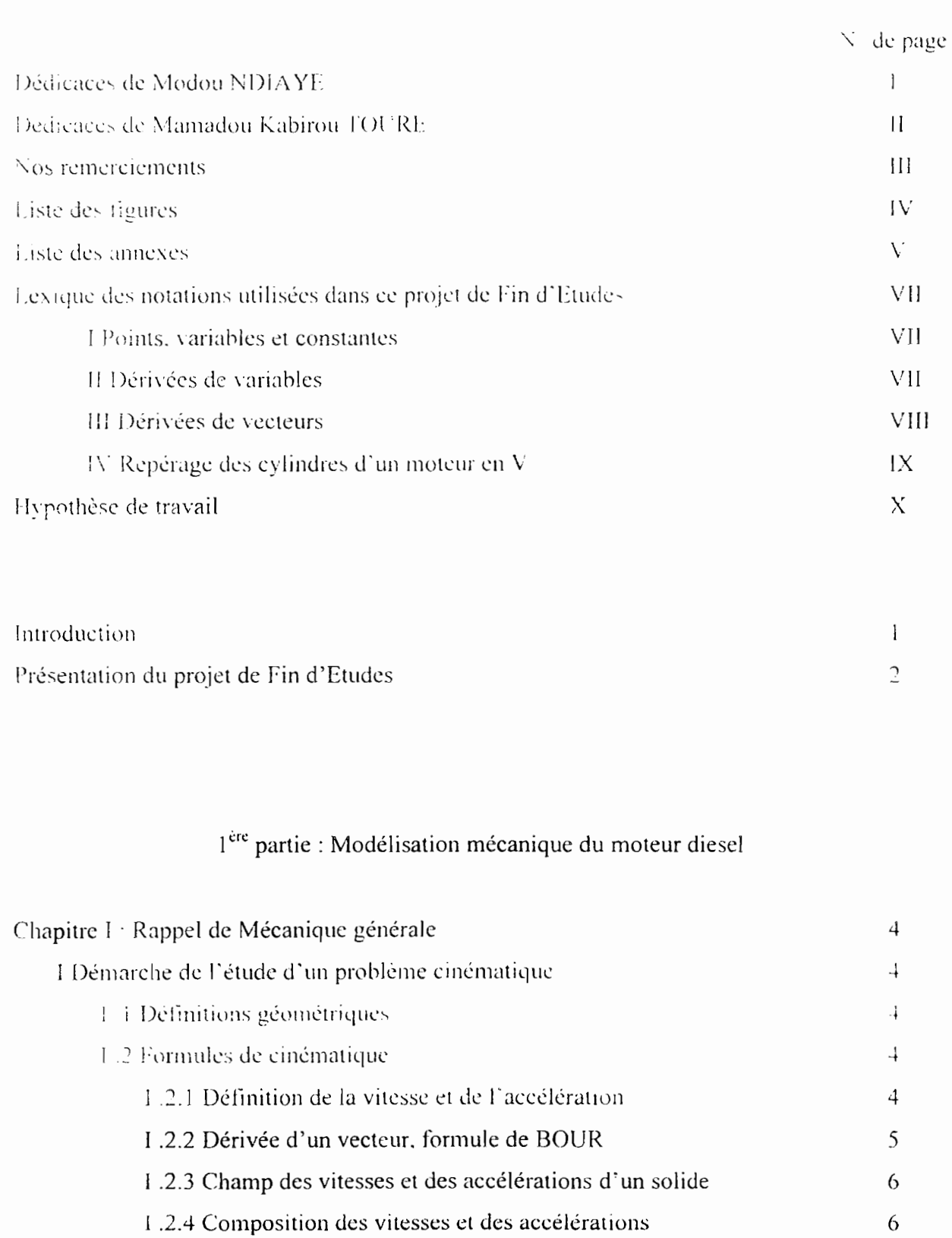

1 .J Conclusion

J

I

j

f.

**STATISTICS** 

XI

7

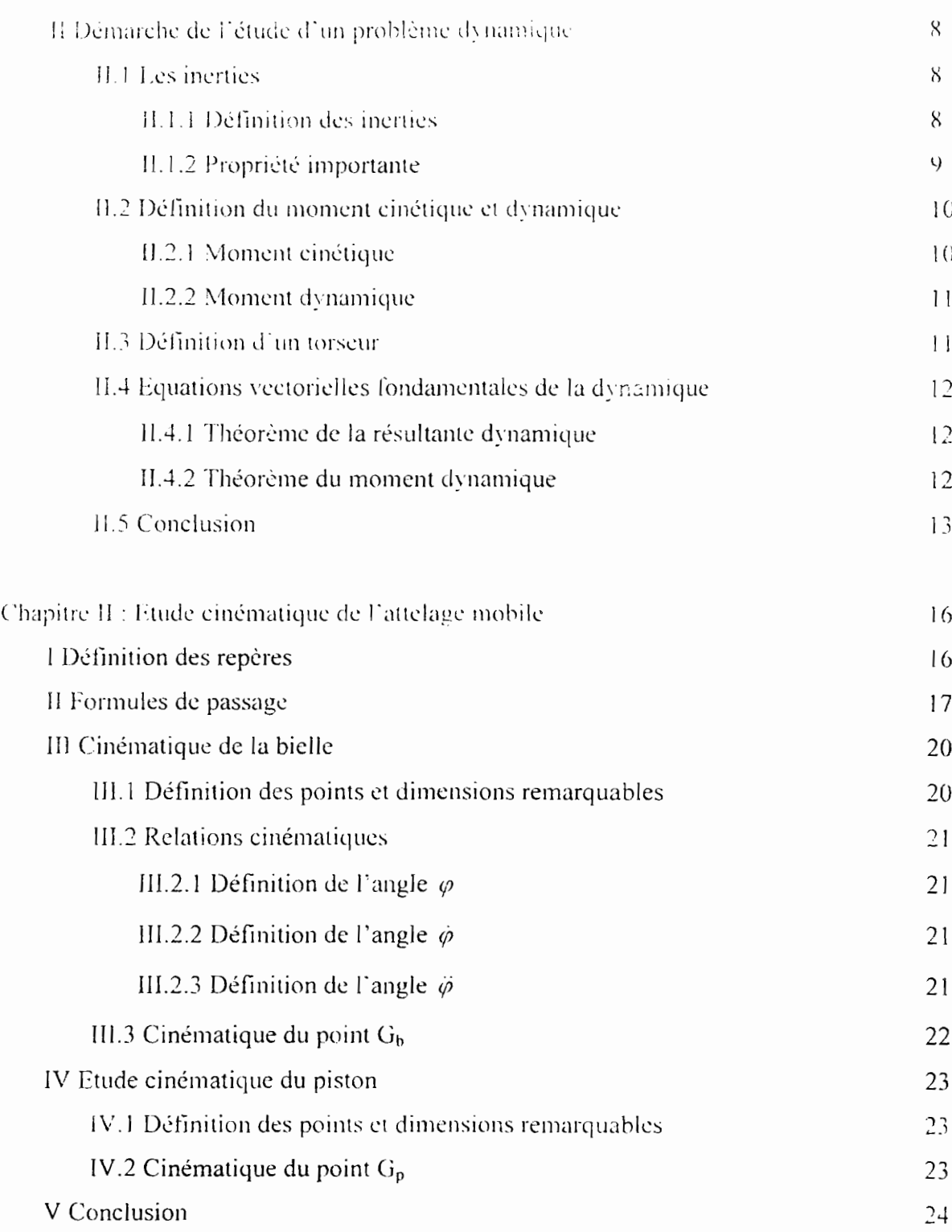

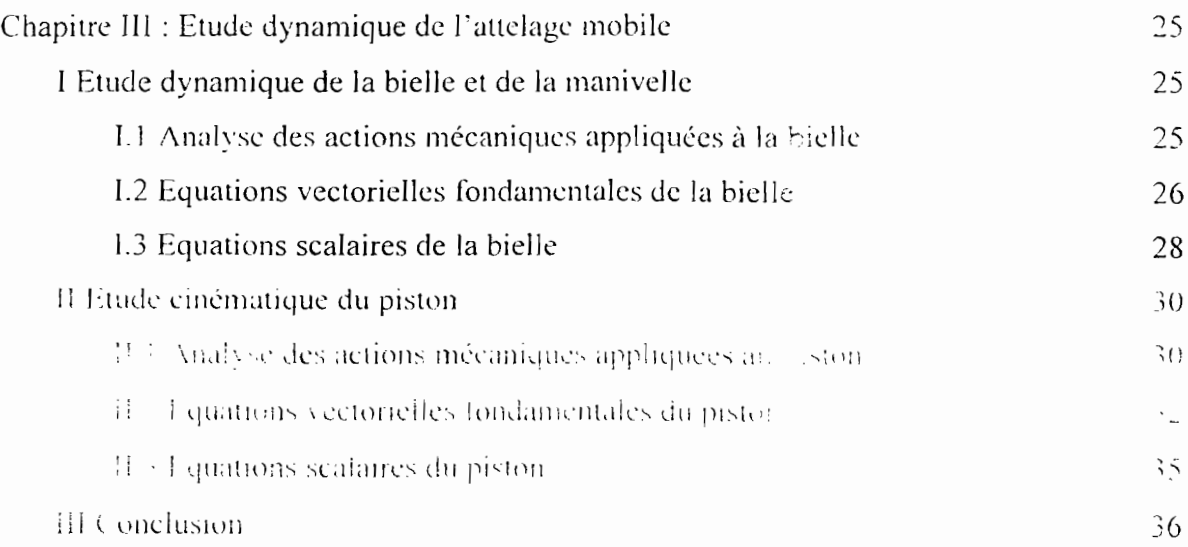

## 2ème partie : Modélisation thermodynamique du cycle diesel

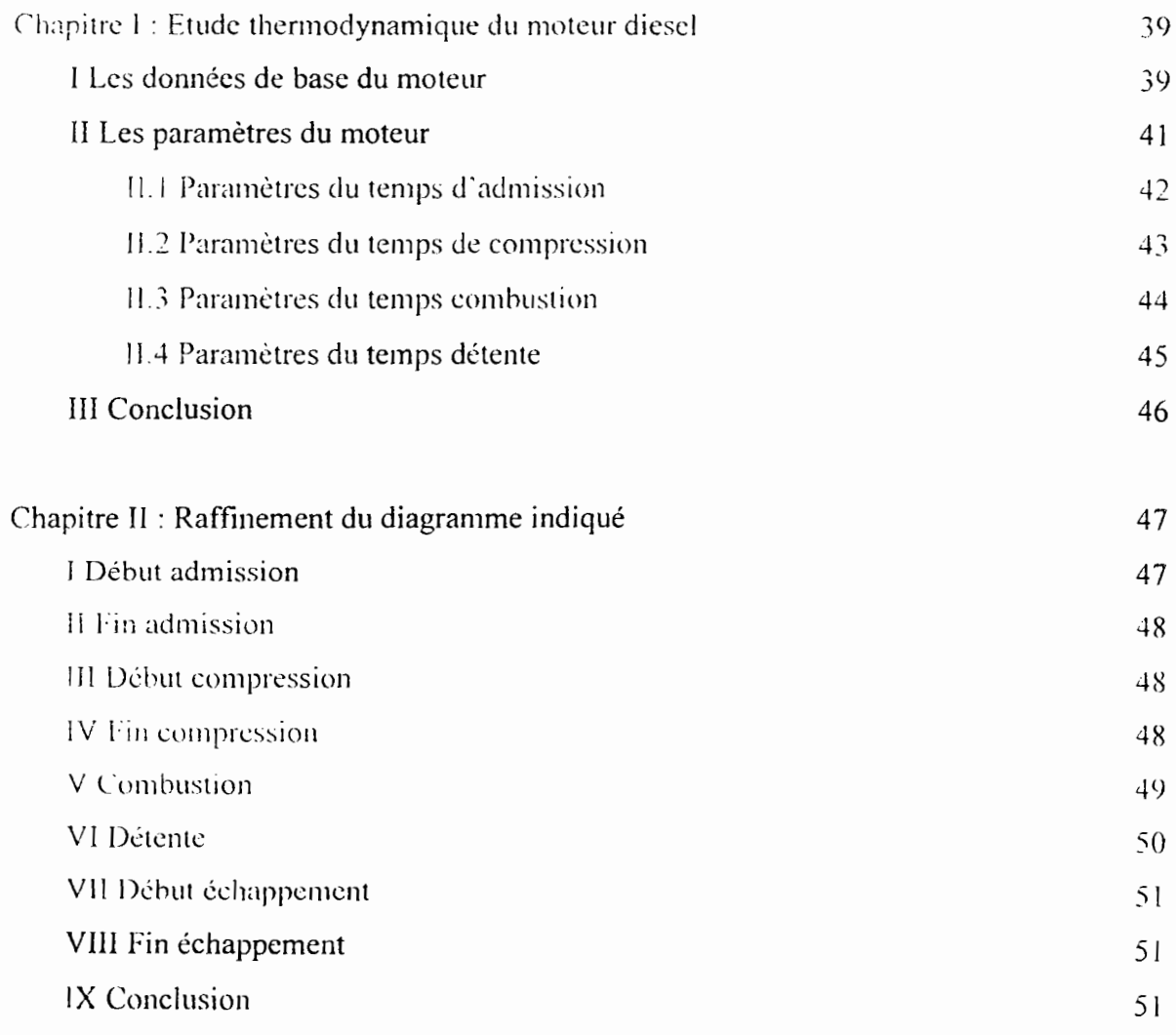

1

 $\bar{1}$ j

j.

Ì

J

## 3ème partie : Modélisation et simulation

ļ

 $\mathbf{I}$ 

 $\lambda$ 

l

 $\overline{\phantom{a}}$ 

 $\epsilon$ 

avec le progiciel MATLAB SIMULINK

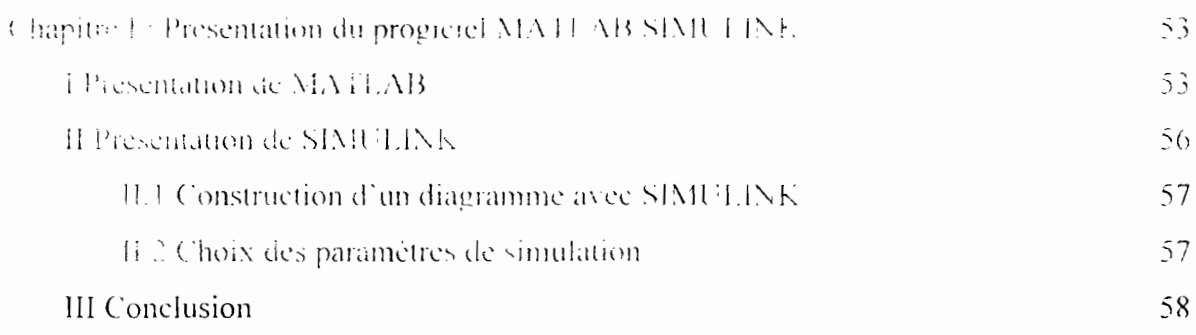

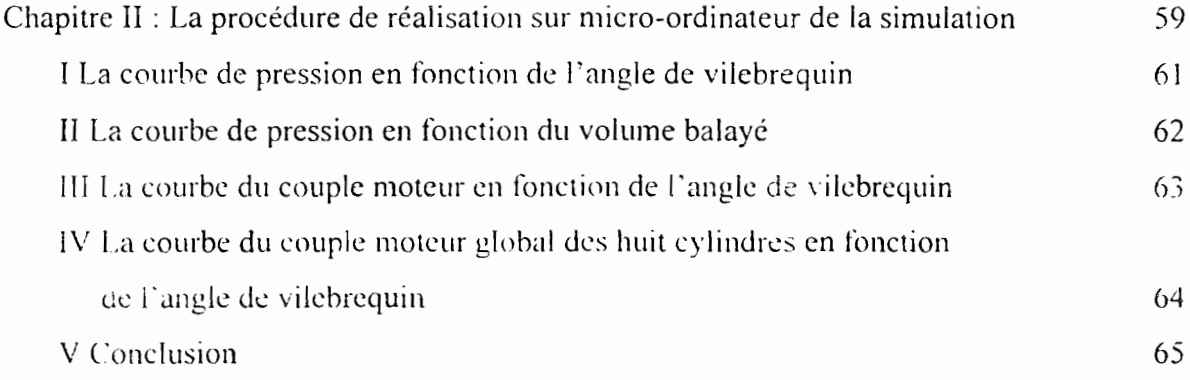

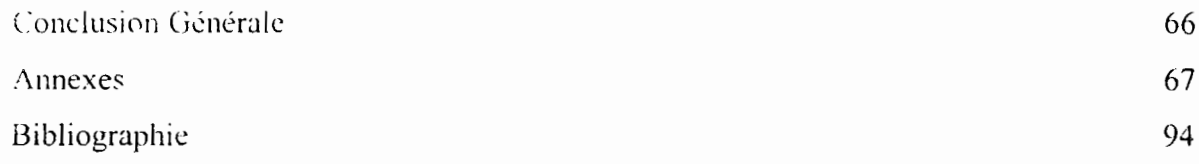

#### **Introduction**

L'Ecole Supérieure Polytechnique (E.S.P.) est un établissement public qui a pour vocation de former aussi bien des Techniciens Supérieurs que des Ingénieurs de Conception capables de répondre aux exigences du marché international.

L'E.S.P. est née en 1997, de la fusion de l'Ecole Nationale Supérieure Universitaire de Technologie (E.N.S.U.T.), de l'Ecole Normale Supérieure d'Enseignement Technique et Professionnel (E.N.S.E.T.P.) et de l'Ecole Polytechnique de Thiès (E.PT.).

La formation du deuxième cycle universitaire, d'une durée de trois ans conduit au Diplôme d'Ingénieur de Conception (D.I.C.). En troisième année du cycle ingénieur les étudiants doivent présenter un Projet de Fin d'Etudes (P.F.E.). Lors de ce projet pratique l'étudiant est appelé à concilier les connaissances théoriques acquises au cours de la scolarité aux réalités du terrain, à l'effet d'engendrer des idées, remarques, suggestions, procédés et techniques concrètes.

Pour notre part, et dans le cadre des études du cycle d'ingénieur, le sujet de notre Projet de Fin d'Etudes s'intitule:

### « **Modélisation et simulation d'un moteur diesel en V 8 avec le progiciel MATLAB SIMULINK** »,

La modélisation est la conception d'u modèle théorique. La simulation est la réalisation d'un modèle afm de procéder à l'étude des conséquences de la variation de certains de ces éléments.

Le projet a été réalisé collégialement en collaboration étroite par deux élèves-ingénieurs.

Le but est essentiellement de pouvoir comparer le couple moteur réel au couple moteur théorique. Car de cette comparaison découle la rentabilité du moteur.

Pour fàciIiter la lecture de ce projet, nous appelons votre attention sur le fait que ce document s'articule en gros comme suit :

- la présentation du projet ;

 $\mathbf{I}$ 

1<br>1<br>1

1

- la modélisation mécanique à savoir cinématique et dynamique de l'attelage mobile du moteur ;

- la modélisation thermodynamique des phénomènes physiques qui se déroulent dans la chambre de combustion;

-la modélisation et la simulation avec le progiciel MATLAB SIMULINK.

- les expériences acquises et suggestions.

1

### **Présentation du Projet de Fin d'Etudes**

1.1 .~

> Le Projet de Fin d'Etudes a été soumis par Monsieur Modou SALL, Ingénieur Electromécanicien. Il est diplômé du Département Génie Mécanique de l'Ecole Supérieure Polytechnique en 2002.

> Notre objectif essentiel a été de synthétiser les informations sur le moteur, pour en déduire le couple moteur global résultant au niveau de l'arbre du vilebrequin suivant les caractéristiques du moteur diesel.

Dans la première phase de modélisation, nous avons procédé :

- à l'émission des hypothèses simplificatrices portant sur la géométrie et l'état de surface des pièces composant l'attelage mobile et les liaisons mécaniques entre elles. Sans ces hypothèses simplificatrices, les défauts de fabrication que nous retrouvons à travers la géométrie et l'état de surface des pièces rendraient presque impossible une étude théorique que nous avons voulu, tant soit peu fiable et pertinente;

- à l'étude cinématique et dynamique afférent à l'attelage mobile à savoir piston, bielle et manivelle. Ces calculs nous permettent de déterminer les efforts internes" auxquels sont soumis les différents éléments de l'attelage mobile;

- à des considérations basées sur notre propre jugement et à des calculs thermodynamiques dans la chambre de combustion. Néanmoins, nous n'avons pas perdu de vue que la force motrice du moteur provient des réactions chimiques résultant de la combustion du mélange carburant (diesel ou gazole) et comburant (oxygène de l'air).

• Quant à la seconde phase relative à la simulation, nous avons utilisé les équations cinématiques, dynamiques et thermodynamiques obtenues lors de l'étude théorique (modélisation) préalablement faite.

Un traitement informatique avec MATLAB SIMULINK' nous aura penms de faire la simulation de ce système d'équations conduisant à la représentation de :

- la courbe de pression en fonction de l'angle de vilebrequin ;

-la courbe de pression en fonction du volume du cylindre;

- la courbe du couple moteur en fonction de l'angle de vilebrequin.

2

 $1<sup>ère</sup> partie$ 

Modélisation mécanique du moteur diesel

š

Ġ,

1

**Except** 

**BASSAR** 

I

 $\mathbf{F}$ 

I

**Barbara** 

# **Chapitre I** Rappel de Mécanique générale

## I Démarche de l'étude d'un problème cinématique

## 1.1 Définitions géométriques

- van axe est définit par
- une direction :
- une orientation :
- un vecteur unite.

Un repere est défini par :

- trois axes orthogonaux formant un trièdre direct :
- un point représentant l'origine du repère ou encore l'ancrage du repère.

### I.2 Formules de cinématique

## 1.2.1 Définition de la vitesse et de l'accélération

Soit un point M appartenant au solide (S) lie au repère  $R$  en mouvement par rapport au repère  $R$  tel que schématise sur la figure ci-dessous

Soient la vitesse instantanée  $F_{\text{max}}$  du point M et l'accélération instantanée  $\overline{F_{\text{total}}}$ 

du point M.

Nous pouvons écrire :

$$
\bullet \quad \boxed{V_{M,1,0}} = \frac{d \overrightarrow{OM}}{dt} \bigg|_0 \tag{1.1}
$$

$$
\sigma = \frac{d\overrightarrow{V_{M,1/0}}}{dt}
$$
 (1.2)

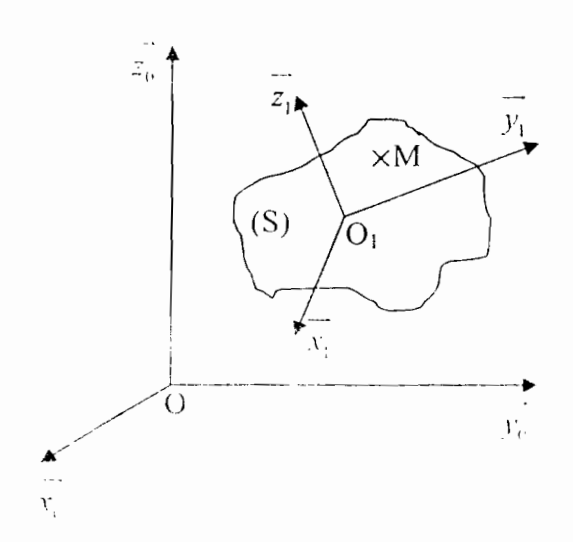

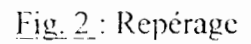

 $\vdots$ 

## 1.2.2 Dérivée d'un vecteur, formule de BOUR

Soient un repère  $R_1$  en mouvement par rapport au repère  $R_1$  et un vecteur  $\overrightarrow{U}$  en mouvement par rapport au repère  $R_1$  tels que schématisés sur la figure ci-dessous.

Nous pouvons écrire :

$$
\frac{d\overline{U}}{dt} = \frac{d\overline{U}_{1,0}}{dt} + \overline{\Omega_{1,0}} \Lambda \overline{U}
$$
 (1.3)

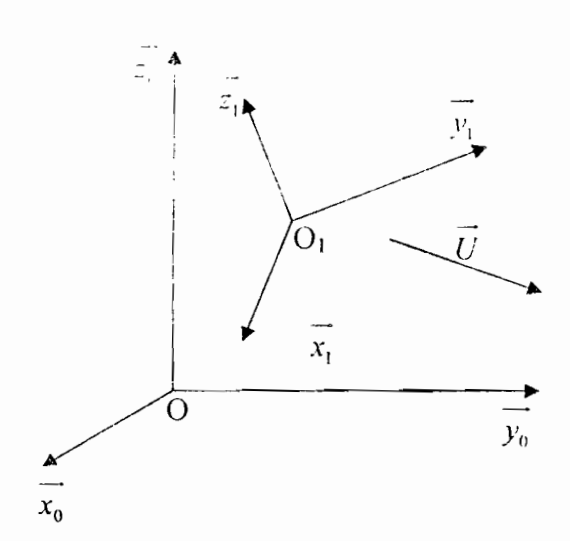

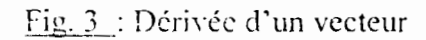

Ë

### *1.2.3 Champ des vitesses et des accélérations d'un solide*

Soient deux points A et B appartenant au solide (S) lié au repère  $R_1$  en mouvement par rapport au repère  $R_6$  tels que schématisés sur la figure ci-dessous.

. .-. •  $\Gamma_{\text{min}} = \Gamma_{\text{min}} + \Omega_{\text{min}} + \Omega_{\text{min}}$  (1.4)

$$
\bullet \quad \mathcal{F} \quad \qquad \mathcal{F}_{\text{eff}} \rightarrow \frac{d\Omega_1}{dt} \quad \text{A}B.1 + \Omega \quad \mathcal{A}(\Omega - \Lambda B.1) \tag{1.5}
$$

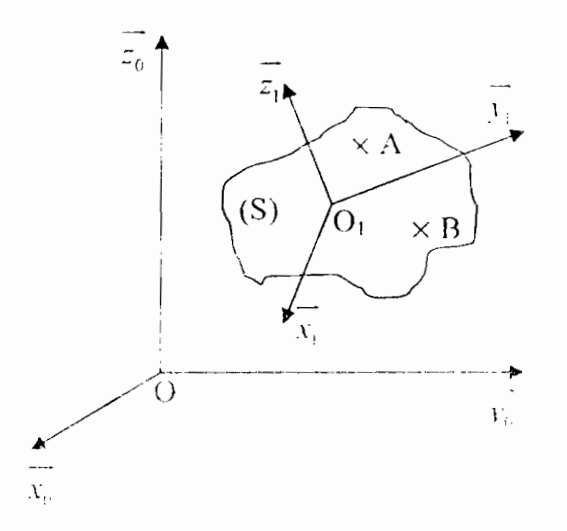

 $Fig. 4:$  Champ des vitesses et des accélérations

1 1 •

İ

į

j.

#### *1.2.4 Composition des vitesses et dec"i accélérations*

Soit un point M appartenant au solide (S) lié au repère  $R_2$  en mouvement par rapport au repère  $R_i$ , lui-même en mouvement par rapport au repère  $R_0$  tel que schématisé sur la figure ci-dessous

Nous pouvons écrire :

$$
\bullet \quad \frac{\Omega_{\Sigma_{\Lambda}}}{\Omega_{\Sigma_{\Lambda}}} = \overline{\Omega_{\Sigma_{\Lambda}}} + \overline{\Omega_{\Sigma_{\Lambda}}}
$$

$$
\bullet = i \quad \underset{\text{def}}{\underbrace{\text{if } \text{def}(x) \text{ if } \text{def}(x) \text{ if } \text{def}(x) \text{ if } y \text{ is a }}} \tag{1.7}
$$

$$
\bullet \quad \Gamma = \frac{1}{\mathbb{E}[\Gamma_{M,2,1} + \Gamma_{D,1,1} + \frac{d\Omega_{1,0}}{dt}]\Delta\overline{O}_1M} + \Omega_{1,0} \Delta \left(\Omega_{1,1} \Delta O_1M\right) + 2\overline{\Omega} \left(\Delta \Gamma_{M,1,1} \right) \quad (1.8)
$$

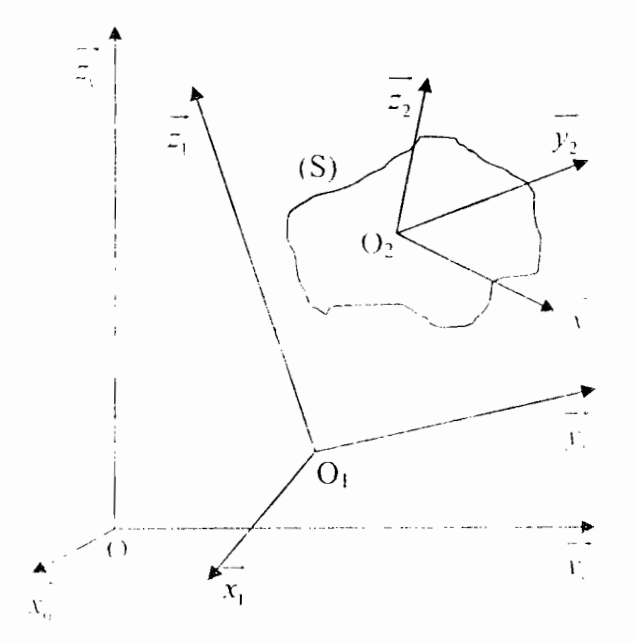

#### Fig. 5: Repérage

#### **1.3 Conclusion**

Í

ļ

Pour la résolution d'un problème de cinématique il faut bien :

- définir le repère fixe;

- définir le(s) repère(s) mobile(s) :

- appliquer les formules de cinématique qui ne sont autres que des dérivées vectorielles et des relations vectorielles.

## Il Démarche de l'étude d'un problème dynamique

### II.1 Les inerties

### **H.1.1 Définition des inerties**

Soit un solide (S) de centre de gravité G et un repère  $(G, x, \pm)$  lié a ce solide (voir Fig. 6 cidessous) On définit le tenseur d'inertie  $\frac{I_{(wink(x),t)}(x)}{(t,x,y,z)}$  du solide (S) par rapport à son centre de gravité G exprimé dans le repère  $(c, \vec{x}, \vec{v}, z)$  par -

$$
I_{\text{Cshal}, S(G)} = \begin{vmatrix} A & F & E \\ -F & B & -D \end{vmatrix}
$$
\n
$$
(G, x, y, z)
$$
\n
$$
I = \begin{vmatrix} -F & B & -D \\ -F & B & -D & C \end{vmatrix}
$$

A. B et C sont les moments d'inerties par rapport au centre gravité G sur les axes x, i et z D. E et F sont les produits d'inertie par rapport au centre de gravité G sur les axes  $\vec{x}$ ,  $\vec{y}$  et  $\vec{z}$ 

$$
A = \iiint_{P \in (S)} (y^2 + z^2) dm_p
$$
 (1.9)

$$
B = \iiint_{P \in (S)} (x^2 + z^2) dm_p
$$
 (1.10)

$$
C = \iiint_{P(x,y)} (x^2 + y^2) dm_j
$$
 (1.11)

$$
D = \iiint_{P \in (S)} y \ z \ dm_p \tag{1.12}
$$

$$
E = \iiint_{P \in (S)} x \, z \, dm_p \tag{1.13}
$$

$$
F = \iiint_{P \in (S)} x \, z \, dm_p \tag{1.14}
$$

#### H.2 Définition du moment cinétique et dynamique

#### 11.2.1 Moment cinétique

Soient un repère fixe  $(0, \overrightarrow{x_0}, \overrightarrow{y_0}, \overrightarrow{z_0})$  et un repère mobile  $( G, \overrightarrow{y_1}, \overrightarrow{z_1} )$  lié au solide (S) (voir Fig. 7 ci-dessous). On définit le moment cinétique du solide (S) par rapport à son centre de gravité G exprimé dans le repère par :

$$
\overline{\sigma_{i-1}} = \overline{\overline{I_{(v_{i}u_{i}w_{i}S_{i}G)}}}
$$
\n
$$
\overline{(G,x_{1},y_{1},z_{1})}
$$
\n(1.15)

Pour faire le calcul, il faut que le tenseur d'inertie l'et le vecteur de rotation instantanée  $\Omega$ soient exprimés dans le même repère.

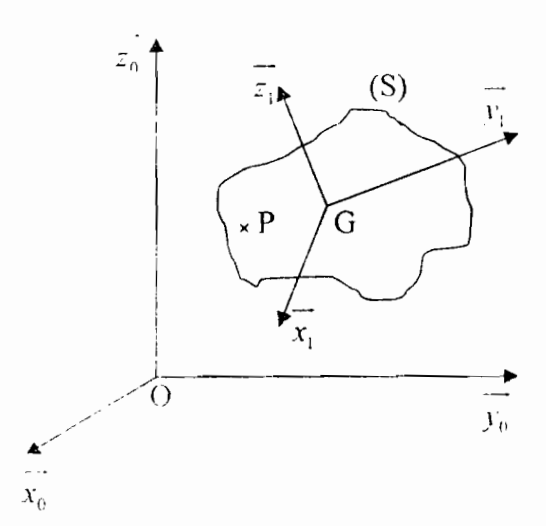

Fig. 7 : Définition du moment dynamique

Remarque : On calcule le moment cinétique par rapport au centre de gravité du solide considéré, mais la relation ci-contre reste valable pour tout point P à condition que P soit fixe dans le repère 1 :

$$
\overline{\sigma_{\{S \mid G\}\}} = \overline{J_{\text{tooled}(S/G)}} \cdot \overline{\Omega_{1/0}}
$$

$$
(\overline{P, x_1, y_1, z_1})
$$

÷

j

j

Į

Si le point P est mobile par rapport au repère 1, il s'ajoute au moment cinétique un terme de la forme *masse*<sub>(s)</sub>  $\overrightarrow{PG} \wedge \overrightarrow{V_{ext}}$ 

### II.2.2 Moment dynamique

Le moment dynamique est égal à la dérivée dans le repère fixe du moment cinétique par rapport au temps :

$$
\frac{d[\sigma_{(s-\epsilon)}]}{dt} = \frac{d[\sigma_{(s-\epsilon)}]}{dt}
$$
 (1.16)

#### **H.3 Définition d'un torseur**

Soient deux solides (1) et (2). Le solide (1) applique des ett ats et des moments au solide (2) Le torseur des actions mécaniques du solide (1) sur le solide (2) au point A, noté

$$
\left\{\begin{array}{c}\n\overrightarrow{F}_{1\rightarrow 2} \\
\overrightarrow{m}_{0} & \text{est } \text{defini par }:\n\end{array}\right.
$$

- l'effort du solide (1) sur le solide (2) au point A : donc trois composantes que sont

$$
\sum\nolimits_{\mathbf{v}}\overrightarrow{F}_{1\rightarrow2}\ \ ,\,\,\sum\nolimits_{\mathbf{v}}\overrightarrow{F}_{1\rightarrow2}\ \ \text{et}\,\,\sum\nolimits_{\mathbf{z}}\overrightarrow{F}_{1\rightarrow2}
$$

- le moment du solide (1) sur le solide (2) au point  $A$  : donc trois composantes que sont

$$
\sum_{\alpha} \overrightarrow{m}_{\mathbf{b}}(\alpha) = \sum_{\beta} \overrightarrow{m}_{\mathbf{b}}(\alpha) \text{ et } \sum_{\alpha} \overrightarrow{m}_{\mathbf{b}}(\alpha)
$$

Une action mécanique quelconque en un point est donc définie par six composantes.

$$
\left| \frac{\sum_{x} \overline{F}_{1 \to 2}}{\sum_{y} \overline{F}_{1 \to 2}} \right|
$$
  

$$
\left| \frac{\sum_{x} \overline{F}_{1 \to 2}}{\sum_{y} \overline{F}_{1 \to 2}} \right|
$$
  

$$
\left| \frac{\sum_{y} \overrightarrow{m}_{0}^{2} \sqrt{2}}{\sum_{y} \overrightarrow{m}_{0}^{2} \sqrt{2}} \right|
$$
  

$$
\left| \frac{\sum_{y} \overrightarrow{m}_{0}^{2} \sqrt{2}}{\sum_{y} \overrightarrow{m}_{0}^{2} \sqrt{2}} \right|
$$

 $\mathbf{I}$ 

i

ă

Ĵ

I

J

**March** 

● 「大人」

Į

Formule *importante*: Si on connaît le moment d'une force au point A et que l'on veut connaître le moment de cette force au point b. on applique la formule suivante:

$$
\overrightarrow{z} = \overrightarrow{w} - \overrightarrow{BA} \overrightarrow{F} \overrightarrow{w}
$$
 (1.17)

## **i L-t Equations vectorielles fondamentales de la (hnamiquc**

#### *11.4.1 Théorème de la résultante dvnamique*

La quantité d'accélération du centre de gravité du solide  $(S)$  dans son mouvement par rapport au repère O. multipliée par la masse du solide (S) est égale ù la somme des forces extérieures des torseurs des actions mécaniques appliquées au solide (S) :

$$
m_{\rm e} \left[ \overline{V_{\rm e, S, 0}} \right] = \sum \overline{F_{\rm e, t, S}} \tag{1.18}
$$

#### **11.4.2 Théorème du moment dynamique**

 $\overline{\phantom{a}}$ 

ľ

I e moment dynamique du solide (S) par rapport à son centre de gravité est égal à la somme des moments des forces extérieures par rapport au centre de gravité des torseurs des actions

mécaniques appliquées au solide (S) :  

$$
\frac{1}{\delta_{(s_1, s_2)}} = \sum_{i=1}^{m} \overrightarrow{m}_{i, s_1, s_2} \tag{1.19}
$$

Avcc la projection de ces deux équations vectorielles (1.18) et (1.19), on obtient six équations scalaires dont certaines peuvent être de coefficients tous nuls.

#### **II.5 Conclusion**

La procédure de résolution d'un problème de dynamique est la suivante :

On isole le solide 1, on analyse les actions mécaniques appliquées à ce solide ce qui fixe le nombre d'inconnues, on écrit les équations vectorielles fondamentales et on les projette sur les axes, ce qui fixe le nombre d'équations.

Si la nombre d'équations est supérieur au nombre d'i connues, c'est que l'on à fait une 2. bother a simplificatrice de trop ou que plusieurs equal a sont les memes à un coefficient mittiphologic prés.

« Si le nombre d'équations est égal au nombre d'inconnues on résout le système

Si le nombre d'équations est inférieur au nombre d'inconnues, il faut isoler le solide voisin afin de faire apparaître des équations supplémentaires.

On isole le solide 2, on analyse les actions mécaniques appliquées à ce solide ..., ainsi de suite jusqu'au solide n, de manière à avoir autant d'équations que d'inconnues, puis on résout le système. (Voir organigramme ci-dessous)

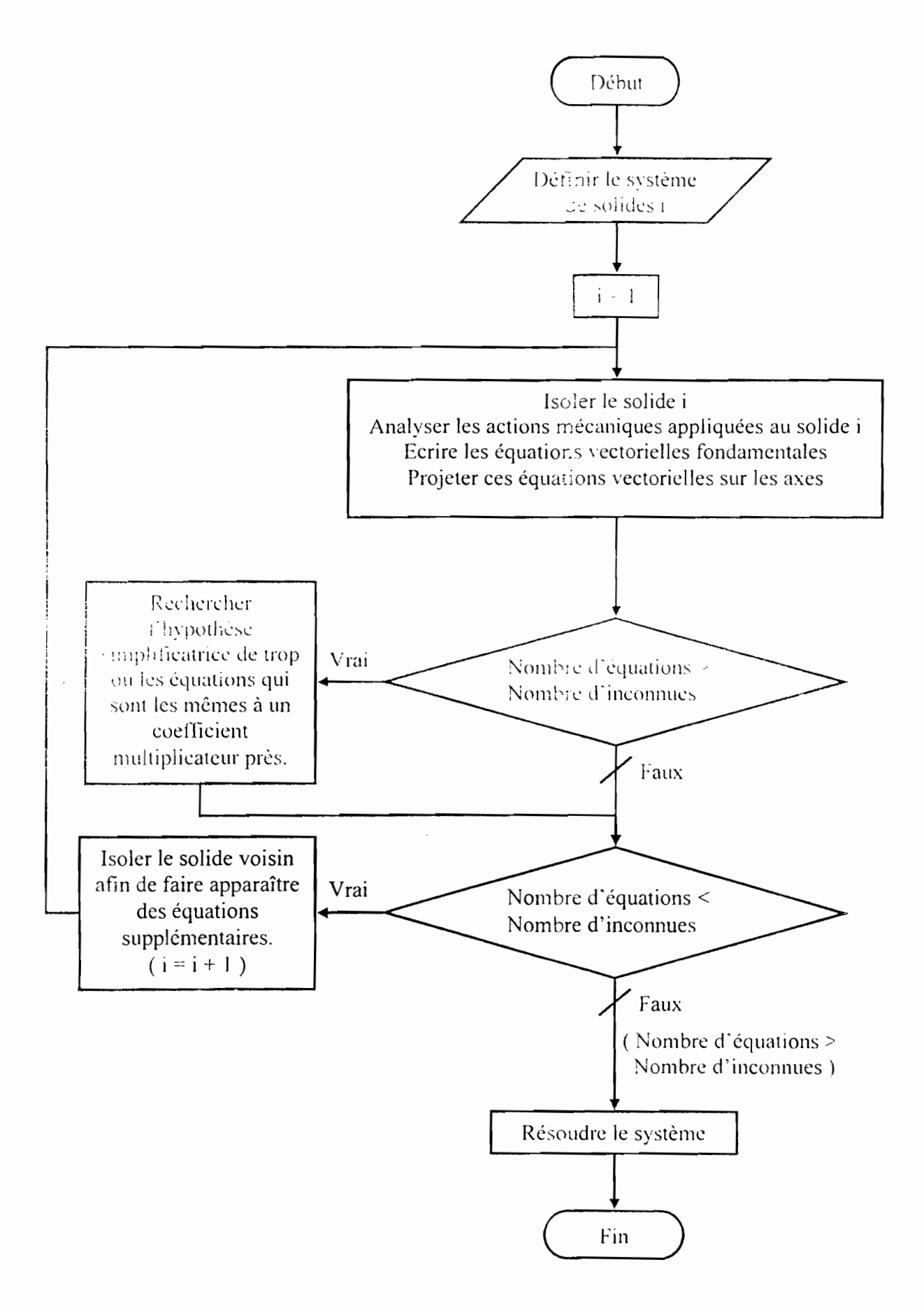

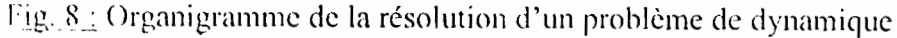

 $\mathbf{I}$ 

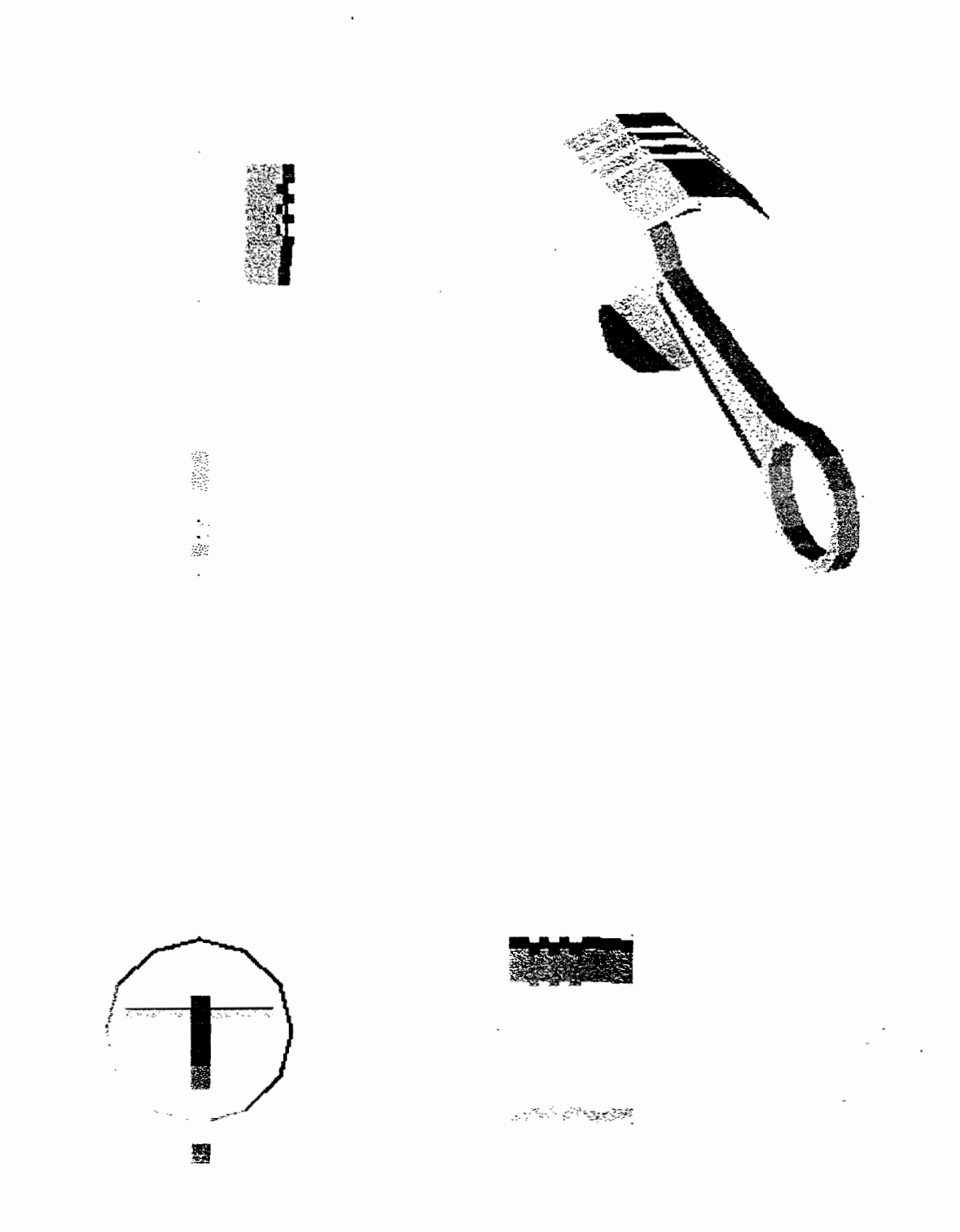

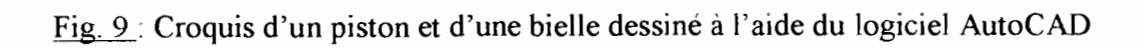

t j

I

 $\mathbf{\mathbf{I}}$ 

 $\lambda$ 

I

 $\vdots$ 

## **Chapitre II**

## Etude cinématique de l'attelage mobile

#### I Définition des repères

Nous avons besoin de trois repères dont deux repères pour l'ensemble bielle et vilebrequin et un repère fixe.

Soit le repère fixe  $R_0$   $\left($   $\left($   $\left($   $\left($   $\left($   $\left($   $\right)$  $\left($   $\left($   $\left($   $\right)$  $\left($   $\left($   $\left($   $\right)$  $\left($   $\left($   $\left($   $\left($   $\right)$  $\right)$  $\left($   $\left($   $\left($   $\left($   $\left($   $\left($   $\right)$  $\left($   $\left($   $\left($   $\left($   $\right)$  $\left($ 

- y<sub>n</sub> est l'axe du cylindre;
- $\frac{1}{2}$  est l'axe du vilebrequin.

Soit le repère mobile lié au vilebrequin  $R_1[O, x_1, y_1, z_1]$ 

 $-y_1$  porte la manivelle;

 $\overrightarrow{z_i}$  est l'axe du vilebrequin  $(\overrightarrow{z_i} = \overrightarrow{z_0})$ :

- le positionnement du repère  $R_1$  par rapport au repère fixe  $R_2$  est donné par l'angle  $\theta = (\overrightarrow{y_0}, \overrightarrow{y_1})$ . d'où l'existence du vecteur rotation instantanée  $\overrightarrow{\Omega_{1/0}} = \dot{\theta} \overrightarrow{z}$ . En n'oubliant pas que nous avons posé  $\dot{\theta} = constant$   $\Rightarrow \ddot{\theta} = 0$ 

Soit le repère mobile lié à la bielle  $R_2(B,\overline{x_1},\overline{y_2},\overline{z_1})$ .

 $-y$  porte la bielle :

l

 $\overline{z_2}$  est l'axe colinéaire à  $\overline{z_0}$ ;

le positionnement du repère  $R_2$  par rapport au repère fixe  $R_1$  est donné par l'angle  $\varphi = (\overline{y_0}, \overline{y_2})$ , d'où l'existence du vecteur rotation instantanée  $\overline{\Omega_{2/0}} = \dot{\varphi} \overline{z}$ 

## Il Formules de passage

- Passage du repère  $R_0(0, x_0, y_0, z_0)$  au repère  $R_1(0, x_1, y_1, z_0)$ 

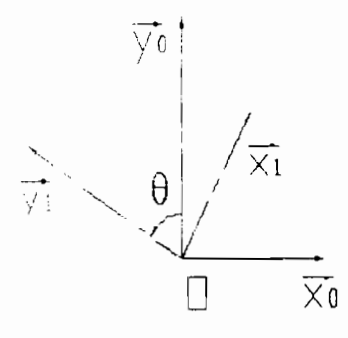

Fig.10 : Passage du repère 0 au repère 1

$$
\begin{aligned}\n\left| \overrightarrow{x_1} = \cos \theta \, \overrightarrow{x_0} + \sin \theta \, \overrightarrow{y_0}\right|_{0} \\
\overrightarrow{x_1} = -\sin \theta \, \overrightarrow{x_0} + \cos \theta \, \overrightarrow{y_0} \implies \left| \frac{d \overrightarrow{x_1}}{dt} \right|_{0} = \frac{d \overrightarrow{x_1}}{dt} + \overrightarrow{\Omega_{10}} \wedge \overrightarrow{x_1} = \overrightarrow{0} + \theta \, \overrightarrow{z} \wedge \overrightarrow{x_1} = \overrightarrow{\theta} \, \overrightarrow{y_1} \\
\overrightarrow{x_1} = -\sin \theta \, \overrightarrow{x_0} + \cos \theta \, \overrightarrow{y_0} \implies \left| \frac{d \overrightarrow{y_1}}{dt} \right|_{0} = \frac{d \overrightarrow{y_1}}{dt} + \overrightarrow{\Omega_{1/0}} \wedge \overrightarrow{y_1} = \overrightarrow{0} + \theta \, \overrightarrow{z} \wedge \overrightarrow{y_1} = -\overrightarrow{\theta} \, \overrightarrow{x_1} \\
\overrightarrow{x_1} = \overrightarrow{z_0} \\
\overrightarrow{dx_1} = \overrightarrow{0} \\
\overrightarrow{dx_1} = \overrightarrow{0}\n\end{aligned}
$$

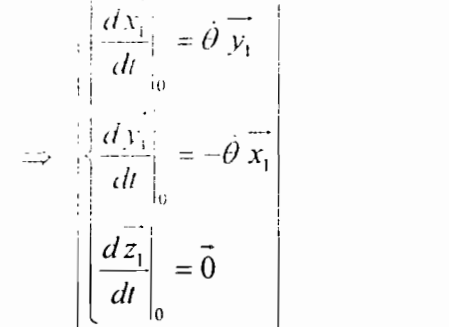

 $\cdot$ 

 $\frac{1}{4}$ 

j

j

l

 $(1.20)$ 

- Passage du repère  $R_0(0, \overrightarrow{x_0}, \overrightarrow{y_0}, \overrightarrow{z_0})$  au repère  $R_2(B, \overrightarrow{x_2}, \overrightarrow{y_2}, \overrightarrow{z_2})$ 

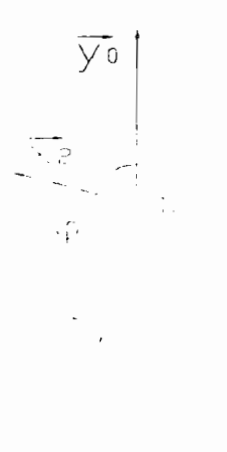

Fig.11: Passage du repère 0 au repère 2

 $\Box$ 

$$
\overline{x_2} = \cos \varphi \, \overline{x_0} + \sin \varphi \, \overline{y_0}
$$
\n
$$
\overline{x_2} = -\sin \varphi \, \overline{x_0} + \cos \varphi \, \overline{y_0}
$$
\n
$$
\overline{x_1} = -\sin \varphi \, \overline{x_0} + \cos \varphi \, \overline{y_0}
$$
\n
$$
\overline{y_2} = -\sin \varphi \, \overline{x_0} + \cos \varphi \, \overline{y_0}
$$
\n
$$
\overline{y_2} = \overline{z_0}
$$
\n
$$
\overline{y_1} = \overline{y_2}
$$
\n
$$
\overline{y_2} = \overline{y_1}
$$
\n
$$
\overline{y_2} = \overline{y_2}
$$
\n
$$
\overline{y_1} = \overline{y_2}
$$
\n
$$
\overline{y_2} = \overline{y_1}
$$
\n
$$
\overline{y_2} = \overline{y_2}
$$
\n
$$
\overline{y_1} = \overline{y_2}
$$
\n
$$
\overline{y_2} = \overline{y_1}
$$
\n
$$
\overline{y_2} = \overline{y_2}
$$
\n
$$
\overline{y_1} = \overline{y_2}
$$
\n
$$
\overline{y_2} = \overline{y_1}
$$
\n
$$
\overline{y_2} = \overline{y_2}
$$
\n
$$
\overline{y_1} = \overline{y_2}
$$
\n
$$
\overline{y_2} = \overline{y_1}
$$
\n
$$
\overline{y_2} = \overline{y_2}
$$
\n
$$
\overline{y_1} = \overline{y_2}
$$
\n
$$
\overline{y_2} = \overline{y_1}
$$
\n
$$
\overline{y_2} = \overline{y_2}
$$
\n
$$
\overline{y_1} = \overline{y_2}
$$
\n
$$
\overline{y_2} = \overline{y_1}
$$
\n
$$
\overline{y_2} = \overline{y_2}
$$
\n
$$
\overline{y_1} = \overline{y_2}
$$
\n

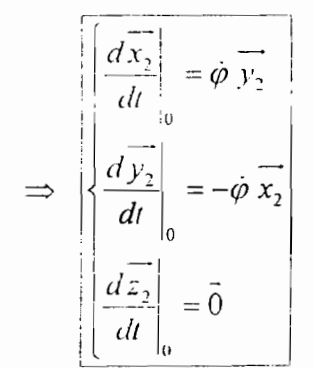

 $\ddot{i}$ 

ì

 $\mathbf l$ 

 $(1.21)$ 

- Passage du repère  $R_1(0, x_1, y_1, z_1)$  au repère  $R_2(B, x_2, y_2, z_1)$ 

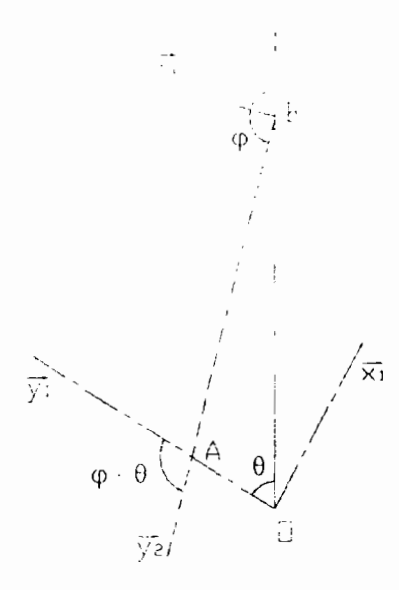

j

ł I

 $\overline{\phantom{a}}$ 

Fig 12, Passage du repère 1 au repère 2

$$
\begin{cases}\n\overline{x_1} = \cos(\varphi - \theta) \overline{x_1} + \sin(\varphi - \theta) \overline{y_1} \\
\overline{y_2} = -\sin(\varphi - \theta) \overline{x_1} + \cos(\varphi - \theta) \overline{y_1} \\
\overline{z_2} = \overline{z_1}\n\end{cases}
$$
\n
$$
\begin{cases}\n\frac{d\overline{x_2}}{dt} = \frac{d\overline{x_2}}{dt} \\
\frac{d\overline{y_2}}{dt} = \frac{d\overline{y_2}}{dt} \\
\frac{d\overline{y_2}}{dt} = \frac{d\overline{y_2}}{dt} \\
\frac{d\overline{z_2}}{dt} = \overline{0} \\
\frac{d\overline{z_2}}{dt} = \overline{0}\n\end{cases} + \overline{\Omega_{2/1}} \Lambda \overline{y_2} = \overline{0} + (\dot{\varphi} - \dot{\theta}) \overline{z} \Lambda \overline{y_2} = -(\dot{\varphi} - \dot{\theta}) \overline{x_2}
$$
\n
$$
\begin{cases}\n\frac{d\overline{x_2}}{dt} = \overline{0} \\
\frac{d\overline{y_2}}{dt} = -(\dot{\varphi} - \dot{\theta}) \overline{y_2} \\
\frac{d\overline{y_2}}{dt} = -(\dot{\varphi} - \dot{\theta}) \overline{x_2}\n\end{cases}
$$
\n(1.22)

#### **III Cinématique de la bielle**

.., J

#### **I1L1 Définition des points et dimensions remarquables**

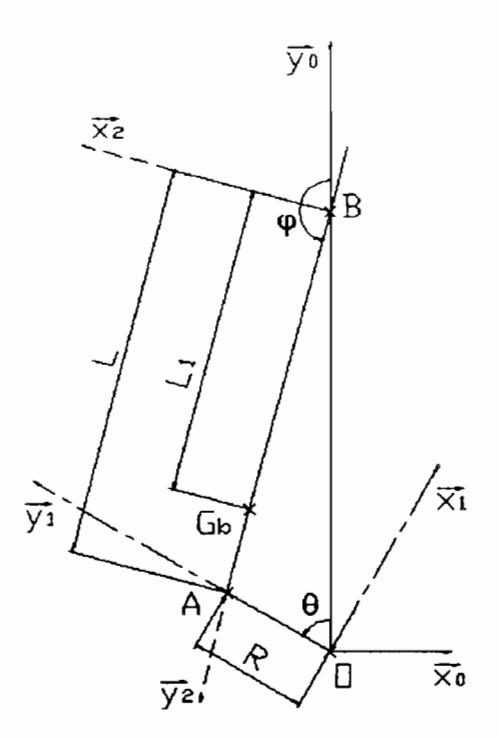

Fig. 13 : Représentation de l'ensemble bielle-manivelle

Légende:

 $\mathbf{i}$ 

1

 $\mathbf{I}$ 

Le point 0 est le centre du vilebrequin.

Le point A est le centre de tête de la bielle.

Le point B est le centre de pied de bielle ou de l'axe qui lie la bielle au piston.

Le point  $G_b$  est le centre de gravité de la bielle.

La distance R est le rayon de la manivelle.

La distance Lest l'entraxe de la bielle.

La distance  $L_1$  est la longueur du pied de bielle B au centre de gravité de bielle  $G_b$ 

Pour cette étude de l'attelage mobile nous supposons que la vitesse de rotation  $\dot{\theta}$  est constante.

#### **III.2 Relations cinématiques**

On pose

ì

j.

$$
\lambda = \frac{L}{R}
$$
 (1.23)

#### 111.2.1 Définition de l'angle  $\varphi$

La projection des vecteurs  $\overrightarrow{OA}$  et  $\overrightarrow{BA}$  sur  $\overrightarrow{x_0}$  est la même d'où on en déduit une relation cinématique fondamentale entre  $\theta$  et  $\varphi$ 

$$
R\sin\theta = L\sin\varphi \tag{1.24}
$$

De cette relation on peut tirer la valeur de l'angle  $\varphi$ 

$$
\sin \varphi = \frac{R}{L} \sin \theta = \frac{\sin \theta}{\lambda}
$$
 (1.25)

L'angle  $\varphi$  varie légèrement autour de  $\pi$ , donc son cosinus est toujours négatif

$$
\cos^2 \varphi + \sin^2 \varphi = 1
$$
  

$$
\Rightarrow \cos \varphi = -\sqrt{1 - \frac{R^2}{L^2} \sin^2 \theta} = -\sqrt{1 - \frac{\sin^2 \theta}{\lambda^2}}
$$
(1.26)

## 111.2.2 Définition de l'angle  $\dot{\varphi}$

En dérivant l'équation cinématique fondamentale par rapport au temps nous obtenons :

$$
R\dot{\theta}\cos\theta = L\dot{\phi}\cos\phi
$$
  

$$
\Rightarrow \qquad \frac{\dot{\varphi}}{\dot{\varphi}} = \frac{R\dot{\theta}\cos\theta}{L\cos\varphi} = \frac{\dot{\theta}\cos\theta}{\lambda\cos\varphi}
$$
 (1.27)

## III.2.3 Définition de l'angle  $\ddot{\varphi}$

En dérivant deux fois l'équation cinématique fondamentale par rapport au temps nous obtenons:

$$
R\ddot{\theta}\cos\theta - R\dot{\theta}^2\sin\theta = L\ddot{\phi}\cos\phi - L\dot{\phi}^2\sin\phi
$$
  

$$
\Rightarrow \ddot{\phi} = \frac{L\dot{\phi}^2\sin\phi - R\dot{\theta}^2\sin\theta}{L\cos\phi} = \frac{L\dot{\phi}^2\sin\phi - L\dot{\theta}^2\sin\phi}{L\cos\phi}
$$
  

$$
\Rightarrow [\dot{\phi} = (\dot{\phi}^2 - \dot{\theta}^2)\tan\phi]
$$
(1.28)

## III.3 Cinématique du point G<sub>b</sub>

- Position du point G<sub>b</sub>

$$
\overrightarrow{OA} = \overrightarrow{OB} + \overrightarrow{BG_1} = (R\cos\theta - L\cos\varphi)\overrightarrow{y_0} + L_1\overrightarrow{y_2} = (R\cos\theta - L\cos\varphi)\overrightarrow{y_0} + L_1(-\sin\varphi\overrightarrow{x_0} + \cos\varphi\overrightarrow{y_0})
$$

$$
R_{\text{max}} = \frac{L_1 R \sin \theta}{I}
$$
\n
$$
R_{\text{min}} = \frac{R_{\text{max}}(I + (I - L) \cos \phi)}{R_{\text{min}}}
$$
\n(1.29)

- Vitesse du point G<sub>b</sub>

$$
\overrightarrow{V} = \frac{d\overrightarrow{OG}_F}{dt}
$$
\n
$$
\overrightarrow{V} = \frac{1}{v} = \frac{1}{R} \left( \dot{\varphi} - \dot{\theta} - \frac{L_1 \dot{\varphi}}{L} \right) \sin \theta
$$
\n
$$
\overrightarrow{V} = 0
$$
\n(1.30)

Accélération du point G<sub>b</sub>

÷

 $\mathbf{i}$ 

İ

ì

l

 $\mathbf{l}$ 

$$
\frac{1}{\Gamma_{G_h,2/0}} = \frac{d\overline{\Gamma_{G_h,2/0}}}{dt}
$$
\n
$$
\overline{\Gamma_{G_h,2/0}} = \begin{bmatrix} \frac{L_1 \dot{R} \dot{\theta}^2 \sin \theta}{L} \\ R \dot{\theta} \left( \dot{\phi} - \dot{\theta} - \frac{L_1 \dot{\phi}}{L} \right) \cos \theta + R \ddot{\phi} \left( 1 - \frac{L_1}{L} \right) \sin \theta \\ 0 \end{bmatrix} R_0
$$
\n(1.31)

 $22$ 

 $\ddot{\phantom{a}}$
### IV Etude cinématique du piston

### IV.1 Définition des points et dimensions remarquables

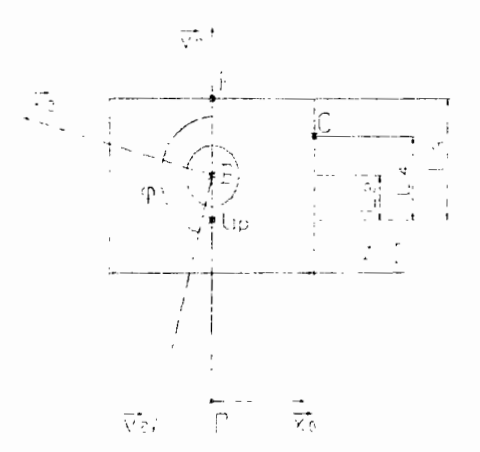

Fig.14 : Représentation du piston

#### Légende

La distance  $L_2$  est celle entre les points  $G_p$  et B.

$$
\overrightarrow{G} \cdot \overrightarrow{B} = L_x \cdot \overrightarrow{y_n}
$$

La distance  $L<sub>4</sub>$  est celle entre les points  $G<sub>n</sub>$  et C mesurée verticalement.

$$
\overrightarrow{G}_c \overrightarrow{C} = \frac{D}{2} \overrightarrow{x_0} + L_1 \overrightarrow{y_0}
$$

La distance  $L_x$  est celle entre les points  $G_x$  et  $P$ 

$$
\overrightarrow{G_p} \overrightarrow{P} = L_3 \overrightarrow{y_v}
$$

j

I

### IV.2 Cinématique du point  $G_p$

Le mouvement du piston est une translation, donc tous les points du piston ont au même moment, la même vitesse et la même accélération d'où le point  $G<sub>r</sub>$  à la même accélération que le point  $B$ .[1]

Etudions donc le point B :

 $\ddot{\phantom{0}}$ 

Ĵ.

Ä

ł

ą ä

š

- Position du point B  $\overrightarrow{OB} = \overrightarrow{OA} + \overrightarrow{AB} = R\overrightarrow{y_1} - L\overrightarrow{y_2} = R\left(-\sin\theta\overrightarrow{x_0} + \cos\theta\overrightarrow{y_0}\right) - L\left(-\sin\phi\overrightarrow{x_0} - \cos\phi\overrightarrow{y_0}\right)$  $\frac{1}{40}$  $OB = \sqrt{R} \cos \theta - L \cos \phi$  $\mathcal{F}=\sqrt{2}$  .  $\sim 2.3$  $\begin{array}{c} D \\ D \\ D \end{array}$ 

- Vitesse du point B

$$
V_{\rho_2, \rho} = \frac{d\widehat{\partial B_1}}{dt} \bigg|_{\omega}
$$

$$
\overline{V_{\rho_2, \rho}} = \left(\frac{0}{R(\dot{\varphi} - \dot{\theta})\sin \theta}\right) \bigg|_{R_0}
$$

- Accélération du point B

$$
\vec{1}_{e, \vec{z}, \vec{v}} = \frac{d\vec{1}_{\vec{a}, \vec{2} \cdot \vec{0}}}{dt}
$$
\n
$$
\vec{1}_{B, 2 \cdot 0} = \begin{bmatrix} 0 \\ R \; \vec{0} \; (\vec{\varphi} - \vec{\theta}) \cos \theta + R \; \vec{\varphi} \sin \theta \\ 0 \end{bmatrix}_{R_0}
$$
\n(1.34)

## V Conclusion

Nous remarquons que les accélérations sont en fonction de l'angle de vilebrequin. La détermination de ces accélérations nous sera utile dans la suite. Car pour la résolution d'un problème dynamique il faut obtenir au préalable l'accélération du centre de gravité des systèmes à isolés.

 $(1.33)$ 

## **Chapitre III**

 $\vdots$ 

## Etude dynamique de l'attelage mobile

I Etude dynamique de la bielle et de la manivelle

### I.1 Analyse des actions mécaniques appliquées à la bielle

Nous isolons en premier lieu la bielle.

Deux actions mécaniques extérieures s'exercent sur la bielle.

- l'action du maneton sur la bielle au point A :

- l'action de l'axe de piston sur la bielle au point B.

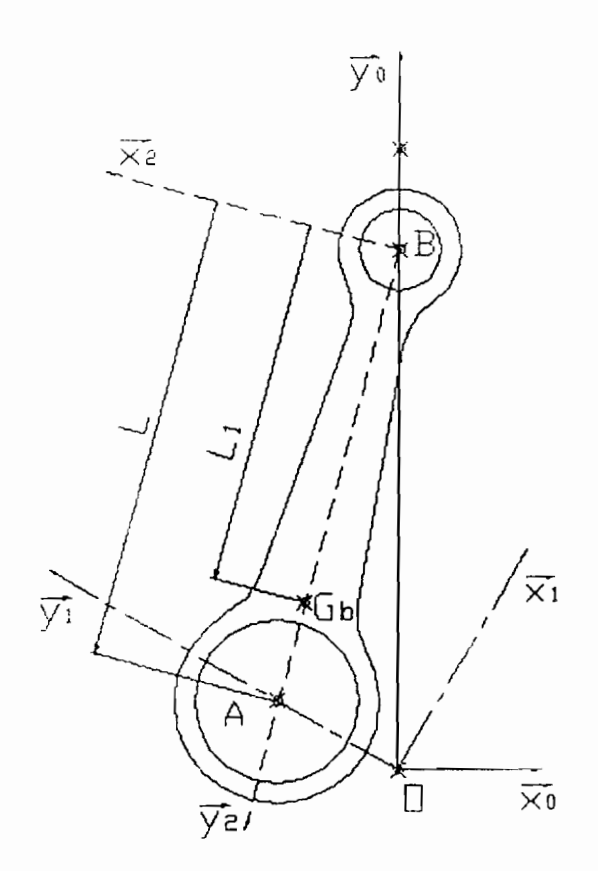

Fig.15 : Représentation de la bielle

#### Au point A

A vue d'oeil la liaison en A est du type pivot mais elle sera considérée comme une liaison pivot-glissant car aucun effort n'est transmis suivant l'axe z et pars ailleurs les pièces en mouvement étant considérées géométriquement parfaites, la pielle ne transmet pas de moment au maneton du vilebrequin. [1]

Le torseur des actions mécaniques au point A est :  $\begin{bmatrix} F_A \\ \overrightarrow{m}_A \\ \overrightarrow{0} \end{bmatrix}$ 

$$
F_{\alpha} = \frac{X}{Y_{\alpha}} \quad \text{et} \quad \overrightarrow{\eta}_{0}^{2} = \begin{pmatrix} 0 \\ 0 \\ 0 \end{pmatrix}_{R_{0}} = \overrightarrow{0}
$$

#### Au point B

En B, nous aurons aussi une liaison pivot-glissant car aucun effort n'est transmis suivant l'axe  $\overline{z}$  et pars ailleurs les pièces en mouvement étant considérées géométriquement parfaites l'axe de piston ne transmet pas de moment à la bielle. [1]

Le torseur des actions mécaniques au point B est :  $\begin{cases} \overline{F}_B \\ \overline{m}_{b}^B \end{cases}$ 

$$
\overline{F} = \begin{pmatrix} X_B \\ Y \end{pmatrix} \quad \text{et} \quad \overrightarrow{\eta} \overrightarrow{\eta} = \begin{pmatrix} 0 \\ 0 \\ 0 \end{pmatrix} R_0 = \overrightarrow{0}
$$

## 1.2 Equations vectorielles fondamentales de la bielle

Ces equations sont données par :

- le Théorème de la résultatsulture dynamique ( 
$$
m_s \overline{\Gamma_{G,S/0}} = \sum \overline{F_{(u,s)}}
$$
 ); (1.18)

- le Théorème du moment dynamic (
$$
\overline{\delta_{\{S/G\}_S}} = \sum \overrightarrow{\eta}_{\{F_{\text{out}}\}}
$$
) (1.19)

$$
\Rightarrow \quad \begin{cases} m_{back} \overline{\Gamma_{G_b,2/0}} = \sum \overline{F_{ext/belle}} \\ \overline{\delta_{(back/G_b)} }_1 = \sum \overline{\overline{\eta}} \overline{\overline{\eta}} \overline{\overline{\eta}} \overline{\overline{\eta}} \end{cases}
$$

 $26$ 

Nous avons les éléments nécessaires à la résolution de la première équation.

Pour la deuxième équation, déterminons les composantes vectorielles des membres de droite et de gauche.

Calcul du moment dynamique  $\delta_{(v_0, v_0, v_1)}$ 

le moment dynamique est obtenu par la dérivée du moment cinétique  $\overline{\sigma_{(1,1,1)}}$ . Déterminons d'abord ce dernier.

La bielle à deux plans de symétrie, entrainant que les troi produits d'inerties D. F et l' du tenseau d'inertie  $\overline{I_{\mu_{k+1},\mu_{k+1}}}$ sont nuls, d'ou le moment cinétique est

$$
\sigma_{\text{scale}} = \frac{1}{(G_n, x_2, y_2, z_2)} \cdot \frac{1}{\Omega_{2r0}} = \begin{bmatrix} A & 0 & 0 \\ 0 & B & 0 \\ 0 & 0 & C \end{bmatrix}_{R_2} \cdot \begin{bmatrix} 0 & \{-6\} \\ 0 & \{-6\} \end{bmatrix}_{R_2} = \phi C z_2
$$
(1.35)

$$
\delta_{\text{t},\text{c},\text{t}} = \frac{d\overline{\sigma_{\text{t},\text{t},\text{t},\text{t}}}}{dt} = \begin{pmatrix} 0 \\ 0 \\ \overline{\phi} \end{pmatrix} = \overline{\phi} \ C \overline{z}.
$$
\n
$$
\delta_{\text{t},\text{t},\text{t},\text{t},\text{t},\text{t}} = \overline{\phi} \ C \overline{z}
$$
\n(1.36)

Calcul des moments des forces  $\overline{F}_A$  et  $\overline{F}_B$ 

Moments de la force  $\overrightarrow{F}_4$  $\overrightarrow{m}_{\overline{0},\overline{1},\overline{1}} = \overrightarrow{m}_{\overline{0},\overline{1},\overline{1}} + \overrightarrow{G_kA} \wedge \overrightarrow{F_A}$ 

j

$$
\widetilde{\mathcal{B}}_{\mathcal{Q}}^{\sharp} = \{ (t + L_{\mathcal{Q}}) v, \Lambda \left( X_{\mathcal{A}} | x_{\mathcal{Q}} + Y_{\mathcal{Q}} | v_{\mathcal{Q}} \right) \} = \frac{(t - T_{\mathcal{Q}}) \sin \epsilon}{(t - T_{\mathcal{Q}}) \cos \epsilon} = \frac{\chi}{R_{\mathcal{Q}} - \frac{1}{\sqrt{t - T_{\mathcal{Q}}}}}
$$

 $\overline{\phantom{a}}$ 

$$
\overrightarrow{\eta} \overrightarrow{F_{\lambda'G_k}} = \begin{pmatrix} 0 \\ 0 \\ - (L - L_1)(X_A \cos \varphi + Y_A \sin \varphi) \end{pmatrix} R_0
$$
 (1.37)

• Moments de la force  $\overrightarrow{F_B}$  $\overrightarrow{\eta} _{\stackrel{\rightarrow}{0}\stackrel{\rightarrow}{F_{\varepsilon}= \stackrel{\rightarrow}{\cdot} m}} = \overrightarrow{\eta} _{\stackrel{\rightarrow}{0}\stackrel{\rightarrow}{F_{\varepsilon}= \stackrel{\rightarrow}{\cdot} m}} + \overrightarrow{G_bB} \wedge \overrightarrow{F_{\scriptscriptstyle B}}$ 

$$
\overrightarrow{m}_{\overrightarrow{F_{s}}_{\cdot}\cdot\overrightarrow{F_{s}}} = \overrightarrow{0} - L_{1} \overrightarrow{y_{2}} \Lambda \left( X_{B} \overrightarrow{x_{0}} + Y_{B} \overrightarrow{y_{0}} \right) = \begin{pmatrix} L_{1} \sin \varphi \\ -L_{1} \cos \varphi \\ 0 \end{pmatrix} R_{0} \Lambda \begin{pmatrix} X_{B} \\ Y_{B} \\ 0 \end{pmatrix} R_{0}
$$

$$
\overrightarrow{\eta} \overrightarrow{F_{k \to i_k}} = \begin{pmatrix} 0 \\ 0 \\ L_1(X_B \cos \varphi + Y_B \sin \varphi) \end{pmatrix} R_0
$$
\n(1.38)

## I.3 Equations scalaires de la bielle

Les équations scalaires sont obtenues par projection des équations vectorielles fondamentales de la dynamique (1.18) et (1.9) sur le repère fixe  $R_0(0, \overrightarrow{x_0}, y_0, \overrightarrow{z_0})$ .

La projection de l'équation vectorielle fondamentale (1) donne :  $\bullet$ 

- sur  $\overrightarrow{x_0}$  :

$$
m_{\text{buelle}} \cdot \frac{L_1}{L} \cdot R \dot{\theta}^2 \sin \theta = X_A + X_B \tag{1.39}
$$

- sur  $y_0$  :

$$
\boxed{m_{\text{buelle}}\left[R\dot{\theta}\left(\dot{\varphi}-\dot{\theta}-\frac{L_1}{L}\dot{\varphi}\right)\cos\theta+R\ddot{\varphi}\left(1-\frac{L_1}{L}\dot{\varphi}\right)\sin\theta\right]}=Y_A+Y_B}
$$
(1.40)

 $\mathcal{O}(\mathbb{R}^d)$ 

÷,

 $\hat{\mathcal{A}}$ 

- sur  $\overrightarrow{z_0}$  :

 $0=0$ 

• La projection de l'équation vectorielle fondamentale (2) donne:

$$
-\text{sur } \overline{x}_0
$$
  
\n
$$
0 = 0
$$
  
\n
$$
-\text{sur } \overline{z}_0
$$
  
\n
$$
0 = 0
$$
  
\n
$$
-\frac{1}{(L - L_1)(X_A \cos \varphi + Y_A \sin \varphi) + L_1(X_B \cos \varphi + Y_B \sin \varphi) = \overline{\varphi} C}
$$
 (1.41)

Nous avons donc trois équations linéaires à quatre inconnues  $X_A, Y_A, X_B$ , et  $Y_B$ .

Il faut donc isoler le solide voisin, c'est à dire le piston afin de faire apparaître  $(n + 1)$ équations supplémentaires avec n inconnues en plus. [1]

## **II Etude dynamique du piston**

### **H.I Analyse des actions mécaniques appliquées au piston**

On isole le piston.

Trois actions mécaniques extérieurs s'exercent sur le piston:

- J'action de l'axe de piston sur le piston au point B.
- l'action de la chemise sur le piston au point C ;
- J'action des gaz sur le piston au point P.

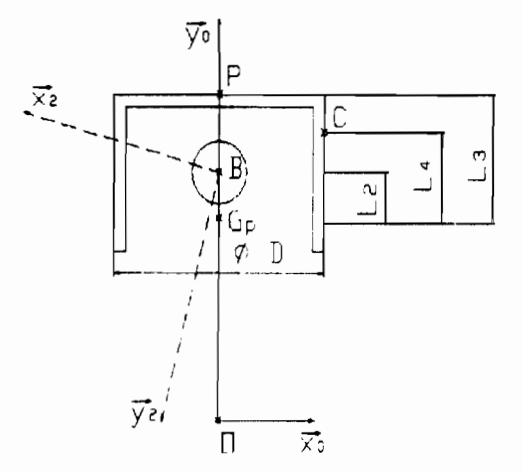

Fig.16 : Représentation du piston

#### Au point B

Le principe des actions réciproques nous permet de dire que le torseur des actions mécaniques au point B de la liaison bielle-piston est opposé à celui étudié précédemment dans la liaison piston-bielle. [1]

Au même point B, le torseur des actions mécaniques est :  $\frac{1}{2}$ 

$$
\left\{\begin{matrix} -\overrightarrow{F}_R \\ -\overrightarrow{m}_{\hspace{-.05cm}\mathsf{b}}_R \\ 0 \end{matrix}\right\}_B
$$

$$
-\overrightarrow{F_B} = \begin{pmatrix} -X_B \\ -Y_B \\ 0 \end{pmatrix}_{R_0} \text{ et } -\overrightarrow{\eta} \begin{pmatrix} 0 \\ B_B \end{pmatrix}_{R_0} = \overrightarrow{0}
$$

#### Au point  $C$

•

'.

La chemise est immobile et considérée géométriquement comme parfaite. Elle ne transmet donc pas de moment au piston.

Si le piston est géométriquement parfait ct que sa tête est symétrique par rapport aux plans  $(\overrightarrow{x_0},\overrightarrow{y_0})$  et  $(\overrightarrow{y_0},\overrightarrow{z_0})$ , alors aucun effort n'est exercé par les gaz sur  $(\overrightarrow{x_0},\overrightarrow{z_0})$ . En effet les composantes des forces de pression sur le plan  $(\overrightarrow{v_0}, \overrightarrow{z_0})$  étant réparties d'une manière uniforme, leur somme s'annule, [1]

Soit C le point de contact entre chemise-piston.

Au même point C, le torseur des actions mécaniques est :  $\begin{Bmatrix} \vec{F} & \vec{m} \\ \vec{m} & \vec{c} \end{Bmatrix}$ 

$$
\overrightarrow{F_c} = \begin{pmatrix} X_c \\ 0 \\ 0 \end{pmatrix}_{R_0} \text{ et } \overrightarrow{\eta} \begin{pmatrix} 0 \\ 0 \\ 0 \end{pmatrix}_{R_0} = \overrightarrow{0}
$$

#### Au point P

On suppose que:

- la pression est répartie d'une manière uniforme sur la tête de piston et que le point d'application de j'effort résultant des forces de pression est centré sur la tête de piston:

- les gaz ne transmettent pas de moment au piston.

en plus, si la tête du piston est symétrique par rapport au plan  $(\overrightarrow{x_0}, \overrightarrow{y_0})$  et  $(\overrightarrow{y_0}, \overrightarrow{z_0})$ . Cette dernière considération entraîne qu'aucun effort n'est exercé par les gaz sur  $(\vec{x}_0, \vec{z}_0)$  car la somme des composantes des forces de pression sur le plan  $\left(\overrightarrow{y_0}, \overrightarrow{z_0}\right)$  étant réparties d'une manière uniforme s'annule.

De ces trois considérations, il résulte que les efforts dus aux forces de pression son dirigés suivant  $y_0$ .

Au même point P, le torseur des actions mécaniques est :  $\left\{ \right.$ 

$$
\begin{bmatrix} -\overline{F}_P \\ \overline{m} \\ 0 \end{bmatrix}_P
$$

$$
\overrightarrow{F_p} = \left(-\frac{Y_p}{0}\right)_{R_0} \text{ et } \overrightarrow{m}_{0'} \overrightarrow{v} = \left(\begin{matrix} 0\\0\\0 \end{matrix}\right)_{R_0} = \overrightarrow{0}
$$

$$
Y_p = S_{p, \text{non}} \cdot P(\theta) = \frac{\pi D^2}{4} \cdot P(\theta)
$$

 $\hat{P}(\theta)$  est la pression qui règne au sein de la chambre de combustion  $S<sub>proton</sub>$  est l'aire de la tête de piston

#### II.2 Equations vectorielles fondamentales du piston

Ces équations sont données par les équations (1.18) et (1.19) :

$$
\Rightarrow \left\{\begin{array}{c}\nm_{proton} \overrightarrow{\Gamma_{C_{m}} \cdot \text{proton}} \quad \text{0} = \sum F_{c_{m}} \cdot \text{proton}\n\\
\overrightarrow{\delta_{(proton - C_{m})}} \quad \text{=} \sum \overrightarrow{m}_{0} \\
\end{array}\right.
$$

Le mouvement du piston est une translation, donc tous les points du piston ont la même vitesse et la même accélération au même moment ; d'ou le point  $G_n$  à la même accélération que le point  $B$ :

$$
\overbrace{ \Gamma_{\alpha_p\cdot p\!R\alpha m\!-\!b} }^{\text{max}} = \overbrace{ \Gamma_{R/2\!-\!\alpha} }^{\text{max}} \, .
$$

Nous avons les éléments nécessaires à la résolution de la première équation.

Pour la deuxième équation, déterminons les composantes vectorielles des membres de droite et de gauche.

## Calcul du moment dynamique  $\delta_{(prstom/(i_p))}$ .

Le moment dynamique est obtenu par la dérivée du moment cinétique  $\sigma_{\text{trivial}}$ Déterminons d'abord ce dernier

Le piston n'a aucune rotation par rapport au repete  $R$ , donc,

$$
\Omega_{\text{water}} = 0 \text{ done } \sigma_{\text{(power)} = 1} = 0 \tag{1.42}
$$

$$
\frac{d^2 \sin \left(\frac{\partial^2 f}{\partial \left(\frac{\partial f}{\partial x}\right)^2 + \partial x} \right)}{1.43}
$$

<u>Calcul des moments des forces</u>  $-\overline{F_n}$ ,  $\overline{F_n}$  et  $-\overline{F_n}$ 

Moments de la force  $-\overrightarrow{F_h}$  $\bullet$  $\overrightarrow{m}_{\hspace{-1.5pt}0} - \overrightarrow{r_{n\prime\prime\prime_{\circ}}} = \overrightarrow{m}_{\hspace{-1.5pt}0} - \overrightarrow{r_{\circ\prime}} + \overrightarrow{G_{p}B} \; \Lambda \left( \,-\, \overrightarrow{F_{n}} \right)$ 

$$
\overrightarrow{m}_{0} - \overrightarrow{F_{n\alpha_p}} = \overrightarrow{0} + L_2 \overrightarrow{y_0} \Lambda \left( -X_R \overrightarrow{x_0} - Y_R \overrightarrow{y_0} \right) = \begin{pmatrix} 0 \\ L_2 \\ 0 \end{pmatrix} \Lambda \begin{pmatrix} -X_R \\ -Y_R \\ 0 \end{pmatrix} R_0
$$
\n
$$
\overrightarrow{m}_{0} - \overrightarrow{F_{n\alpha_p}} = \begin{pmatrix} 0 \\ 0 \\ L_2 X_R \end{pmatrix} R_0
$$
\n(1.44)

- Moments de la force  $\overrightarrow{F_c}$  $\bullet$
- $\overrightarrow{\eta_{{\mathbb Q}^{\,l_c},\overrightarrow{\alpha_p}}}=\overrightarrow{\eta_{{\mathbb Q}^{\,l_c}}}\cdot\overrightarrow{+G_{\rho}C}\wedge\overrightarrow{F_c}$

$$
\overrightarrow{w}_{\overrightarrow{E_{C}}_{D_{P}}} = 0 + \left(\frac{D}{2} \overrightarrow{x_{0}} + L_{4} \overrightarrow{y_{0}}\right) \Lambda \overrightarrow{X_{C} \overrightarrow{x_{0}}} = \left(\frac{\frac{D}{2}}{L_{4}}\right) \Lambda \left(\begin{matrix} X_{C} \\ 0 \\ 0 \end{matrix}\right) R_{P_{C}}
$$

$$
\overrightarrow{m}_{\overrightarrow{F_{COF}}} = \begin{pmatrix} 0 \\ 0 \\ -L_4 \cdot N_c \end{pmatrix}_{R_0} \tag{1.45}
$$

Moments de la force  $-\overline{F_{\mu}}$  $\bullet$ 

$$
\overrightarrow{m}_{0} - \overrightarrow{F_{P/G_p}} = \overrightarrow{0} + L_3 \overrightarrow{y_0} \wedge \left( -Y_p \overrightarrow{y_0} \right) = \begin{pmatrix} 0 \\ L_3 \\ 0 \end{pmatrix} R_0 \wedge \begin{pmatrix} 0 \\ -Y_p \\ 0 \end{pmatrix} R_0
$$
\n
$$
\overrightarrow{m}_{0} - \overrightarrow{F_{P/G_p}} = \begin{pmatrix} 0 \\ 0 \\ 0 \end{pmatrix} R_0
$$
\n(1.46)

## **II.3 Equations scalaires du piston**

Les équations scalaires sont obtenues par projection des équations vectorielles fondamentales de la dynamique (1.18) et (1.19) sur le repère fixe  $R_0 ig(0, \overrightarrow{x_0}, \overrightarrow{y_0}, \overrightarrow{z_0}\big)$ 

• La projection de l'équation vectorielle fondamentale (1) donne:

- sur  $\overrightarrow{x_0}$  :

$$
0 = -X_B + X_C \tag{1.47}
$$

- sur  $\overrightarrow{y_0}$  :

$$
\boxed{m_{\text{piston}} \cdot \left[ R \dot{\theta} \left( \dot{\phi} - \dot{\theta} \right) \cos \theta + R \ddot{\phi} \sin \theta \right] = -Y_B - Y_P} \tag{1.48}
$$

- sur  $\overline{z_0}$  :

 $0 = 0$ 

• La projection de l'équation vectorielle fondamentale (2) donne:

- sur  $\overrightarrow{x_0}$  :

 $0=0$ 

- sur *Yo* :

 $0=0$ 

- sur  $\overrightarrow{z_0}$  :

$$
0 = L_2 X_B - L_4 X_C
$$
 (1.49)

#### **III Conclusion**

L'étude dynamique du piston a introduit trois équations supplémentaires (1.47), (1.48) et (1.49) et par ailleurs une inconnue supplémentaire  $X_C$ . Nous avons maintenant un système de six équations à cinq inconnues que sont  $X_A$ ,  $Y_A$ ,  $X_B$ ,  $Y_B$  et  $X_C$ . De ce fait il nous manque une inconnue ou bien il y a une équation de trop. Cette inconnue manquante est L<sub>4</sub>, grandeur qui a été fixée a priori mais qui n'est pas connue et que l'on ne peut pas connaître par notre étude théorique.

Si nous examinons le système d'équations, nous remarquons que les deux équations (1.47) et (1.49) ne sont compatible que si  $L_2 = L_4$ , l'équation (1.49) est donc en trop. Nous avons maintenant autant d'équations que d'inconnues.

Le système d'équations linéaires final est constitué de cinq équations à cinq inconnues;  $X_A$ ,  $Y_A$ ,  $X_B$ ,  $Y_B$  et  $X_C$ . [1]

|          |  |  |                 |  | + 0 + $X_B$ + 0 + 0 = $m_{bulk} \cdot \left(\frac{L_1}{L} R \dot{\theta}^2 \sin \theta\right)$<br>(1.39)                                                                                                    |        |
|----------|--|--|-----------------|--|----------------------------------------------------------------------------------------------------|--------|
|          |  |  |                 |  | $\left  \begin{array}{ccccccccc} 0 & + & Y_A & + & 0 & + & Y_B & + & 0 & = & m_{be\ell le} \cdot \left[ R \dot{\theta} \left( \dot{\phi} - \dot{\theta} - \frac{L_1}{L} \dot{\phi} \right) \cos \theta + R \ddot{\phi} \left( 1 - \frac{L_1}{L} \right) \sin \theta \right] (1.40) \\ - (L - L_1) \cos \phi \, X_A & - (L - L_1) \sin \phi \, Y_A & + & L_1 \cos \phi \, X_B & + & L_1 \sin \phi \, Y_B & + & 0 & = & \ddot{\phi} \, C \end{array} \right.$ |        |
|          |  |  |                 |  |                                                                                                    |        |
|          |  |  | + 0 + $X_c = 0$ |  |                                                                                                    | (1.47) |
| $\bf{0}$ |  |  |                 |  | + 0 + $Y_B$ + 0 = $-\frac{\pi D^2}{4} \cdot P(\theta) - m_{\text{piston}} \cdot [R \dot{\theta} (\dot{\varphi} - \dot{\theta}) \cos \theta + R \ddot{\varphi} \sin \theta]$ (1.48)                                                                                                    |        |

Un traitement informatique nous permettra de déterminer les inconnues de ce système d'équations linéaires en fonction de l'angle de vilebrequin. Pour résoudre ce système d'équations linéaires nous devrons avoir au préalable les lois de variation de la pression  $P(\theta)$  au sein de la chambre de combustion pendant tout le cycle en fonction de l'angle de vilebrequin  $\theta$ . Nous procéderons aux calculs thermiques donnant la courbe de pression. Ces calculs entrent dans le cadre de la partie suivante du présent document.

La résolution de ce système d'équations linéaires nous permettra de déterminer le couple moteur théorique résultant sur l'arbre du vilebrequin. L'application pratique de la détermination du couple moteur est la détermination du biais ou encore du rendement entre le couple théorique et le couple réel mesuré sur banc d'essai.

Le couple moteur est par définition l'effort perpendiculaire du maneton appliqué par la bielle sur le maneton, multiplié par le rayon R.

Cet effort est l'opposé de  $\overrightarrow{F}_4$  d'où:

•

$$
\overrightarrow{C_{\text{motor}}} \cdot \overrightarrow{x_1} = -R \cdot \overrightarrow{F_A} \cdot \overrightarrow{x_1} = -R \left( X_A \cos \theta - Y_A \sin \theta \right)
$$
\n(1.50)

Pour un moteur diesel à huit (8) cylindres, le couple moteur global est obtenu par la sommation des huit (8) courbes de couple moteur déphasés d'un angle de  $\frac{\pi}{2}$  radians.

**2ème partie**

•

 $\lambda$ 

 $\ddot{\phantom{a}}$ 

 $\label{eq:1} \frac{1}{2} \sum_{i=1}^n \frac{1}{2} \sum_{j=1}^n \frac{1}{2} \sum_{j=1}^n \frac{1}{2} \sum_{j=1}^n \frac{1}{2} \sum_{j=1}^n \frac{1}{2} \sum_{j=1}^n \frac{1}{2} \sum_{j=1}^n \frac{1}{2} \sum_{j=1}^n \frac{1}{2} \sum_{j=1}^n \frac{1}{2} \sum_{j=1}^n \frac{1}{2} \sum_{j=1}^n \frac{1}{2} \sum_{j=1}^n \frac{1}{2} \sum_{j=1}^n \frac{1}{$ 

 $\mathcal{L}^{\text{max}}_{\text{max}}$ 

# **Modélisation thermodynamique du cycle diesel**

## **Chapitre 1**

 $\frac{1}{2}$ .

## **Etude thermodynamique du moteur diesel**

Le cycle de fonctionnement réel d'un moteur diesel peut être assimilé à un cycle théorique mixte. Dans le cycle réel, l'air, après son admission dans le cylindre et sa compression polytropique connaît une transformation chimique avec le combustible. Cette combustion fournit une quantité de chaleur. Cette transformation chimique s'opère suivant:

- une partie à volume constant;
- une partie à pression presque constante.

Elle se prolonge par une détente polytropique et se termine par l'échappement des produits de combustion. Le cycle recommence avec l'admission d'air qui retrouve dans la chambre de combustion les gaz résiduels. [2]

#### **1 Les données de base du moteur**

Elles sont données par la liste suivante utile à l'analyse thermodynamique: [3]

- Type de moteur diesel  $\epsilon$  Taux de compression - Taux de remplissage  $\eta_v$  $\alpha$  - Coefficient de consommation d'air  $\alpha$  $-$  Température atmosphérique  $T_0$  $-P$ ression atmosphérique  $P_0$ - Température de la charge fraîche T'<sub>o</sub> - Température des gaz résiduels  $T_r$ - Pression des gaz résiduels P<sub>r</sub>  $-$  Exposant moyen polytropique de compression n<sub>1</sub>  $-$  Exposant moyen polytropique de détente  $n_2$ 

Le taux de compression  $\varepsilon$  est une caractéristique géométrique du moteur car  $V_d = V_c(\varepsilon - 1) \Rightarrow$ 

$$
\varepsilon = 1 + \frac{V_d}{V_c} = \frac{V_c + V_d}{V_c} \tag{2.1}
$$

Le taux de remplissage  $\eta_y$  est le rapport entre le volume aspiré et le volume déplacé pendant la compression.

Le coefficient de consommation d'air  $\alpha$  ou encore appelé la richesse est le coefficient qui spécifie les proportions du mélange air et combustible.

La température atmosphérique  $T_0$  correspond à la température ambiante.

La pression atmosphérique  $P_0$  est la pression qui règne dans le milieu extérieur.

La température de la charge fraîche T'<sub>0</sub> est la température du combustible en tenant compte de la réchauffe.

La température des gaz résiduels T<sub>r</sub> est la température des produits de combustion pendant le temps échappement.

La pression des gaz résiduels P<sub>r</sub> est la pression qui règne encore dans le cylindre à la fin du temps échappement.

## **II Les paramètres du moteur**

 $\blacksquare$ 

A ce propos nous nous sommes principalement inspiré des éléments fondamentaux du cours de moteurs. turbines. compresseurs

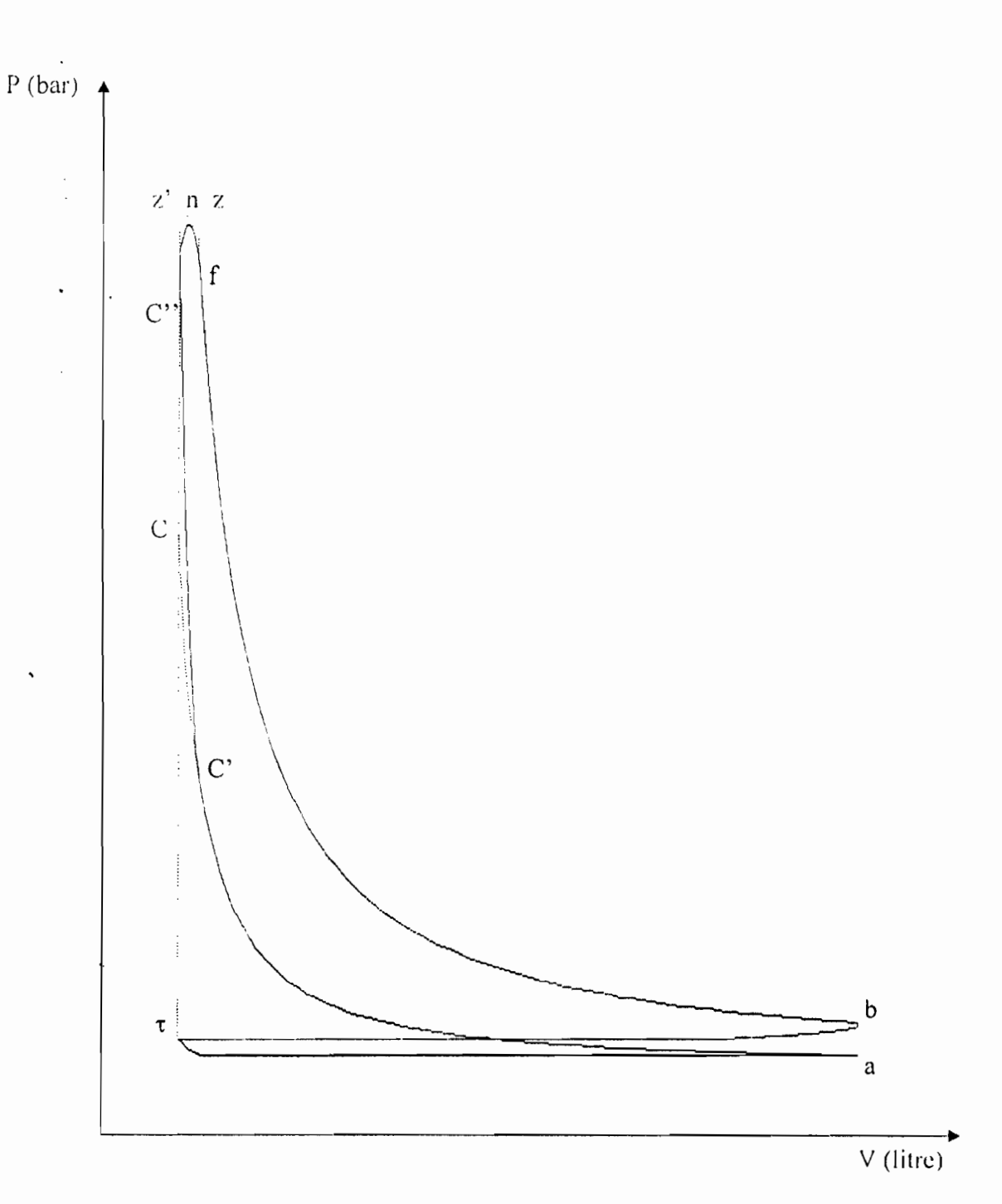

Fig. 17 : Courbe de pression en fonction du volume de cylindre

l.

### Légendç

1

- a : début compression et tin admission.
- b : fin détente el début échappement.
- z : fin combustion
- z' : début combustion
- n : crête de la combustion et au milieu du segment zz'
- C : fin compression de la courbe théorique
- C' : intersection de la courbe de compression théorique et de compression raffinée
- C' : fin compression de la courbe raffinée

#### **11.1 Paramètres dll temps d'admission**

**11.1** Paramètres du temps d'admission  

$$
P_a = \frac{P_0 (\varepsilon - 1) T_0' + P_r T_0}{\varepsilon T_0} \eta_v
$$
 (2.2)

$$
T_a = \frac{\varepsilon P_a}{\eta_r (\varepsilon - 1) P_0 + \frac{T_0}{T_r} P_r} T_0
$$
 (2.3)

Avec

 $T_0 = 15^{\circ}C \Rightarrow T_0 = (273.15 + 15)^{\circ}K = 288.15^{\circ}K$  et  $T_0' = T_0 + \Delta T$ 

Dans la conception des moteurs, la température  $T<sub>1</sub>$  est prise la plus faible possible sinon le moteur aura des problèmes pour démarrer a froid.

La pression atmospherique est souvent prise approximativement à l'altitude de 0m à la valeur de  $P_0 = 1$  bar

### II.2 Paramètres du temps de compression

La compression est polytropique d'où :

$$
P_c = P_a \ \varepsilon^{n_1} \tag{2.4}
$$

$$
T_c = T_a \ \varepsilon^{n_1 - 1} \tag{2.5}
$$

Avec

29.57

 $n_1$  = exposant moyen polytropique de compression

La charge fraîche admise

$$
L'_0 = \frac{1}{0.23} \left( \frac{8}{3} C + 8 H_2 - O_2 \right) \text{ en Kg}
$$
 (2.6)

où C, H<sub>2</sub> et O<sub>2</sub> contenu en poids respectivement en carbone, hydrogène, oxygène dans 1 Kg de combustible

Pour le gasoil :  $C = 0.86$ ,  $H_2=0.13$  et  $O_2=0.01$ 

$$
L = \frac{L_0'}{29} \text{ en Kmole}
$$
 (2.7)

La quantité d'air nécessaire à la combustion d'un kg de combustible

$$
L = \alpha L_0 \text{ en Knole}
$$
 (2.8)

#### La quantité des gaz résiduels

Pendant la compression, à part la charge fraîche, il y'a aussi les gaz résiduels des produits de combustion qui n'ont pas été évacués lors de la phase échappement

$$
M_{g} = \gamma \alpha L_{0} \text{ en Knole}
$$
 (2.9)

où le coefficient des gaz résiduels 
$$
\gamma = \frac{P_r}{P_0} \frac{T_p}{T_r} \frac{T_0}{\eta_r (\varepsilon - 1)}
$$
 (2.10)

La quantité totale des gaz dans le cylindre en fin de compression  $M_c = L + M_c = (1 + \gamma)\alpha L_0$  en Kmole  $(2.11)$ 

## II.3 Paramètres du temps combustion

La quantité des produits de combustion de 1 kg de combustible pour le moteur diesel ( $\alpha$  > 1)

$$
M = \alpha L_0 + \frac{H_2}{4} + \frac{O_2}{32}
$$
 en Kmole (2.12)

La quantité des gaz à la fin de la combustion c'est-à-dire au point z

$$
M_{\star} = M + M_{\sigma} \text{ en Kmole}
$$
\n<sup>(2.13)</sup>

Le coefficient de variation de molécules est défini par .

$$
\mu = \frac{M_z}{M_c} \tag{2.14}
$$

La température T<sub>z</sub> est déduite de l'équation du second degré ci-dessous :

$$
\mu B' \quad T_z^2 + \mu A' \quad T_z - S' = 0 \tag{2.15}
$$

$$
A' = 1,985 + 4,80 + \frac{0,22}{\alpha} \tag{2.16}
$$

$$
B' = \left(\frac{3,3}{\alpha} + 3,7\right) \times 10^{-4}
$$
 (2.17)

$$
S' = (C_v + 1,985\lambda)T_c + \frac{\theta Q_H}{M_c} = (C_v + 1,985\lambda)T_c + \frac{\theta Q_H}{(1+\gamma)\alpha L_0}
$$
(2.18)

 $Cv:$  chaleur massique moléculaire moyenne de l'air à volume constant:  $K_{\text{cal}}$ 

$$
C_v = 4.185 + 0.415 \times 10^{-3} \times T_c \text{ en } \frac{\text{Kear}}{\text{Kmoles.}^{\circ}\text{K}}
$$
 (2.19)

 $\lambda$ : degré d'augmentation de pression de gaz lors de la combustion du combustible

 $\theta$ : coefficient d'utilisation de chaleur pour les quatre temps

Q<sub>H</sub>: pouvoir calorifique inférieur du gasoil

La pression  $P_z$  à la fin de la combustion.

$$
P = \lambda P_c
$$
 (2.20)

## **Il.4 Paramètres du temps détente** \$ **•**

Coefficient de détente 
$$
\delta = \frac{\varepsilon}{\rho}
$$
 (2.21)

La pression à la fin de détente est :

$$
P_b = \frac{P_z}{\delta^{n_1}}\tag{2.2}
$$

La température à la fin de la détente est :

$$
T_h = \frac{T_z}{\delta^{n_2 - 1}} \qquad (°K)
$$

Avec n<sub>2</sub> exposant moyen polytropique de détente

#### Remarque:

 $\blacksquare$ 

Le volume du cylindre est fonction de l'angle de vilebrequin et est donné par la formule suivante:

#### *Volume cylindre*=*Surface de base*<sup>x</sup> *Hauteur*

Le volume occupé par le gaz dans le cylindre est égal au volume mort auquel nous ajoutons le volume balayé par le piston. Ce qui induit la formule suivante :

$$
V(\theta) = V_c + \left(\frac{\pi D^2}{4}\right) \times \left(R + L - R\cos(\theta) - \sqrt{L^2 - R^2\sin^2(\theta)}\right)
$$
 (2.24)

 $V_c$ : volume mort (clearance volume)

$$
\frac{\pi D^2}{4}
$$
: surface de base  

$$
R + L - R \cos (\theta) - \sqrt{L^2 - R^2 \sin^2(\theta)}
$$
: hauteur

La pression lors des deux transformations polytropiques de compression et de détente peut être exprimée ainsi ;

$$
P(\theta) = \frac{P(V_c + V_d)}{\left(\frac{V(\theta)}{V_d + V_c}\right)^n}
$$
\n(2.25)

 $V_c$ : volume mort

 $V_d$ : volume du cylindre déplacé.

 $\mathcal{E}$ 

 $P(V_c + V_d)$ : pression à la fin de l'admission  $P_a$  pour la compression polytropique ou à la fin de la détente  $P_b$  pour la détente polytropique.

n : exposant polytropique. Lors de la compression, n prend la valeur moyenne n<sub>1</sub> et lors de la détente la valeur moyenne n2.

### **III** Conclusion

Ces points particuliers que nous avons déterminés sont les passerelles qui serviront au programme informatique de lier les différentes phases du cycle diesel. Ils nous permettent de ce fait de generer la courbe de la pression en fonction de l'angle de vilebrequin.

## **Chapitre Il**

## **Raffinement du diagramme indiqué**

Nous avons utilisé des outils d' « Analyse Numérique» pour aller au-delà des limites de la théorie thermodynamique sur les moteurs à combustion interne.

Nous avons dûs adapter certains de ces outils, à l'effet de minimiser les écarts entre les courbes et les réalités thermiques qu'elles sont censées représenter. Ces adaptations portent entre autre sur les temps:

- début admission;
- fin admission;
- fin compression;
- combustion;
- début échappement;
- fin échappement.

#### **1 Début admission**

La courbe de la pression au début de l'admission est de la forme parabolique.  $P(V) = aV^2$ Avec le changement de repère nous obtenons plutôt la tormc :

$$
P(V) = a(V - b)^{2} + c \quad \forall V \in \left[0; \frac{V_{c} + V_{d}}{10}\right] \text{avec } \begin{cases} c = P_{u} \\ b = \frac{V_{c} + V_{d}}{10} \end{cases}
$$
 (2.26)

La pression à l'échappement  $P_r = P(V_c)$  d'où  $a = \frac{P_r - P_a}{\sqrt{1 - \frac{P_s}{\sqrt{2}}}}$  $\left(V_c - \frac{V_c + V_d}{10}\right)^{-1}$ (2.27)

Avec la fonction Algebraic Constraint (Solver) de Matlab nous calculons  $\theta$  tel que:  $V(\theta) = \frac{V_c + V_d}{10}$ 

## II Fin admission

$$
P(V) = P_a = \text{constant} \qquad \forall V \in \left[\frac{V_+ + V_a}{10} : \pi\right]
$$
 (2.28)

## III Début compression

La transformation est polytropique et l'exposant polytropique moyen de compression est  $n_1$ 

$$
\Rightarrow P|V^{n_i} = P_a|V_a^{n_i} = P_a\left(V_c + V_d\right)^{n_i} \Rightarrow P\left(V\right) = P_a\left(\frac{V_c + V_d}{V}\right)^{n_i} \quad \forall V \in [\pi, V_c]. \tag{2.29}
$$

## IV Fin compression

La courbe de la pression en fin compression est de la forme exponentielle :  $P(V) = a^{-1}$ .

Avec le changement de repère nous obtenons plutôt la forme :

$$
P(V) = K a^{-1} \qquad \forall V \in [V_c, 2\pi]
$$
\n
$$
(2.30)
$$

Pour les moteurs diesel, nous choisissons :

$$
\begin{cases}\nP_{C'} = 1.6 \ P_{C'} \\
P_{C'} = 0.65 \ P_{C'}\n\end{cases}
$$

 $C' \in \hat{a}$  la transformation polytropique d'exposant polytropique moyen de compression  $n_i$ 

$$
\Rightarrow P_{C'} V_{C'}^{n_1} = P_C V_{C'}^{n_1} \Rightarrow V_{C'}^{n_1} = \frac{P_C V_{C}^{n_1}}{P_{C'}} = \frac{P_C V_{C}^{n_1}}{0.65 P_C} = \frac{V_{C}^{n_1}}{0.65}
$$
\n
$$
|V_{C'}| = V_C \times \left(\frac{1}{0.65}\right)^{\frac{1}{n_1}}
$$
\n(2.31)

$$
\begin{aligned}\n\left\{\n\begin{aligned}\nP_{C'} &= K \ a^{-1} \\
P_{C'} &= K \ a^{-1}\n\end{aligned}\n\right. \\
\left\{\n\begin{aligned}\nP_{C'} &= K \ a^{-1} \\
P_{C'} &= K \ a^{-1} \\
\end{aligned}\n\right. &= 1,6 \ P_{C} \implies \frac{a^{-1}}{a^{-1}i} = \frac{1.6}{0.65} \implies a^{-1} \\
\left.\n\begin{aligned}\n&= \frac{0.65}{1.6} \times a^{-1} \\
&= a\n\end{aligned}\n\right. & \Rightarrow a^{-1} = a \frac{\log_a \left(\frac{0.65}{0.65}\right)}{1.6} \times a^{-1} \\
&= a \frac{\log_a \left(\frac{1.6}{0.65}\right)}{0.65} \times a^{-1} \\
&= a \left(\frac{1.6}{0.65}\right)\n\end{aligned}
$$

$$
\Rightarrow \log_a = \left(\frac{1,6}{0,65}\right) = V_c - V_c \Rightarrow \frac{1}{\ln(a)} \times \ln\left(\frac{1,6}{0,65}\right) = V_c - V_c
$$
\n
$$
\Rightarrow \ln(a) = \frac{\ln\left(\frac{1,6}{0,65}\right)}{V_c - V_c} \Rightarrow
$$
\n
$$
\frac{\ln\left(\frac{1,6}{0,65}\right)}{a = e^{\frac{\ln\left(\frac{1,6}{0,65}\right)}{V_c - V_c}}} \quad \text{ou} \quad \boxed{a = \exp\left(\frac{\ln(1.6/0,65)}{V_c - V_c}\right)} \tag{2.32}
$$

$$
K = \frac{1.6 \, P_C}{a^{-V_C}} \tag{2.33}
$$

Avec la fonction Algebraic Constraint (Solver) de Matlab nous calculons  $\theta_c$  tel que :  $V(\theta) = V_{C}$ 

## V Combustion

 $\bar{\zeta}$  $\boldsymbol{\zeta}^{\star}$ 

> La courbe de la pression pendant la combustion est de la forme parabolique :  $P(V) = aV^2$ . Avec le changement de repère nous obtenons plutôt la forme :

$$
P(V) = aV^2 + bV + c \quad \forall V \in [2\pi, V] \tag{2.34}
$$

Pour les moteurs diesel, nous obtenons par itérations :

 $a = -80000$ 

Les coordonnées du point n

$$
\begin{cases} V_n = \frac{V_z + V_c}{2} \\ P_n = P_z = P_z \end{cases}
$$

$$
P(V) = a V^2 + b V + c
$$

La dérivée de la fonction donne :

$$
\left. \frac{dP}{dV} \right| = 2 a V + b
$$
\n
$$
\left. \frac{dP}{dV} \right|_{a} = 0 \implies 2 a V_{a} + b = 0 \qquad \left[ b = -2 a V_{a} \right] \tag{2.35}
$$

$$
P_{\nu} = P_{\mu} = a V_{\mu}^{2} + b V_{\mu} + c \qquad \left[ c = P_{\nu} - a V_{\mu}^{2} - b V_{\mu} \right]
$$
 (2.36)

Soit f le point d'intersection entre la courbe de combustion et celle de la détente polytropique Déterminons les caractéristique du point f à savoir volume angle et pression.

$$
P_{combination}(V_{f}) = P_{dternie}(V_{f})
$$
\n
$$
\text{or} \implies \begin{cases} P_{f} = a V_{f}^{2} + b V_{f} + c & \text{(combustion)}\\ P_{f} V_{f}^{n_{2}} = P_{z} V_{z}^{n_{2}} & \text{(détente)} \end{cases} \implies \begin{cases} P_{f} = a V_{f}^{2} + b V_{f} + c\\ P_{f} = \frac{P_{z} V_{z}^{n_{2}}}{V_{f}^{n_{2}}} = \frac{P_{z}}{V_{f}^{n_{2}}}\\ P_{f} = \frac{P_{z} V_{z}^{n_{2}}}{V_{f}^{n_{2}}} = \frac{P_{z}}{\left(\frac{V_{f}}{V_{z}}\right)^{n_{2}}}\\ \text{(d'od } a V_{f}^{2} + b V_{f} + c = \frac{P_{z}}{\left(\frac{V_{f}}{V_{z}}\right)^{n_{2}}}\\ \text{(e) } V_{f}^{n_{2}} \cdot \left(a V_{f}^{2} + b V_{f} + c\right) = P_{z} V_{z}^{n_{2}} \end{cases} \tag{2.37}
$$

Avec la fonction Algebraic Constraint (Solver) de Matlab nous calculons  $V_f$  puis avec cette même fonction nous en déduisons  $\theta_f$ 

## VI Détente

La transformation est polytropique et l'exposant polytropique moyen de détente est  $n_2$ 

$$
\Rightarrow P V^{n_2} = P_z V_z^{n_2} \Rightarrow P(V) = P_z \left(\frac{V_z}{V}\right)^{n_2} \quad \forall V \in [V_f; 3\pi]
$$
\n(2.38)

### **VII Début échappement**

La courbe de la pression en début échappement est de la forme inverse à une parabolique :  $P(V) = V^{1/2}$ .

Avec le changement de repère nous obtenons plutôt la forme :

$$
P(V) = -(a (b - V))^{1/2} + c \qquad \forall V \in \left[3\pi \; ; \; \frac{8(V_{c} + V_{d})}{10}\right]
$$
 (2.39)

Pour les moteurs diesel, nous obtenons par itérations:

 $a = 15$ 

$$
avec \begin{cases} b = V_c + V_d \\ c = P_{b^*} = \frac{3 \times (P_a + P_b)}{4} \end{cases}
$$
 (2.40)

Nous choisissons 
$$
V_e = \frac{8}{10} \times (V_e + V_d)
$$

el

$$
P_e = P_r = -\left(15\left(a - \frac{8}{10} \times (V_c + V_d)\right)\right)^{\frac{1}{2}} + P_{h}.
$$
\n(2.41)

Avec la fonction Algebraic Constraint (Solver) de Matlab nous calculons  $\theta_{\rm c}$  tel que:  $V(\theta) = V_{\varphi}$ .

## **VIII Fin échappement**

$$
P(V) = P_r = \text{constante} \qquad \forall V \in \left[\frac{8(V_c + V_d)}{10} : 4\pi\right]
$$
 (2.42)

## **IX** Conclusion

L'expression de la pression en fonction de l'angle de vilebrequin nous sera utile à la résolution du système d'équations linéaires de la partie ayant trait à «J'étude cinématique et dynamique ».

3ème partie

# Modélisation et simulation avec le progiciel MATLAB SIMULINK

## **Chapitre 1**

## **Présentation du progiciel MATLAB SIMULINK**

## **1 Présentation de MATLAB**

MATLAB® est un progiciel dont le langage informatique est évolué et très performant. Un progiciel est un ensemble complet de programmes conçus pour différents utilisateurs et destinés à un même type d'application (fonction).

Un analyste numérique appelé Cleve MOLER a écrit la première version de Matlab vers les années 1970. Il a depuis évolué dans un progiciel commercial prospère. Le nom MATLAB provient de "matrix laboratory". MATLAS a été écrit originellement dans le but de fournir un accès facile au logiciel de calcul matriciel qui était développé dans le cadre des projets de LINPACK et EISPACK. Aujourd'hui, MATLAS utilise le logiciel développé par le projet de LAPACK et ARPACK qui, ensemble, représentent les ténors en matière de développement de logiciels destinés aux calculs matriciels.

MATLAB a évolué depuis des années avec la prise en compte des différents d'utilisateurs. Dans l'environnement universitaire, c'est l'outil instructif standard pour les cours d'introduction ct avancés dans les mathématiques, l'ingénierie ct les sciences. Dans industrie. MATLAB est l'outil de choix pour la recherche de haute productivité, le développement et J'analyse.

MATLAB fonctionne dans plusieurs environnements tels que, Windows, MacOS, Unix, Linux.

Il intègre le calcul numérique, la visualisation et la programmation dans un environnement facile à utiliser où Ics problèmes ct les solutions sont exprimés grâce à une notation mathématique familière. Les usages typiques incluent :

- les mathématiques et le calcul numérique;

- le développement de J'algorithme:

- la modélisation et la simulation;

- l'analyse de données, l'exploration et la visualisation;

- les graphiques scientifiques et d'ingénierie:

- le développement d'applications, y compris l'interface graphique.

Il existe deux modes de fonctionnement:

- le mode interactif; Matlab est un interpréteur c'est-à-dire que les instructions sont interprétées et exécutées ligne par ligne. Par ailleurs, il est à noter que Matlab exécute les . instructions au fur et à mesure qu'elles sont données par l'usager.

- le mode exécutif; MATLAB exécute ligne par ligne un "fichier M" (programme en langage MATLAB).

MATLAB est un système interactif dont l'élément de donnée de base est une matrice qui ne requiert pas de spécification de dimensions. Cela nous permet de résoudre beaucoup de problèmes techniques de programmation, surtout ceux formulés avec des matrices ou des vecteurs, dans une fraction de temps moindre qu'il aurait pris pour écrire un programme dans un langage non interactif de scalaires tel que  $C$  ou Fortran.

MATLAB est caractérisé par une famille de solutions d'applications spécifiques appelee « Toolboxes » (boîtes à outils). Ces derniers nous permettent d'apprendre et appliquer la technologie spécialisée. Les boîtes à outils sont des collections complètes de fonctions MATLAB CM-Files) qui étendent l'environnement de MATLAB pour la résolution de problèmes particuliers. Les domaines dans lesquelles les boîtes à outils sont disponibles. incluent:

- «Signal Processing Toolbox » ;

- « System Identification Toolbox »;

- «Control System Toolbox » ;

- «Mu Analysis and Synthesis Toolbox » ;

- «Robust Control Toolbox »;

- «Optimization Toolbox » ;
- « Neural Network Toolbox » ;
- «Spline Toolbox » ;

- «Fuzzy Logic Toolbox » ;

- « Wavelet toolbox » ;
- «Simulink », et beaucoup autres.

Le système de MATLAB consiste en cinq parties principales que sont :

- l'environnement de développement ; c'est l'ensemble des outils et possibilités qui nous aident à utiliser les fonctions et fichiers de MATLAB. Beaucoup de ces outils ont des interfaces graphiques. Il inclut le Bureau de MATLAB ou encore appelé Fenêtre de Commande, une Historique des Commandes, un Navigateur pour lancer des applications ou regarder l'aide, l'Espace de travail, les Fichiers et leur Répertoire;

- la bibliothèque de fonctions mathématiques dans MATLAB ; c'est une vaste collection d'algorithmes qui varient de fonctions élémentaires comme la somme, le sinus, le cosinus, et l'arithmétique, aux fonctions plus sophistiquées comme l'inverse de la matrice, les valeurs propres d'une matrice, les fonctions de Bessel et les transformées de Fourier;

- le langage de MATLAB; c'est un langage évolué et adapté au calcul matriciel qui inclut un « control flow statements », des fonctions, des données de structures, des ports d'entrée et de sortie, et des fonctions de programmation orienté objet. Il fonctionne en deux modes qui sont :

- le mode interactif. Il permet de créer des programmes rapidement;
- le mode exécutif. Il permet de programmer des grands et complexes programmes à partir de toutes les ressources.

- le « Handle Graphics® ». C'est le système graphique de MATLAB. Il comporte des commandes de haut niveau pour la visualisation des données à deux dimensions et à trois dimensions, pour le traitement d'image, pour l'animation, et pour la presentation des graphiques. Nous y trouvons aussi des commandes de bas niveau qui permettent de personnaliser complètement l'apparence des graphiques aussi bien que de construire complètement l'interface graphique sur des applications de MATLAB.

- l' « Application Program Interface (API) » de MATLAB. C'est une bibliothèque qui nous permet d'écrire des programmes en C et en Fortran qui interagissent réciproquement avec MATLAB. Il possède des ressources pour appeler des routines de MATLAB (dynamic linking), pour appeler MATLAB comme un moteur de calcul numérique, et pour lire et écrire les Mat-Files.

#### **II Présentation de SIMULINK**

Dans les dernières années, SIMULINK est devenu l'application le plus largement utilisée dans le milieu universitaire et industriel pour modéliser et simuler des systèmes dynamiques.

Nous pouvons construire facilement des modèles à partir de rien, ou prendre lin modèle existant et le modifier. Les simulations sont interactives, donc nous pouvons changer les paramètres pendant la simulation et voir, immédiatement, ce qui se passe. Nous avons l'accès à tous les outils d'analyse dans MATLAB®, donc nous pouvons prendre les résultats, les analyser et les visualiser.

Avec SIMULINK, nous pouvons aller au-delà des modèles linéaires idéalisées pour explorer des modèles non linéaires plus réalistes, en tenant compte des frottements, de la résistance de l'air, du glissement, freinage brutal, et les autres choses qui décrivent mieux les phénomènes du monde réel.

SJMULINK est une application servant à modéliser. simuler et analyser des systèmes dynamiques. Il prend en charge les systèmes linéaires et non linéaires. Cette modélisation se fait continuellement dans temps, ou partiellement dans le temps.

Pour la modélisation, SIMULlNK met à notre disposition une interface graphique afin de construire des modèles sous forme de diagrammes bloc. Avec cette interface, nous pouvons dessiner des modèles par cliquer glisser de la souris de la même manière que nous le pourrions avec lin crayon et du papier. C'est de loin l'une des applications le plus maniable pour la simulation que ses prédécesseurs qui exigent que nous formulions les équations différentielles et les équations aux dérivées partielles dans un langage ou un programme. SIMULINK contient des bibliothèques de blocs complètes:

- « Continuous Blocs» ;

- «Discrete Blocs» ;
- « Function and tables Blocs » ;
- « Math» ;
- « Sources» ;
- $-$  « Nonlinear Blocs »  $\pm$
- $-$  « Signals and systems » ;

- « Sinks » ;

• « Sources », etc.

#### **II.1 CONSTRUÇTION D'UN DIAGRAMME SIMULINK**

Les modèles sont hiérarchiques. donc nous pouvons construire des modèles en utilisant soit l'approche descendantes ou l'approche ascendante. Si nous regardons le système à un haut niveau, nous pouvons alors cliquez deux fois sur les blocs pour descendre à travers les niveaux afin de voir les détails du modèle. Cette approche fournit la perspicacité dans la façon dont un modèle est organisé et comment ses parties interagissent. Nous pouvons aussi personnaliser en créant nos propres blocs.

Pour commencer, dans le menu File, nous choisissons New puis Model. Une fenêtre de travail « Untitlcd » s'ouvrira.

Nous pouvons ouvrir les collections de blocs en cliquant dessus deux fois et faire glisser dans la fenêtre de travail les blocs dont nous avons besoin pour construire le diagramme. Nous réalisons les liaisons entre les blocs à l'aide de la souris.

Lorsque nous cliquons deux fois sur un bloc, une fenêtre de dialogue s'ouvra. Nous pouvons alors changer les paramètres de ce bloc. Une fois terminé, nous fermons la fenêtre de dialogue.

Une fois le diagramme terminé, nous l'enregistrons dans un fichier; à partir du menu « File ». en choisissant « Save As » et en lui donnant un nom (\* mdl) au fichier.

## **Il.2 CHOISIR LES PARAMÈTRES DE SIMULATION**

Après avoir défini un modèle, nous pouvons le simuler, en utilisant un choix de méthodes d'intégration. De plus, nous pouvons changer des paramètres au cours de la simulation et voir ce qui se passe au même moment. Les résultats de la simulation peuvent être mémorisés dans le « workspace » (espace de travail) de MATLAB pour un « postprocessing » (traitement ultérieur) et une visualisation.

Et parce que MATLAB et SIMULINK sont intégrés, nous pouvons simuler, analyser, et réviser nos modèles dans l'un et l'autre environnement à tout point.

Avant de lancer une simulation, nous devons choisir les paramètres appropriés au modèle du système.

Dans le menu Simulation, lorsqu'nous choisissons « Parameters », une fenêtre « Simulation Parameters » s'ouvrira. Nous devons alors choisir les paramètres pour «Solver », « Workspace l/O » et «Diagnostics ».

Pour démarrer la simulation, nous choisirons « Start » dans le menu Simulation.

## **III Conclusion**

MATLAB est un puissant outil d'analyse numérique. Il est à la différence de MAPLE conçu uniquement pour faire du traitement numérique est non pas la résolution littéral d'équations. Mais l'interface que propose MATLAB est bien plus conviviale que la plupart des logiciels de programmation.
# **Chapitre II**

# La procédure de réalisation sur micro-ordinateur de la simulation

Nous avons créé, à l'aide de Matlab, un fichier programme contenant les caractéristiques invariables du moteur. Ces derniers sont des valeurs de consignes. Dans ce programme, l'utilisateur remplira manuellement les données du moteur fournies par le concepteur.

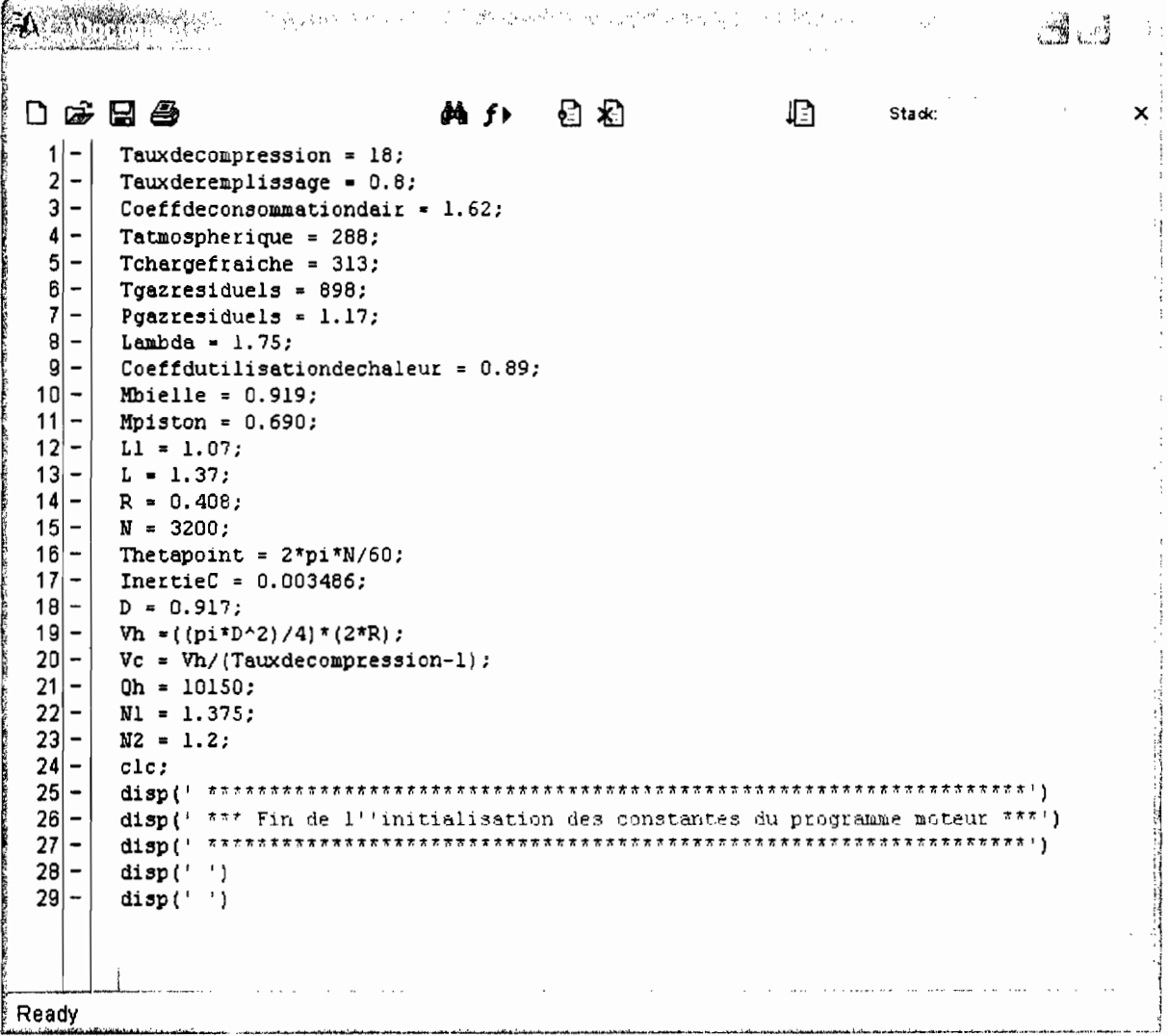

Fig. 18 : Programme d'initialisation

Un sous-système nous permet de déterminer certains paramètres du cycle. Puis ces données sont utilisées pour générer des fonctions thermodynamiques les liant ces paramètres du cycles. D'où nous en tirons la variation de la pression en fonction non seulement de l'angle du vilebrequin mais aussi du volume de gaz dans le cylindre.

Les valeurs de la pression sont utilisées dans le calcul matriciel donnant les valeurs des efforts internes au système. De ces efforts, est déduit, le couple moteur résultant au niveau du vilebrequin pour un cylindre. (Voir en annexe les sous systèmes)

Pour simuler les huit (8) cylindres nous utiliserons un M-file. Dans ce dernier, nous faisons translater la courbe du couple moteur de  $\frac{\pi}{2}$  huit fois de suite en suivant l'ordre d'allumage , des cylindres. Puis nous sommons les huit courbes pour obtenir le couple moteur global sortant de l'arbre du vilebrequin.

La modélisation du moteur dans SIMULINK nous permet de tracer :

- la courbe de pression en fonction de l'angle de vilebrequin ;
- la courbe de pression en fonction du volume balayé :
- la courbe du couple moteur en fonction de l'angle de vilebrequin ;
- la courbe du couple moteur global des huit cylindres en fonction de l'angle de vilebrequin.

#### I La courbe de pression en fonction de l'angle de vilebrequin

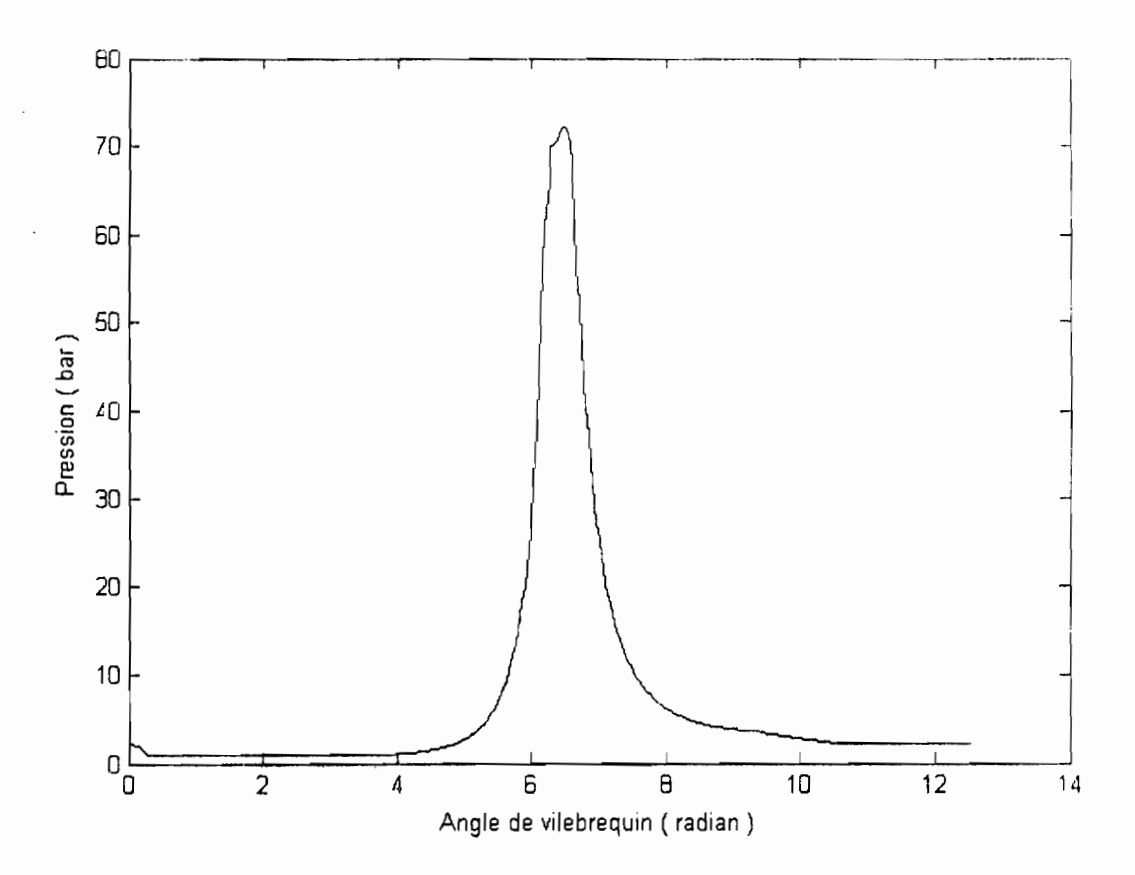

Fig. 19 : Pression en fonction de l'angle de vilebrequin

Au début, la courbe décroît à cause de la dépression qui règne dans le cylindre pendant l'admission. La pression se stabilise en dessous de la pression atmosphérique pendant l'admission puis elle monte lors de la compression. Cette montée est encore plus brutale en fin de compression. Pendant la combustion, la courbe de pression décrit un arc. Elle chute lors de la détente et se stabilise au cours de l'échappement à une valeur supérieure à la pression atmosphérique.

#### Il La courbe de pression en fonction du volume balayé

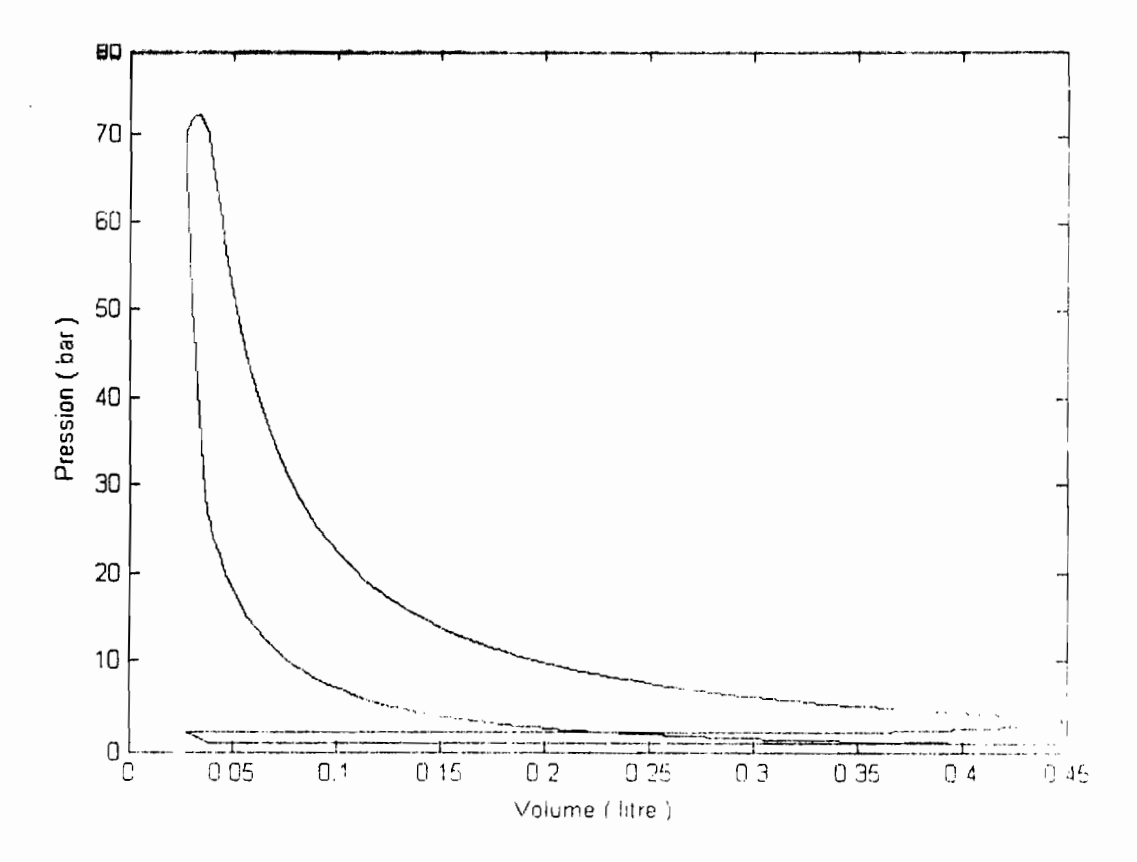

Fig. 20: Pression en fonction du volume balayé

Cette représentation de la pression n'est rien d'autre qu'une courbe paramétrée des deux variables que sont la pression en fonction de l'angle de vilebrequin et le volume balayé en fonction de l'angle de vilebrequin. Les remarques faites sur la figure antérieure sont aussi valables pour celle-ci sauf que nous remarquons un changement de sens en parcourant la courbe lorsque nous passons d'un temps à un autre.

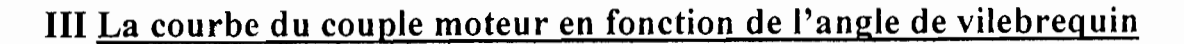

 $\mathbf{I}$ 

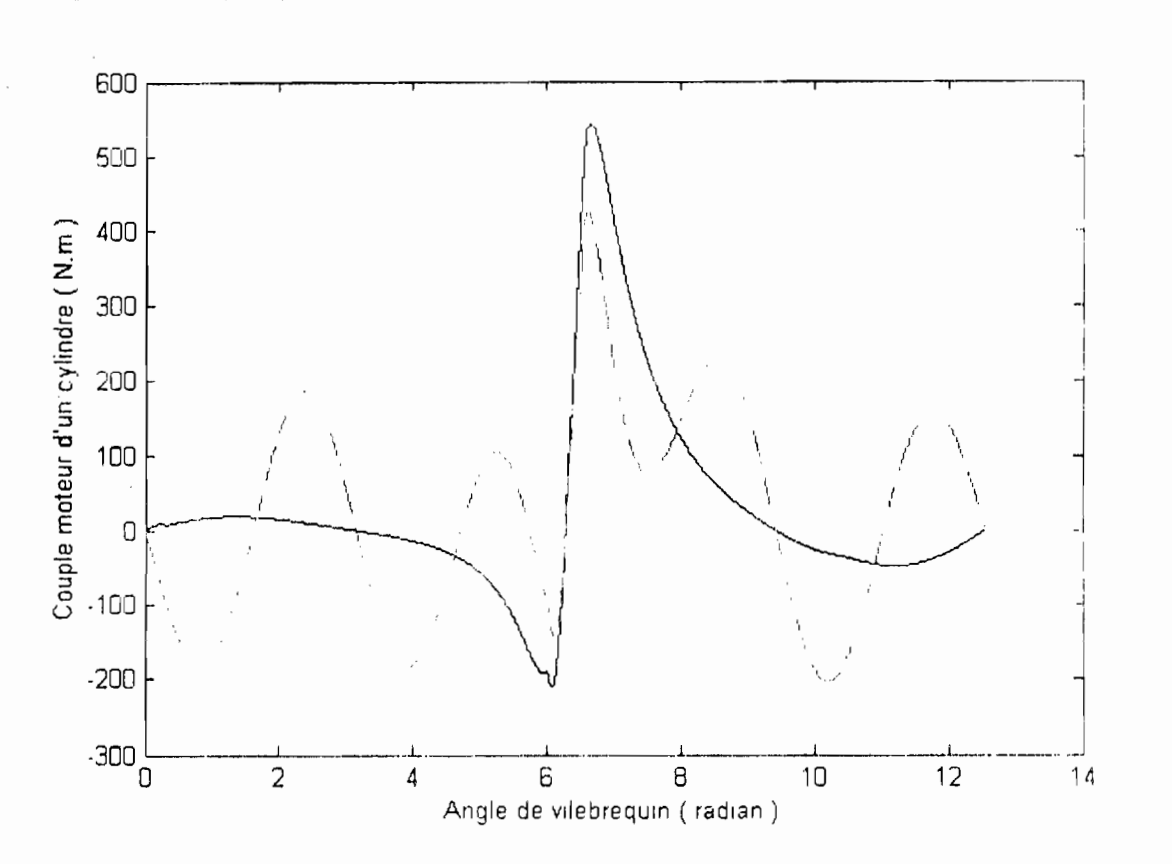

Fig.  $21$  : Couple moteur en fonction de l'angle de vilebrequin.

En trait interrompu, nous avons la courbe du couple moteur d'un cylindre de moteur diesel comportant un piston et une bielle de masse non nulle.

En trait plein, nous avons la courbe du couple moteur d'un cylindre de moteur diesel comportant un piston et une bielle de masse nulle.

Nous remarquons aisément que les forces d'inerties ont entraînés les oscillations de part et d'autre de l'axe des abscisses de la courbe.

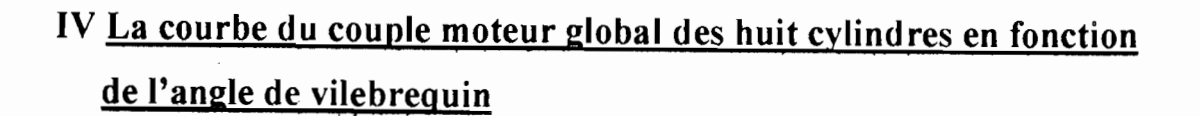

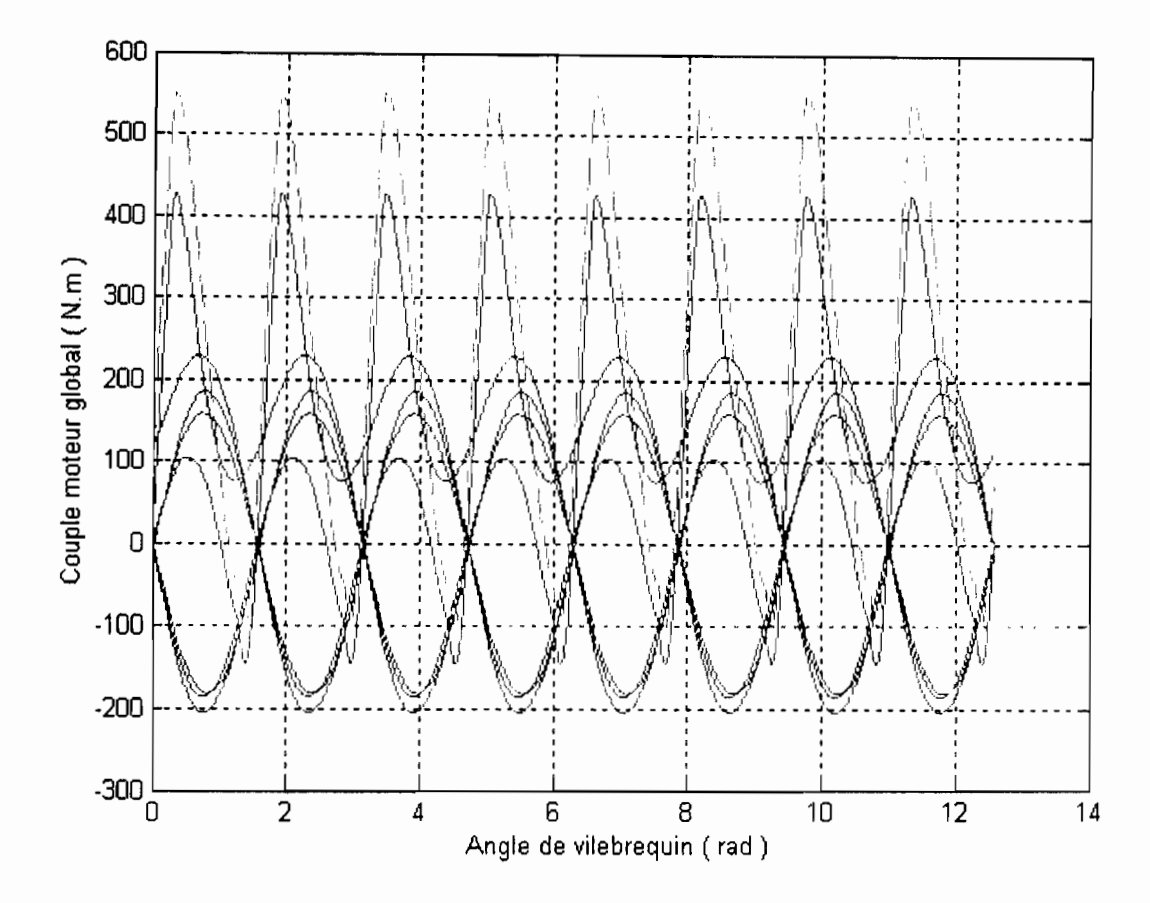

Fig. 22 : Couple moteur global des huit cylindres en fonction de l'angle de vilebrequin.

En trait interrompu, nous avons la courbe du couple moteur global à la sortie de l'arbre du vilebrequin d'un moteur diesel.

En trait plein, nous avons les courbes de couple moteur des huit cylindres d'un moteur diesel.

Ces courbes sont déphasés de  $\frac{\pi}{\zeta}$ . 2

La courbe du couple moteur global prend l'allure d'une sinusoïde. Les amplitudes positives sont trois fois plus grandes que celles qui sont négatives

#### ·V **Conclusion**

Nous avons aussi remarqué que la résolution des graphiques reste à désirer. Car la combustion prend la forme d'un pic dans la courbe de la pression en fonction du volume, Mais si nous poussons le raison plus loin, ce qui semble être un pic est en effet une parabole car pour s' en apercevoir nous avons agrandit juste cette portion de la courbe de la pression en fonction du volume (voir figure ci-dessous), Néanmoins le lissage de la courbe est dès plus modeste car la courbe est représentée par une succession de segments (droites).

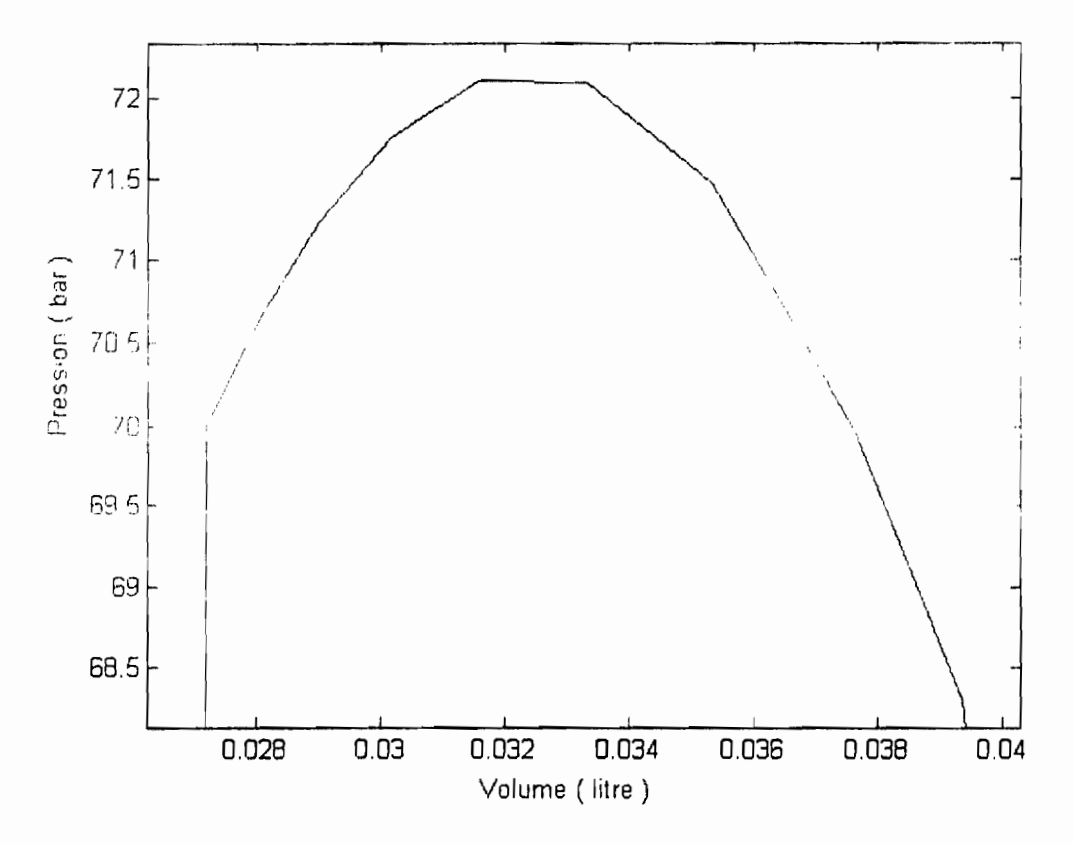

Fig. : 23 : Agrandissement de la courbe pression en fonction du volume lors de la combustion

## **Conclusion Générale**

Ce projet de fin d'études nous aura permis d'avoir un aperçu plus large sur les possibilités offertes par la programmation et l'informatique d'une manière générale.

Ce thème aura été bénéfique car il nous aura donné l'occasion, sous encadrement de personnes expertes, de mettre en application des connaissances théoriques et pratiques accumulées pendant des années de formation. Par ailleurs, il a aussi fait ressortir nos aptitudes autodidactes d'autant plus que nous étions dans l'obligation pour atteindre nos objectifs de faire appel à toutes nos ressources informatiques et linguistiques.

Nos suggestions vont à l'encontre d'une étude sérieuse qui devrait être menée pour l'étude des échanges thermiques entre le circuit de refroidissement et le moteur diesel. De l'acquisition d'au moins d'un ouvrage sur MATLAB SIMULINK et sur la mécanique des moteurs à combustion interne.

Grâce à l'encadrement, de nouvelles méthodes de travail efficaces ont été acquises, mais nous en en sommes surtout sortis conscients de la puissance, de l'efficacité mais aussi des faiblesses et des limites de l'outil informatique dans le déroulement du travail. Il est à noter que les relations humaines (travail en équipe) étaient d'une importance capitale car sans cette symbiose et cette synergie, la réalisation de ce projet aurait été plus qu'ardue. En somme, ce projet a été un élément fondamental de conscientisation sur les difficultés qui nous attendent.

Annexes

 $\frac{1}{2}$ 

 $\label{eq:2.1} \frac{1}{\sqrt{2\pi}}\int_{0}^{\infty}\frac{1}{\sqrt{2\pi}}\left(\frac{1}{\sqrt{2\pi}}\right)^{2\alpha} \frac{1}{\sqrt{2\pi}}\frac{1}{\sqrt{2\pi}}\frac{1}{\sqrt{2\pi}}\frac{1}{\sqrt{2\pi}}\frac{1}{\sqrt{2\pi}}\frac{1}{\sqrt{2\pi}}\frac{1}{\sqrt{2\pi}}\frac{1}{\sqrt{2\pi}}\frac{1}{\sqrt{2\pi}}\frac{1}{\sqrt{2\pi}}\frac{1}{\sqrt{2\pi}}\frac{1}{\sqrt{2\pi}}\frac{1}{\sqrt{2\pi}}$ 

 $\label{eq:2.1} \frac{1}{\sqrt{2\pi}}\int_{0}^{\infty}\frac{1}{\sqrt{2\pi}}\left(\frac{1}{\sqrt{2\pi}}\right)^{2\pi} \frac{1}{\sqrt{2\pi}}\left(\frac{1}{\sqrt{2\pi}}\right)^{2\pi} \frac{1}{\sqrt{2\pi}}\frac{1}{\sqrt{2\pi}}\frac{1}{\sqrt{2\pi}}\frac{1}{\sqrt{2\pi}}\frac{1}{\sqrt{2\pi}}\frac{1}{\sqrt{2\pi}}\frac{1}{\sqrt{2\pi}}\frac{1}{\sqrt{2\pi}}\frac{1}{\sqrt{2\pi}}\frac{1}{\sqrt{2\pi}}\frac$ 

 $\mathcal{A}^{\text{max}}_{\text{max}}$ 

 $\mathcal{A}^{\text{max}}_{\text{max}}$ 

 $\hat{\mathbf{x}}$ 

 $\mathcal{A}^{\mathcal{A}}$ 

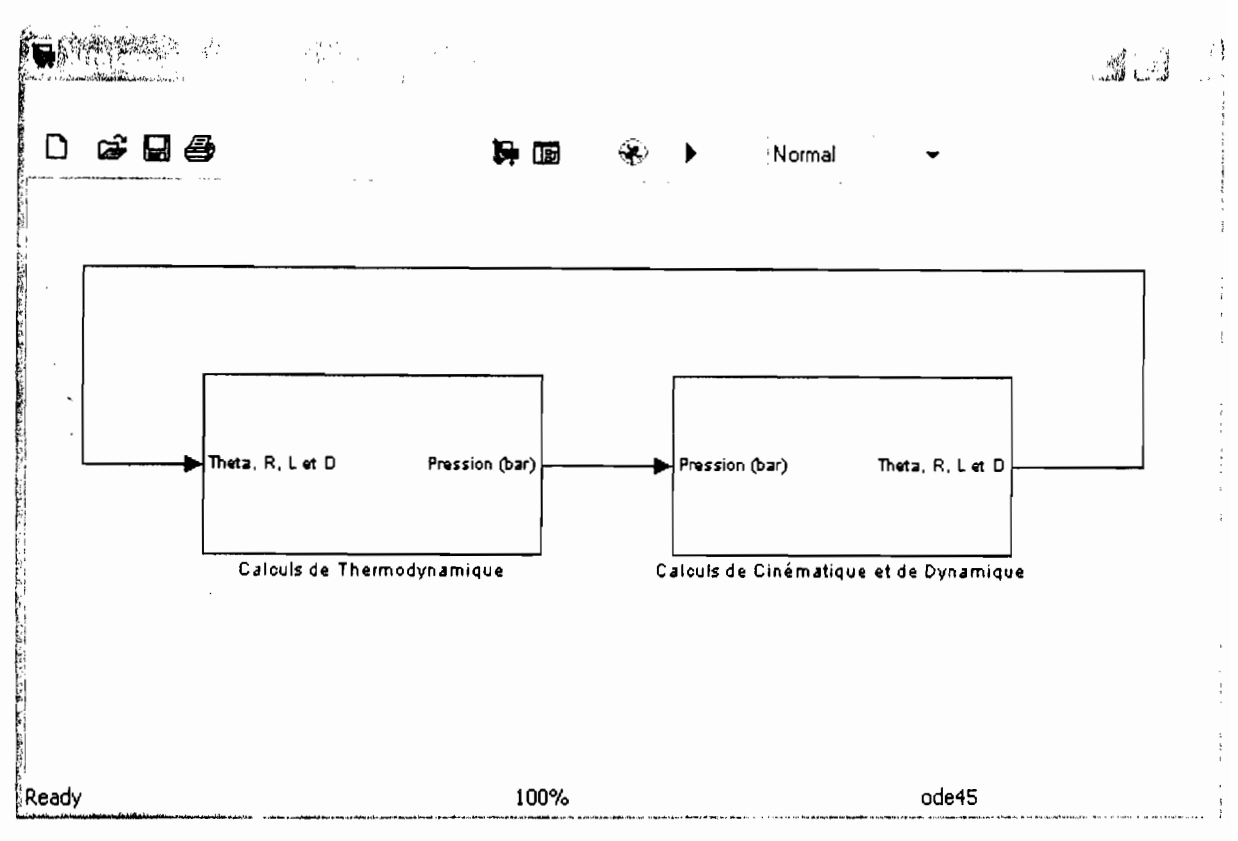

Annexe 1: Moteur diesel monocylindre

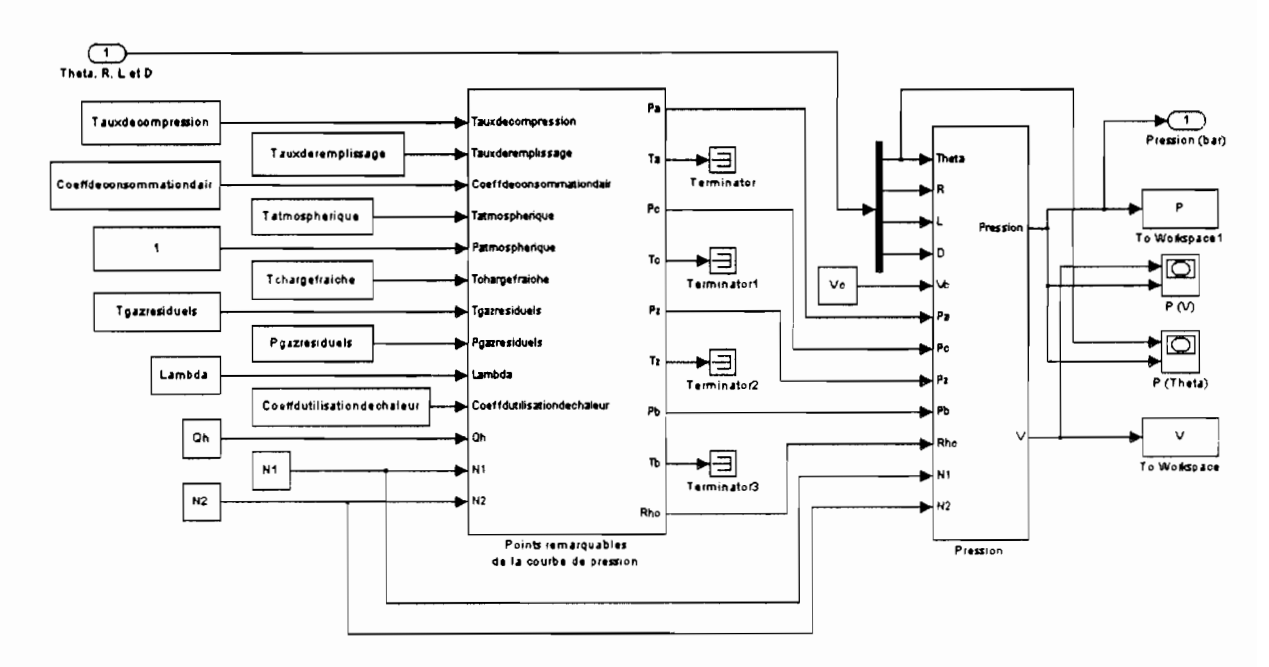

Annexe 2 : Calculs de Thermodynamique

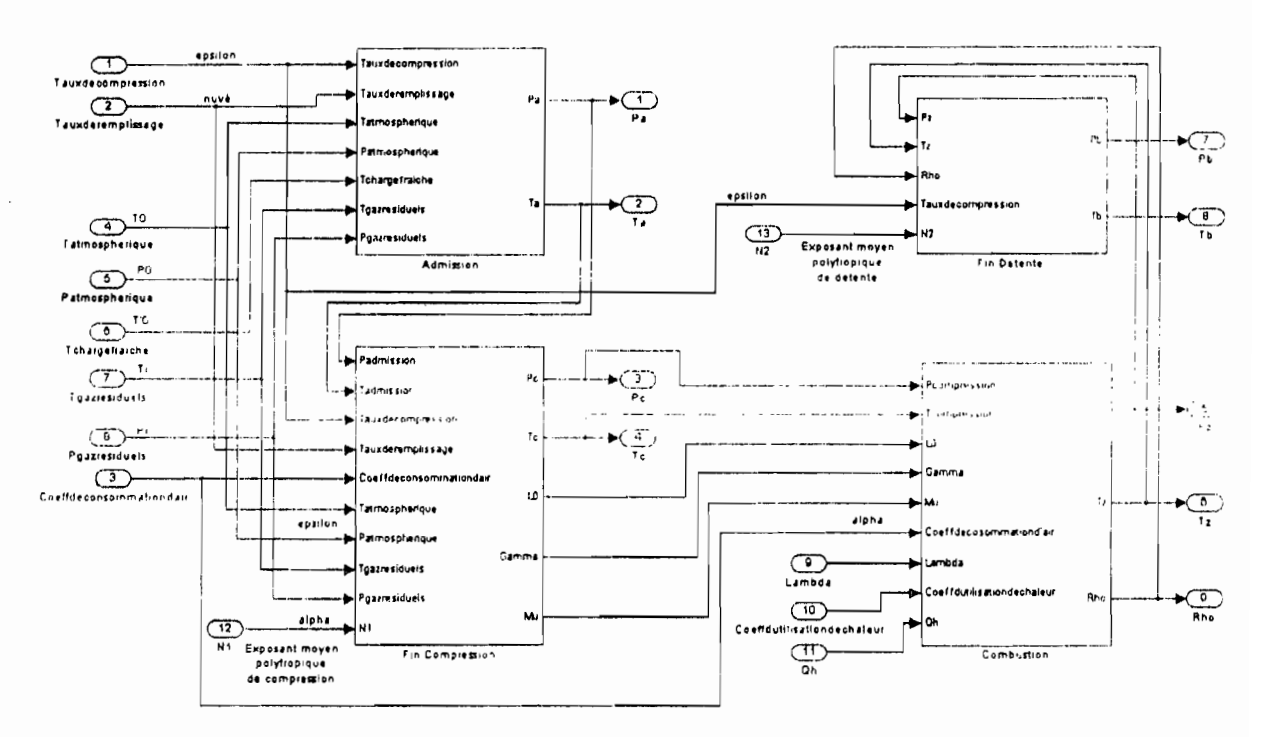

Annexe 3 : Points remarquables de la courbe de pression

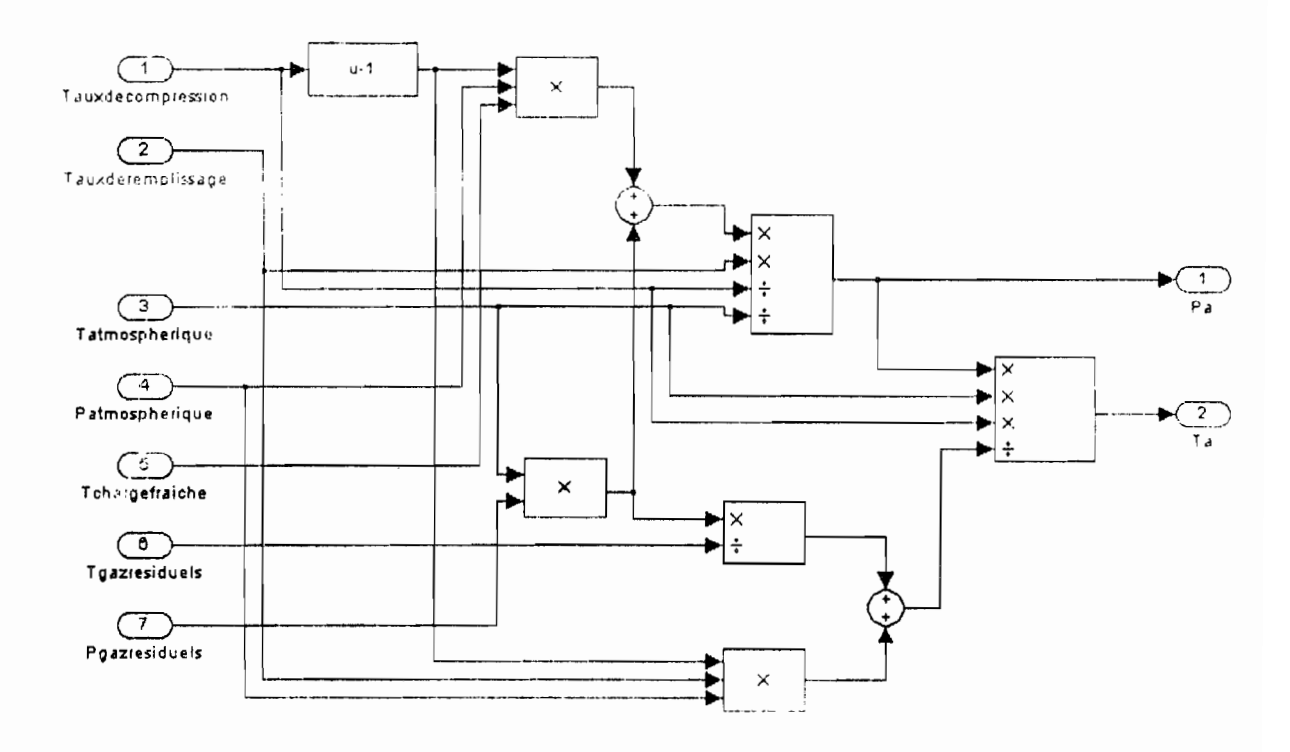

Annexe J. Admission

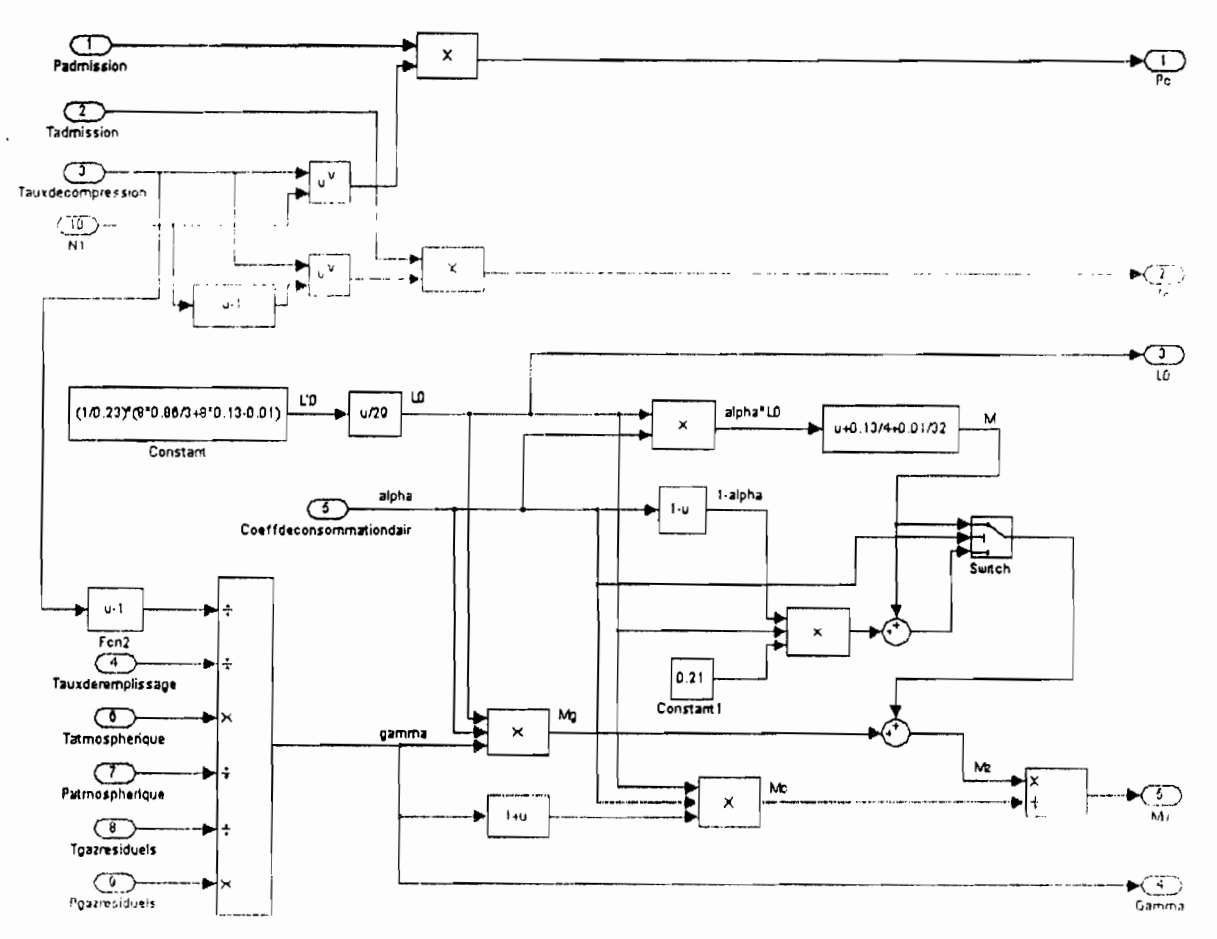

Annexe 5 : Fin Compression

ı

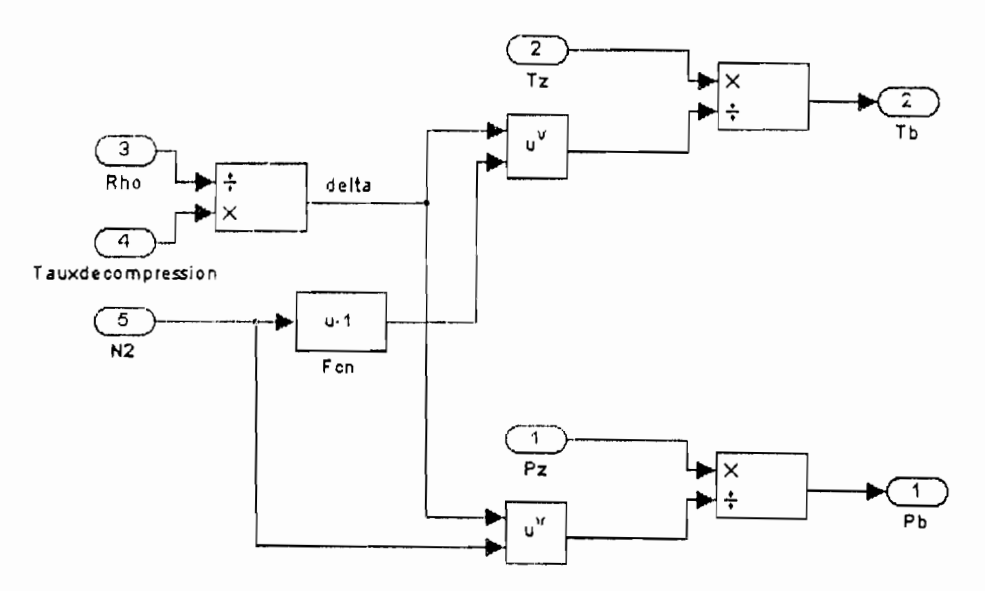

Annexe 6 : Fin détente

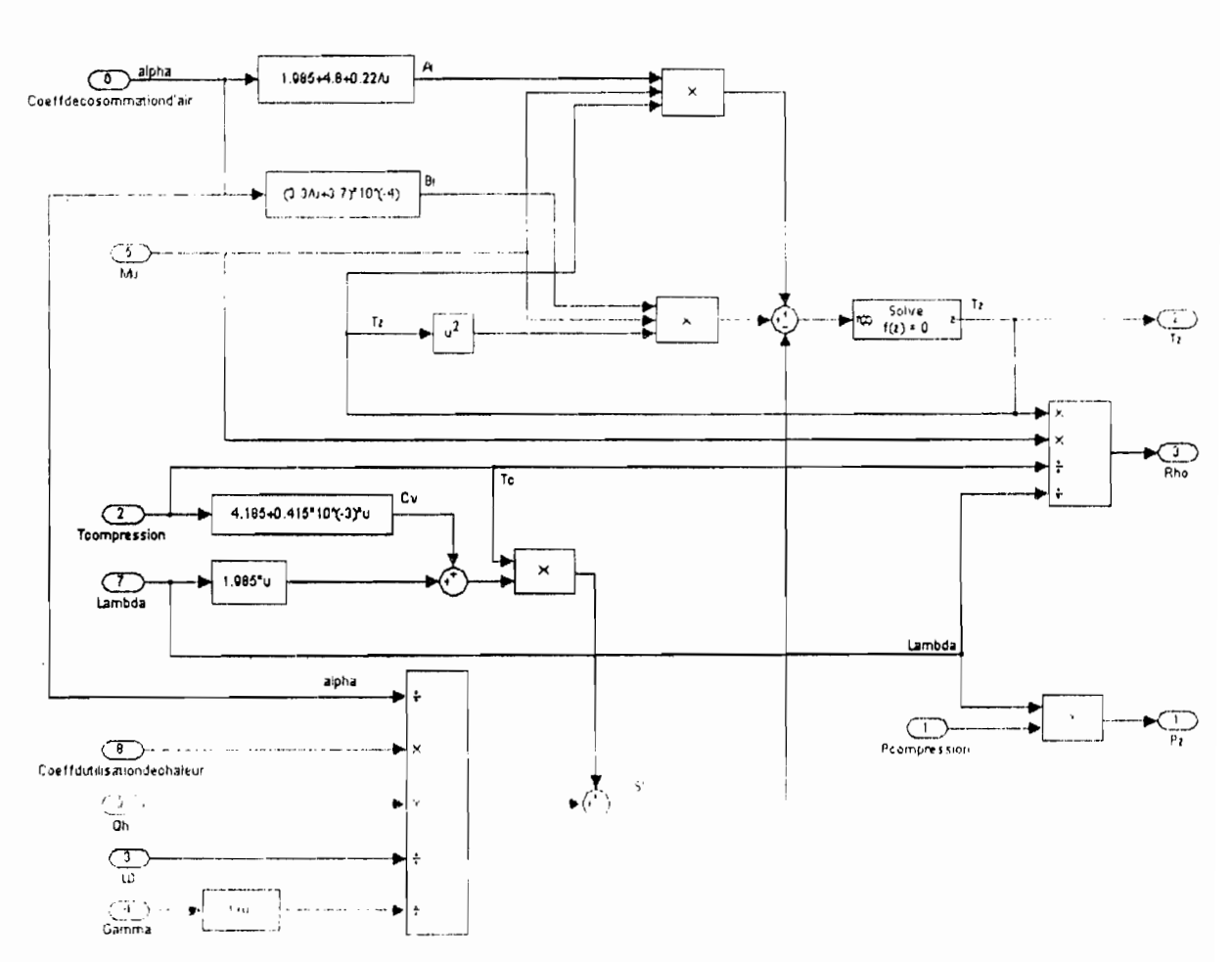

Annexe 7: Combustion

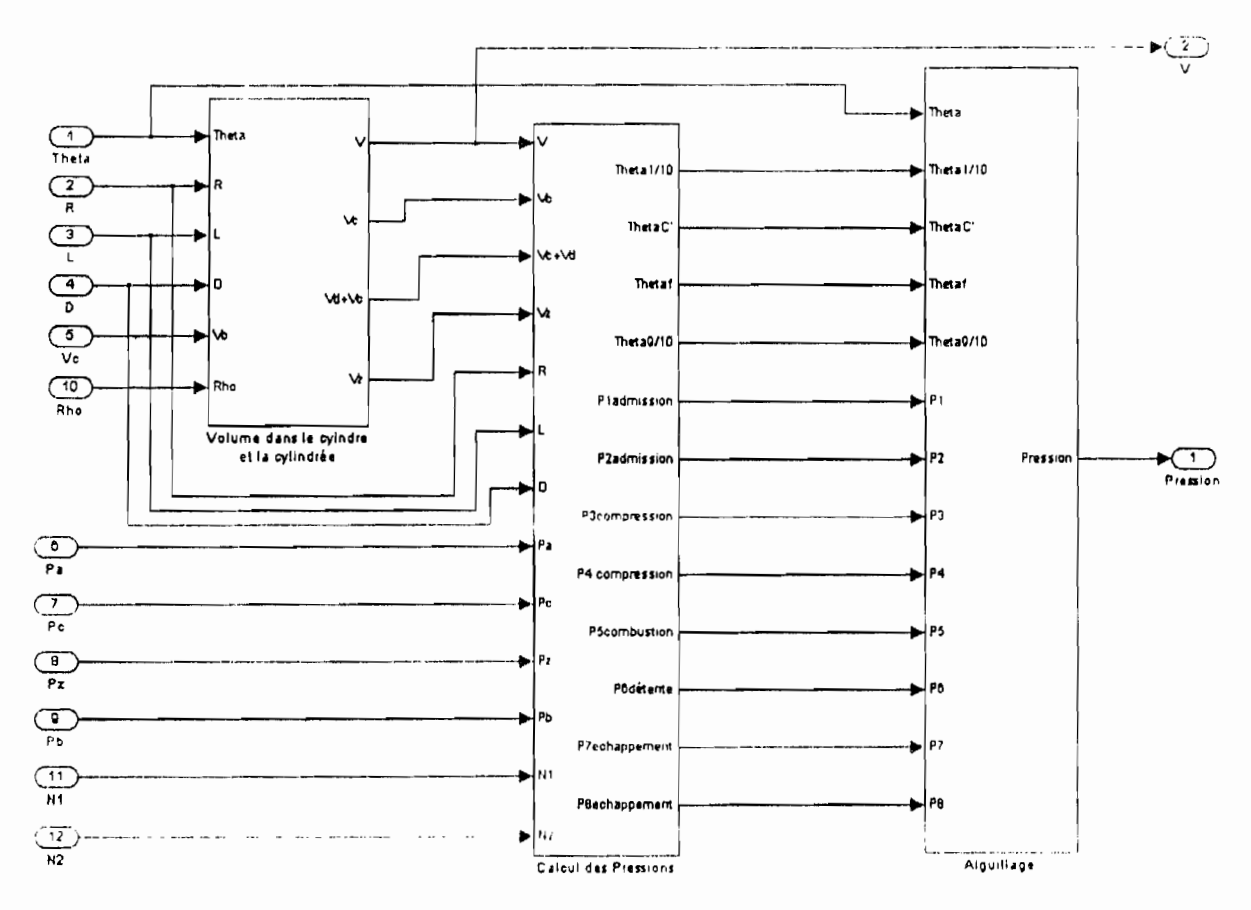

Annexe 8 : Courbe de pression

S, J

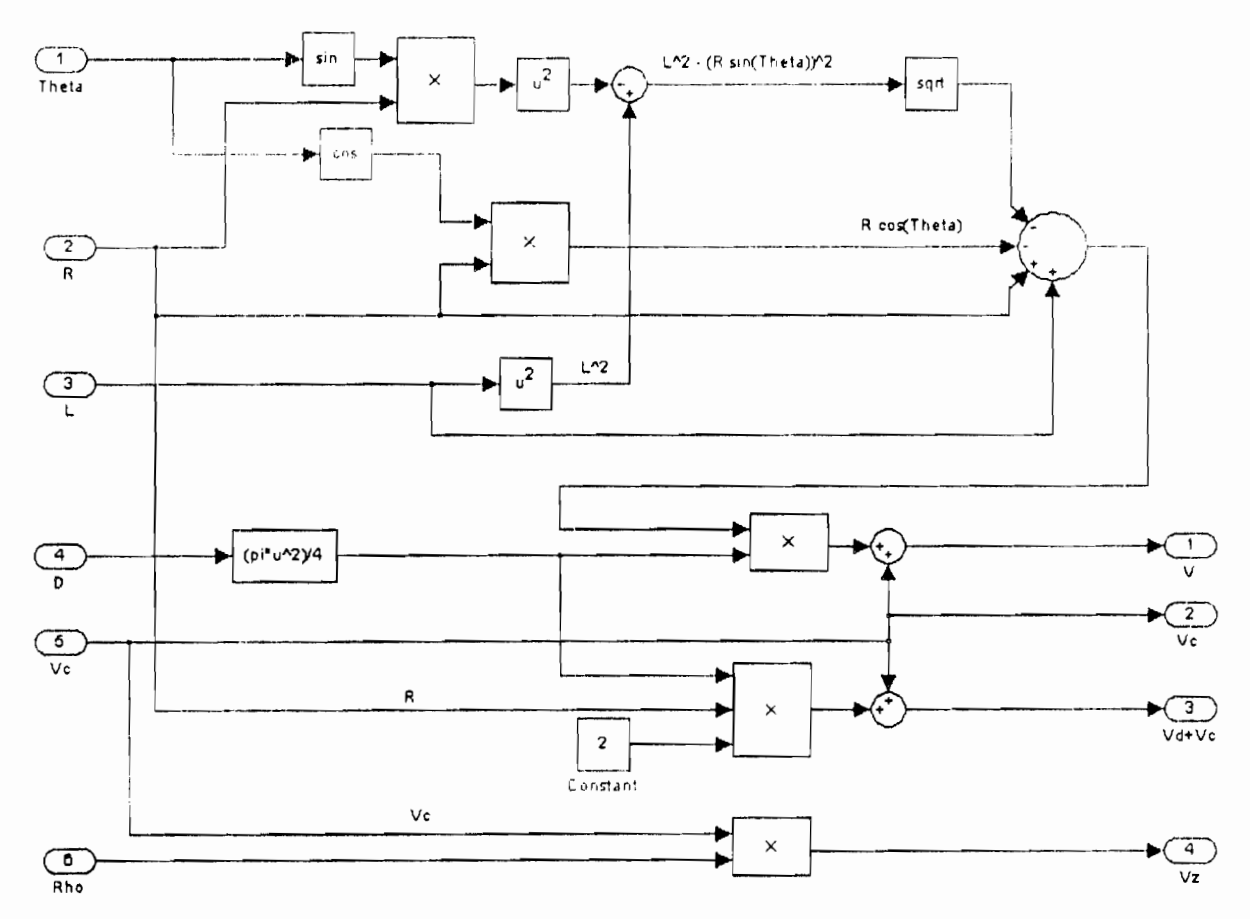

Annexe 9 : Volume dans le cylindre et la cylindrée

Б

 $\hat{\mathcal{L}}$ 

 $\frac{1}{\sqrt{2}}$ 

 $\lambda$ 

 $\bar{z}$ 

 $\ddot{\phantom{a}}$ 

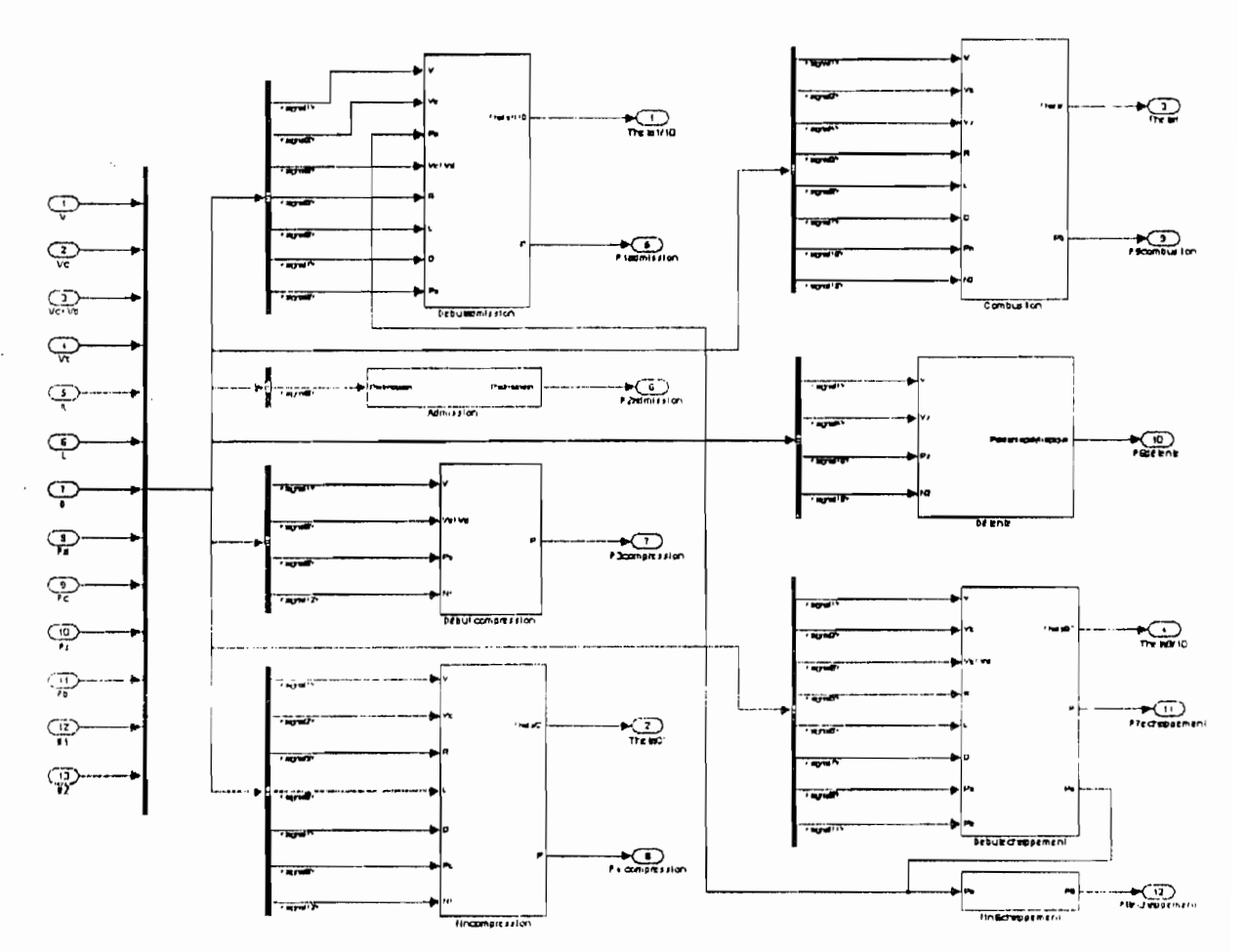

Annexe 10 : Calcul des Pressions

I,

 $\ddot{\cdot}$ 

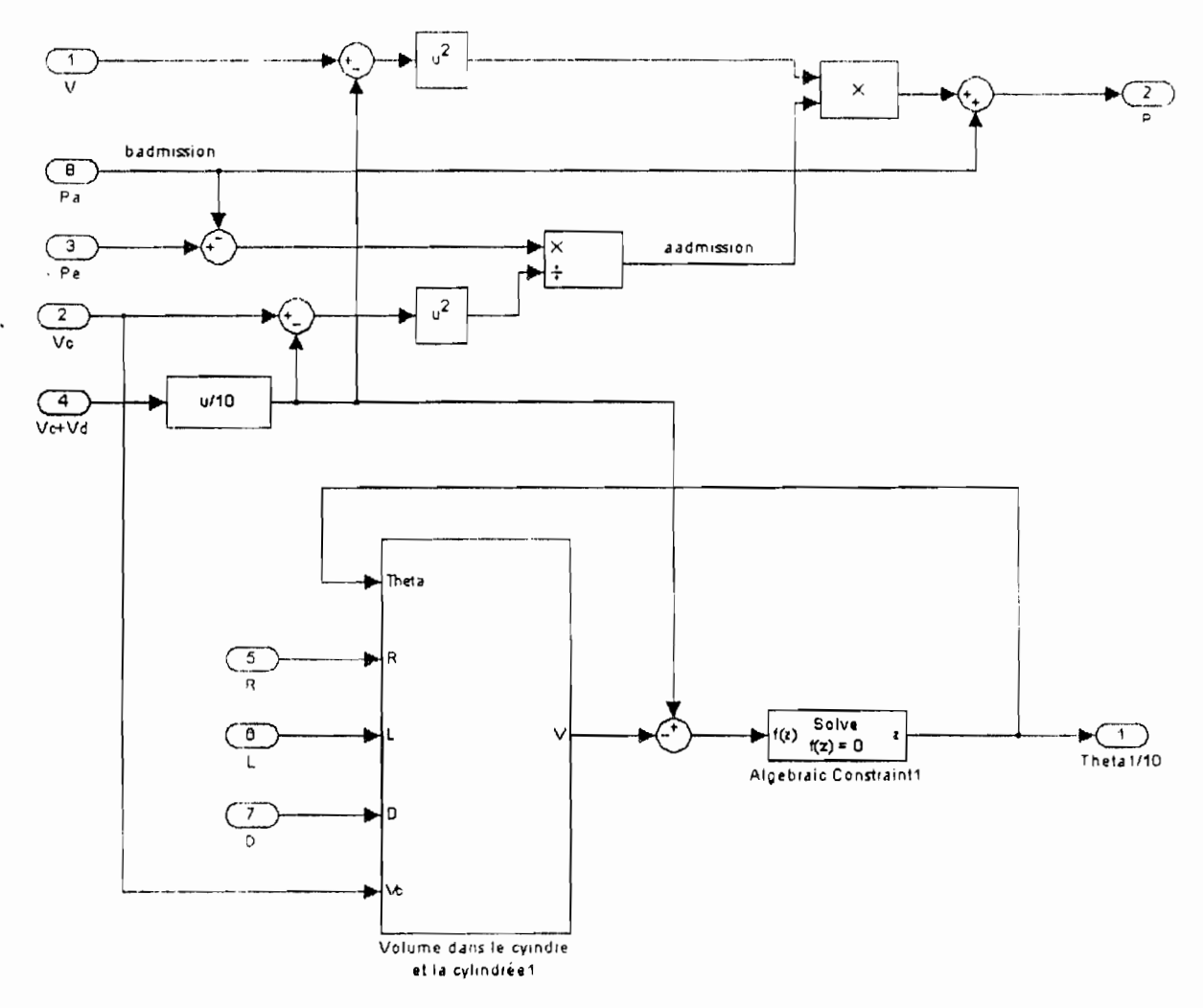

Annexe 11 : Début admission

 $\epsilon_{\rm{max}}$ 

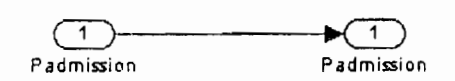

Annexe 12: Admission

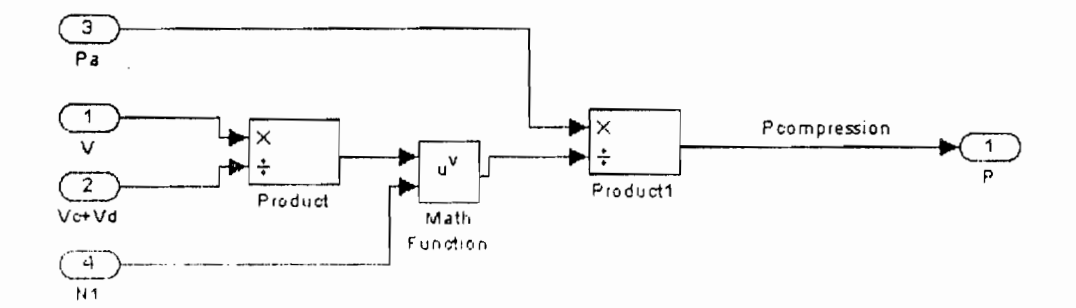

Annexe 13 : Début compression

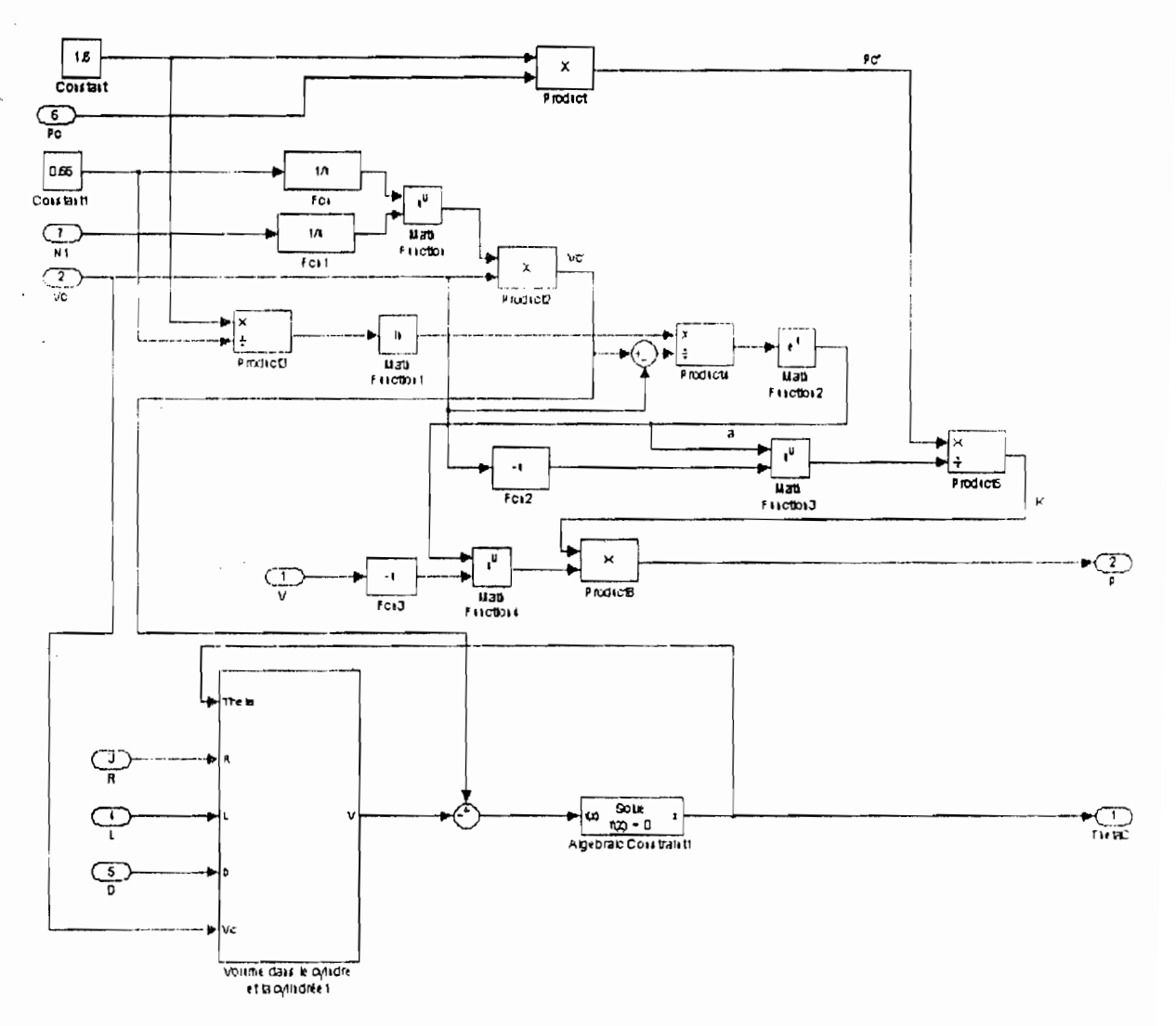

Annexe 14: Fin compression

 $\frac{1}{2} \left( \frac{1}{2} \right)^2$  ,  $\frac{1}{2} \left( \frac{1}{2} \right)^2$ 

 $\ddot{\phantom{0}}$ 

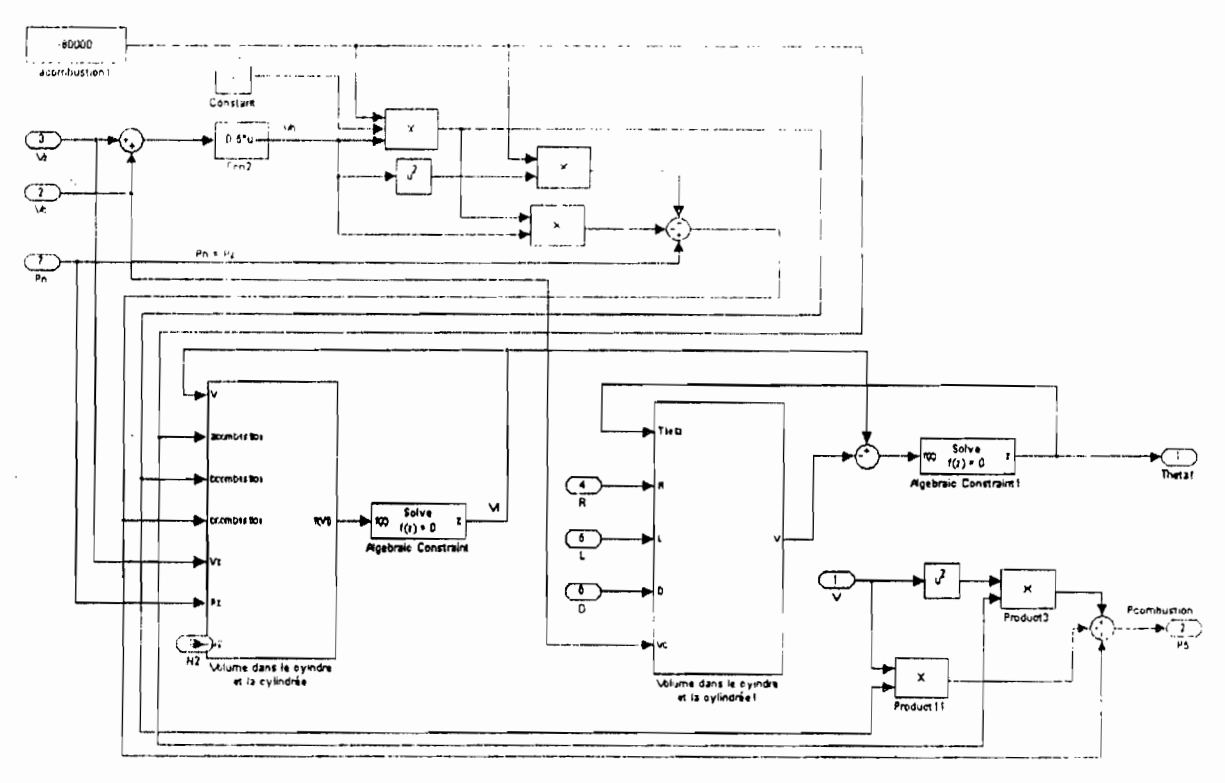

Annexe 15: Combustion

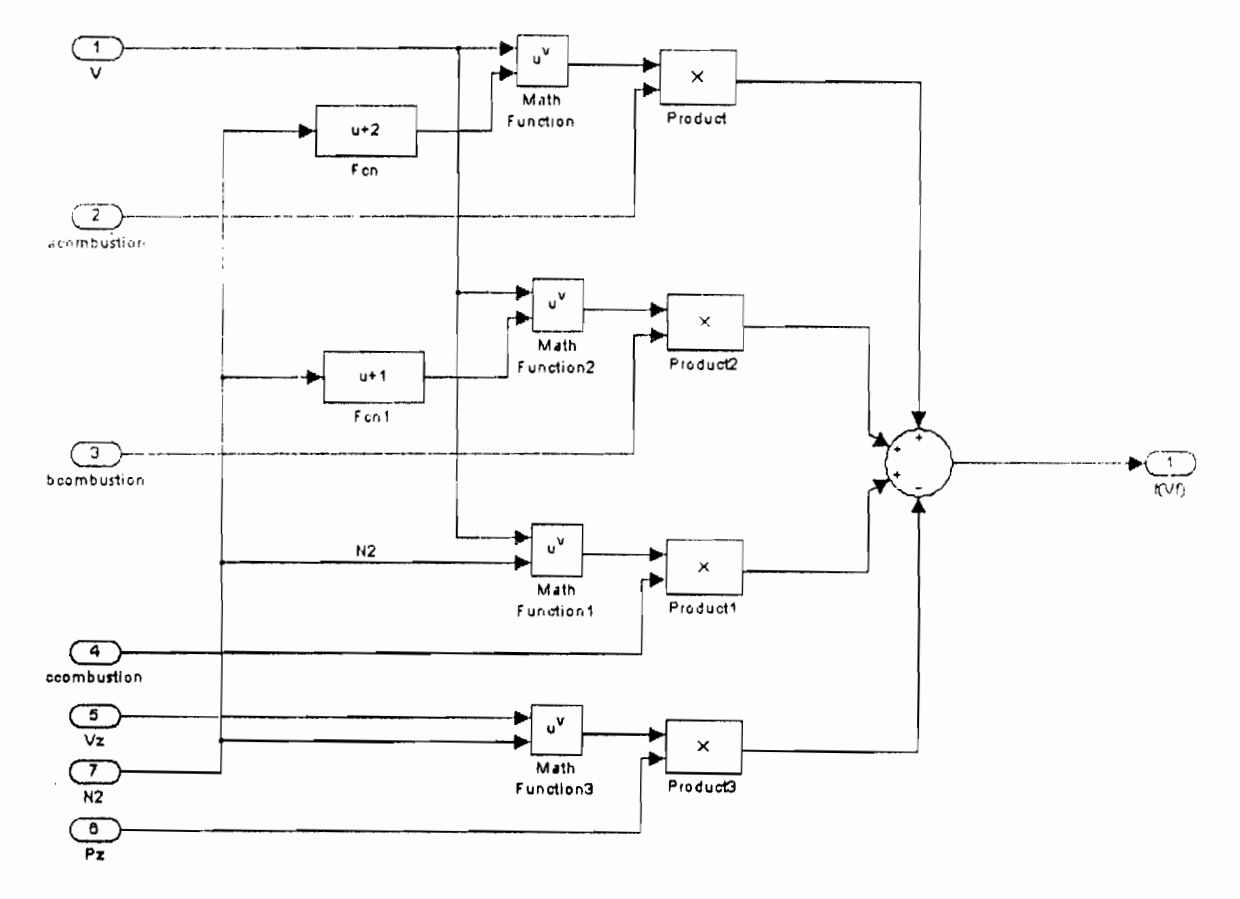

Annexe 16 : Volume dans le cylindre et la cylindrée

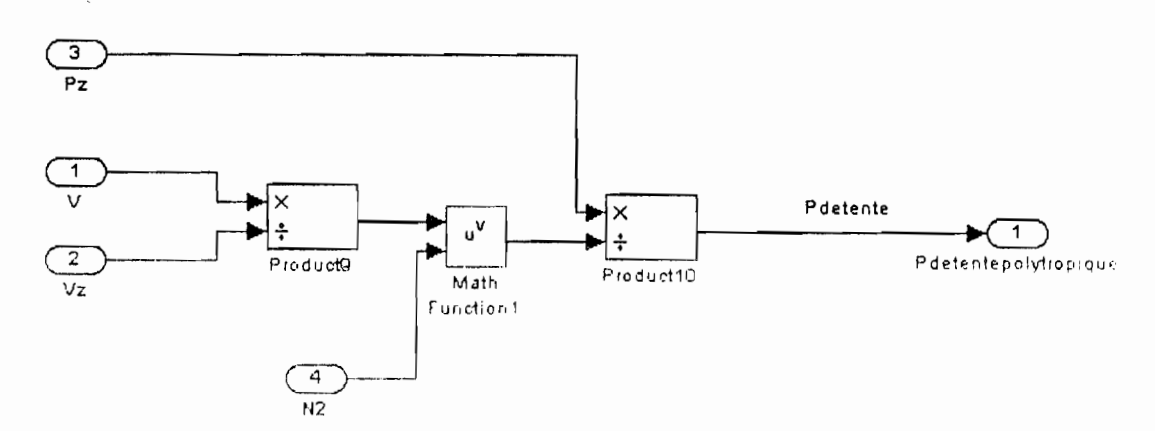

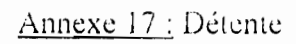

 $\bar{\phantom{a}}$ 

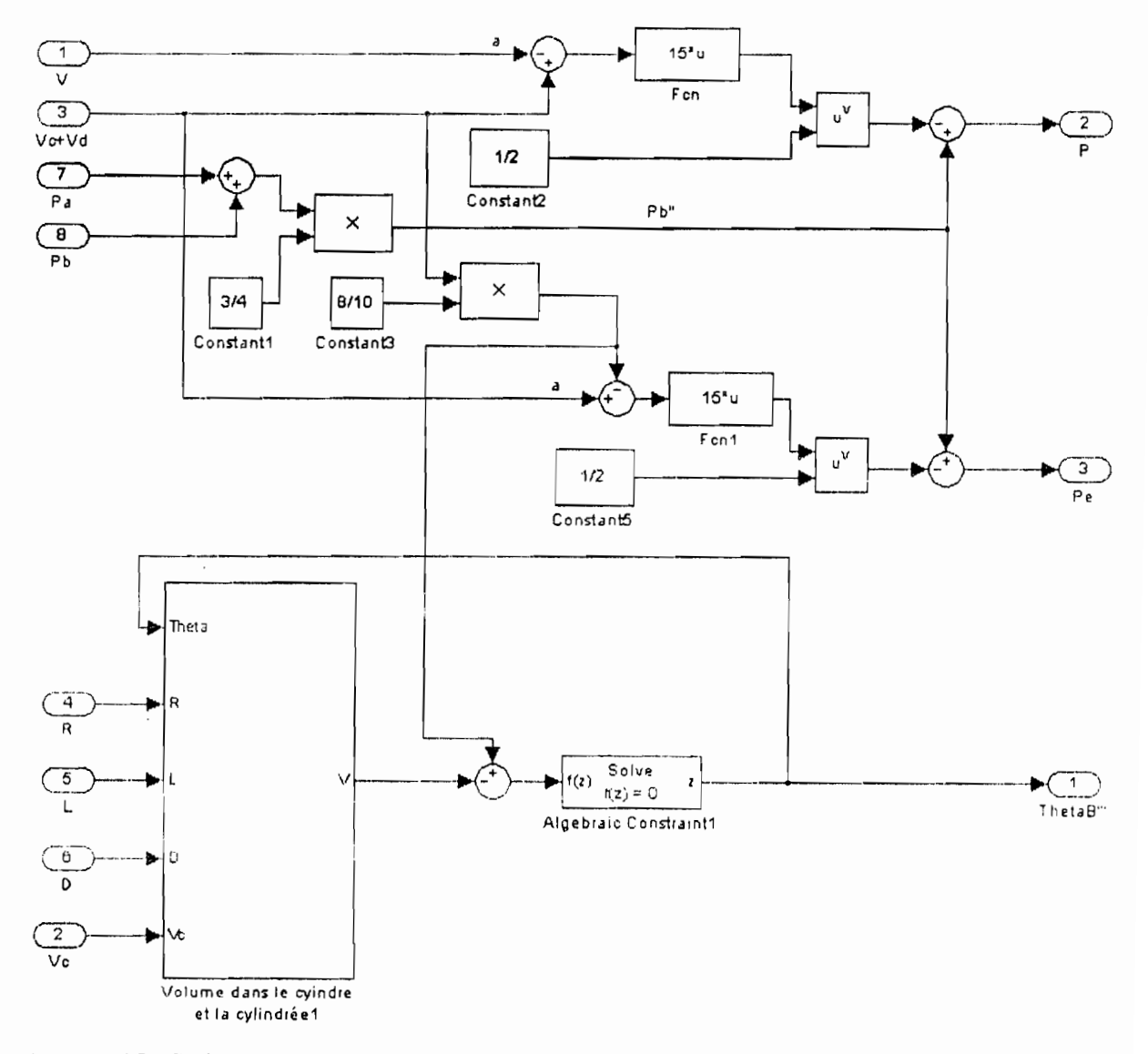

Annexe 18 : Début échappement

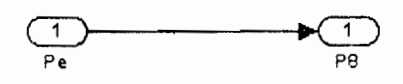

Annexe 19 : Fin échappement

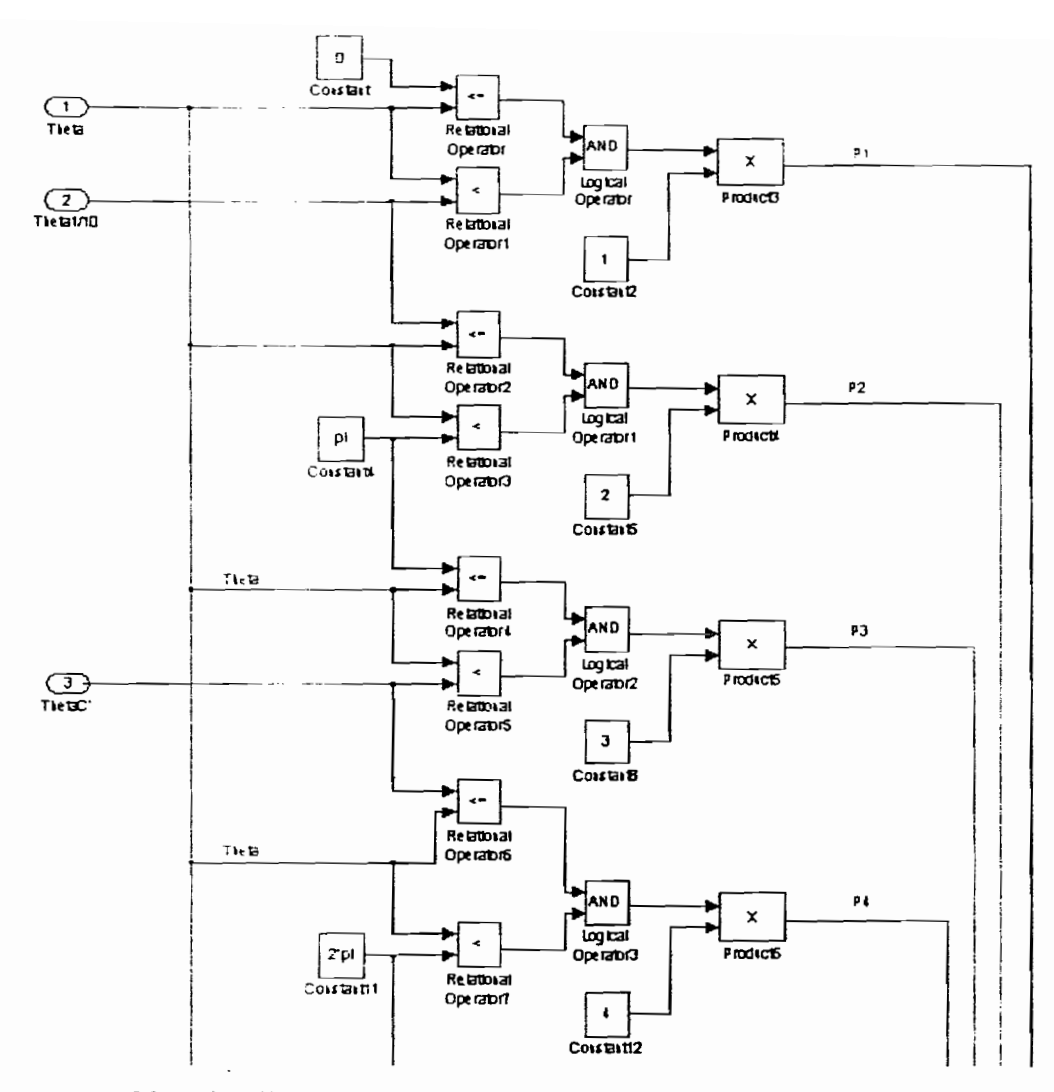

 $\cdot$ 

Annexe 20: Aiguillage

 $\sim$ 

 $\mathcal{L}^{\text{max}}_{\text{max}}$ 

 $\overline{\phantom{a}}$ 

 $\cdot$ 

 $\epsilon$ 

 $\sim 20$ 

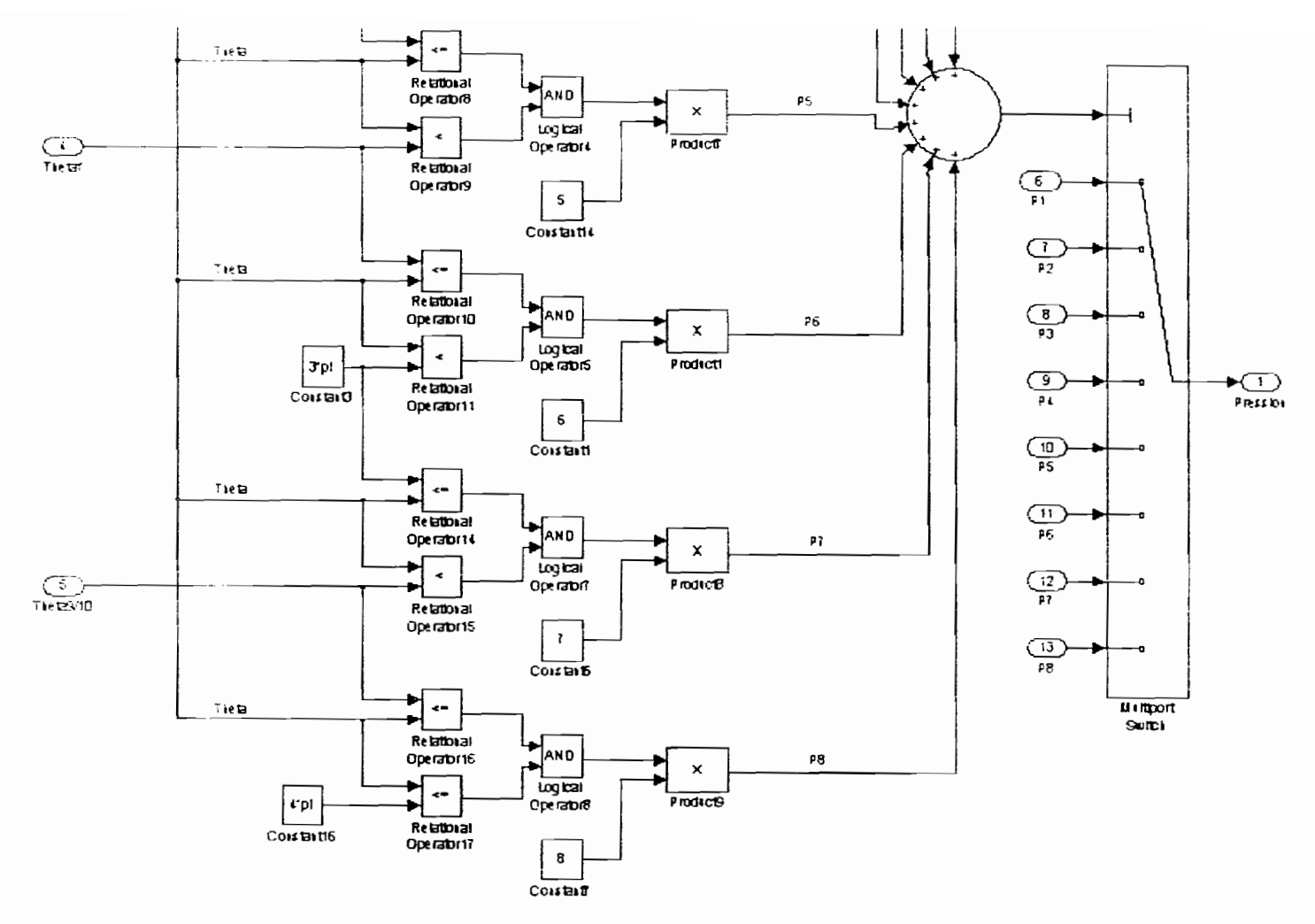

Annexe 20 (suite): Aiguillage

 $\mathbb{R}^2$ 

 $\mathcal{L}$ 

 $\mathcal{L}^{\text{max}}_{\text{max}}$ 

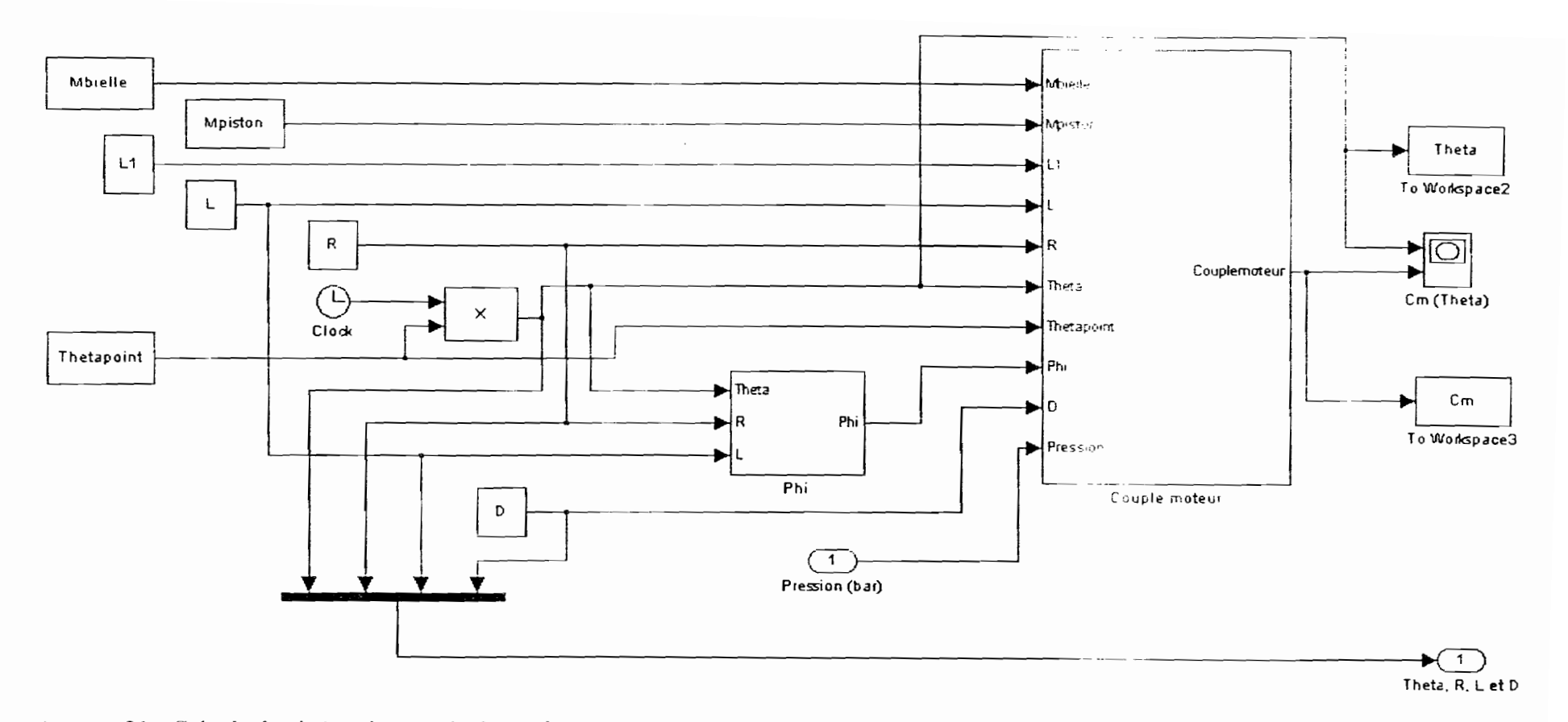

 $\overline{\phantom{a}}$ 

Annexe 21 : Calculs de cinématique et de dynamique

 $\sim 100$  km

 $\mathcal{L}^{\text{max}}_{\text{max}}$  and  $\mathcal{L}^{\text{max}}_{\text{max}}$ 

 $\cdot$ 

 $\sim$ 

 $\sim$   $\sim$ 

 $\chi \rightarrow \gamma$ 

 $\epsilon$ 

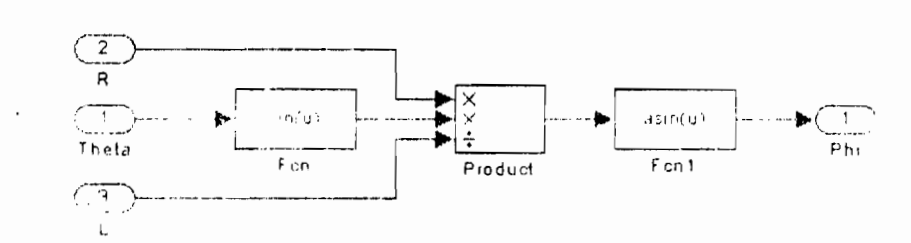

Annexe 22 : Angle  $\varphi$  entre l'axe du piston et l'axe de la bielle

 $\ddot{\cdot}$ 

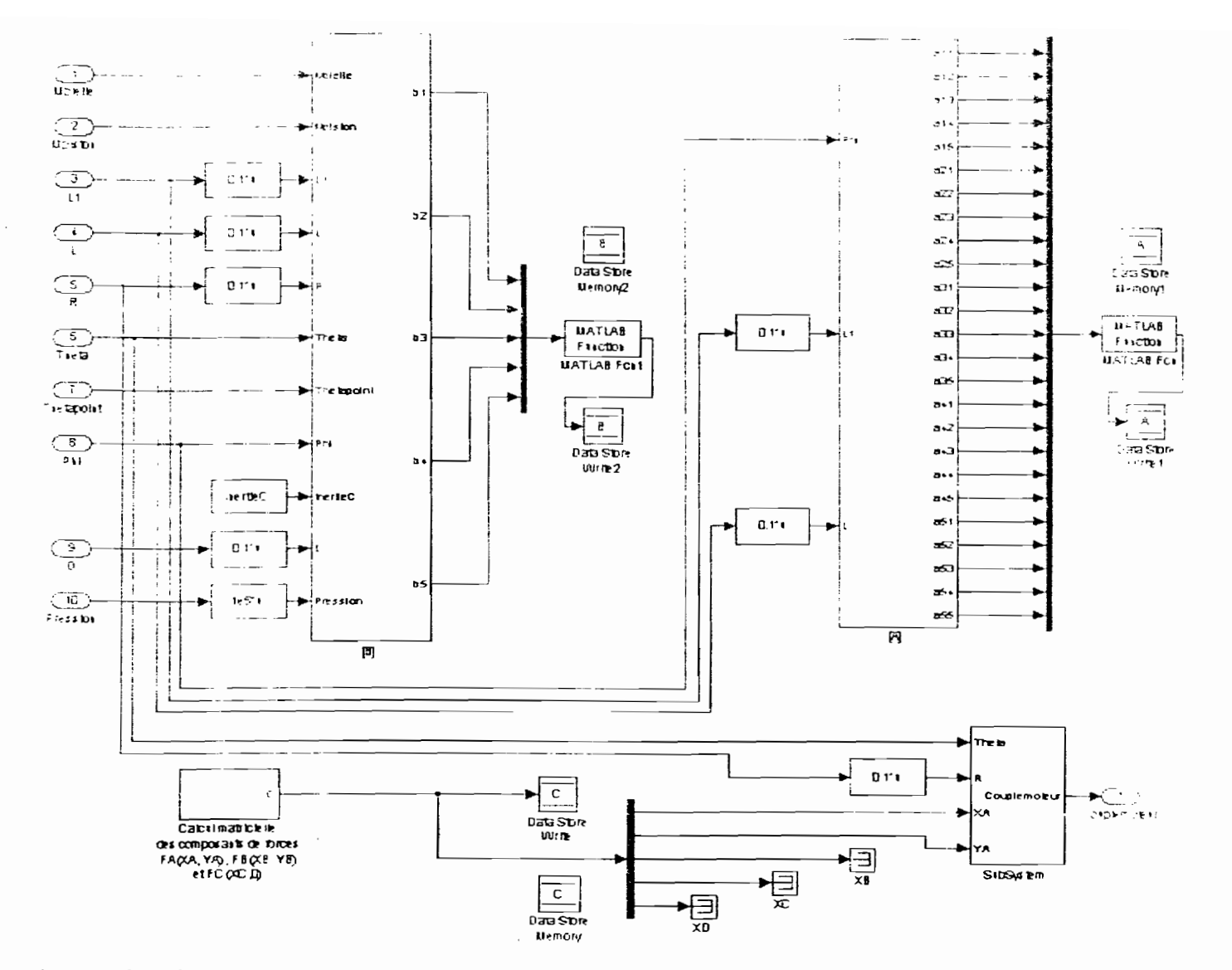

Annexe 23 : Couple moteur

 $\boldsymbol{\beta}$ 

 $\sim$ 

 $\boldsymbol{\epsilon}$ 

 $\boldsymbol{\cdot}$ 

 $\bullet$ 

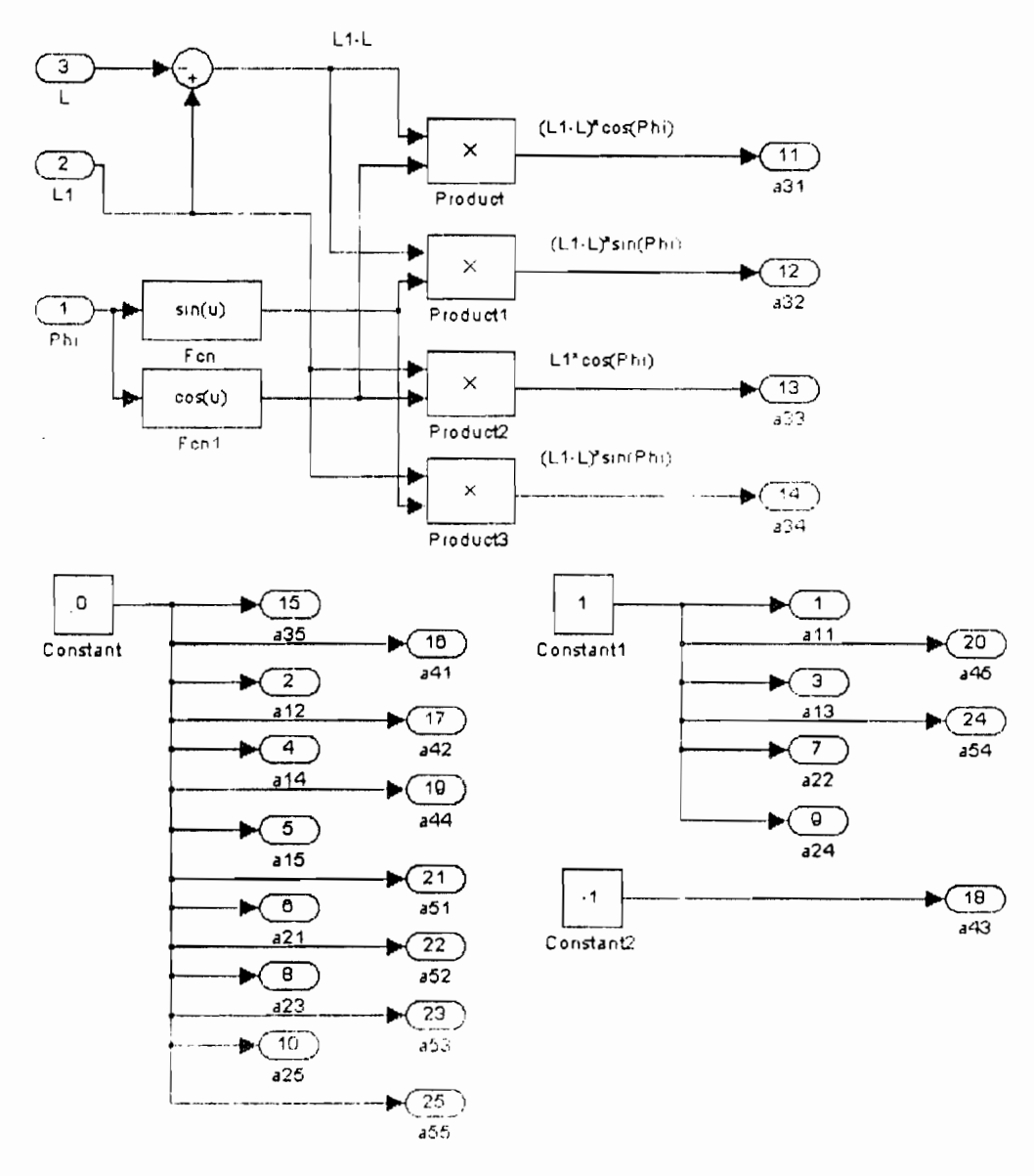

Annexe 24 : Matrice [A]

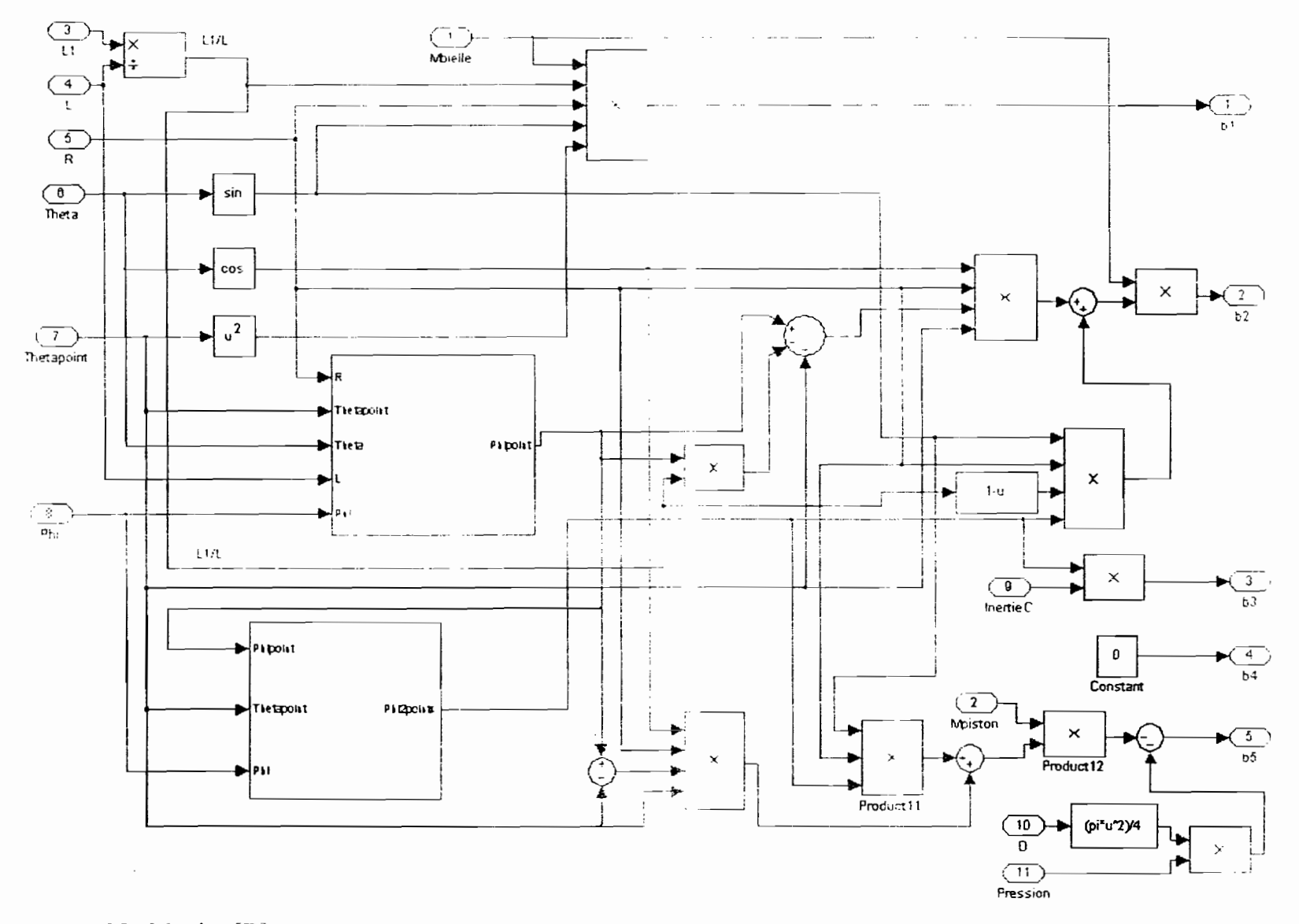

Annexe 25 : Matrice [B]

 $\epsilon^{\prime}$ 

 $\epsilon$ 

 $\mathcal{L}^{\mathcal{I}}$ 

 $\sim$ 

 $\sim 10^{11}$ 

 $\sim$ 

N6.

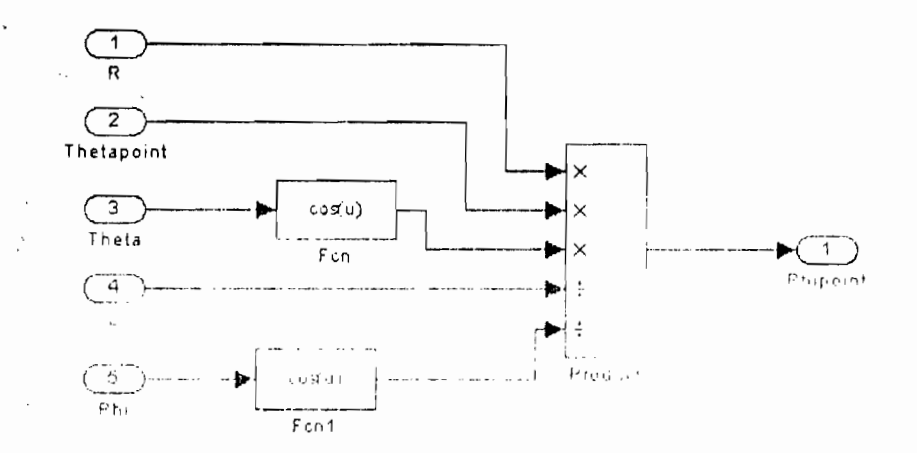

Annexe 26 : Vitesse angulaire  $\varphi$ 

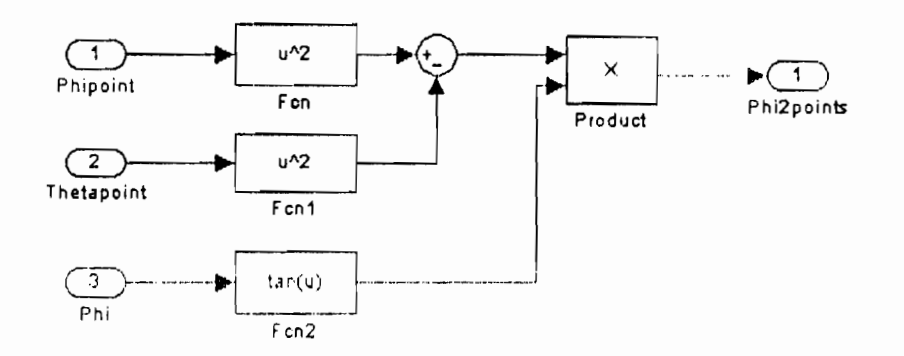

Annexe 27 : Accélération angulaire  $\ddot{\phi}$ 

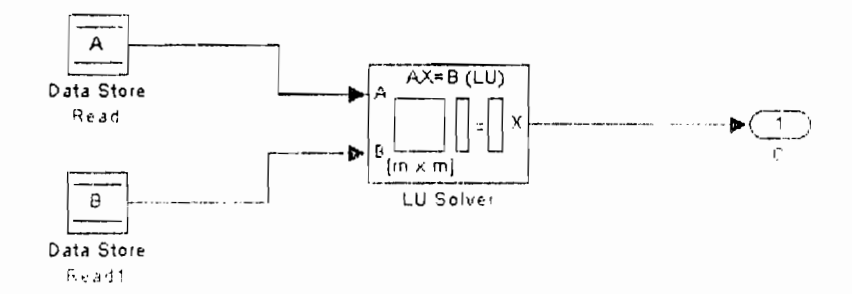

<u>Annexe 28</u>: Calcul matriciel des composantes de forces  $F_X(X_A, Y_A)$ ,  $F_B(X_B, Y_B)$  et  $F_C(X_C, 0)$ 

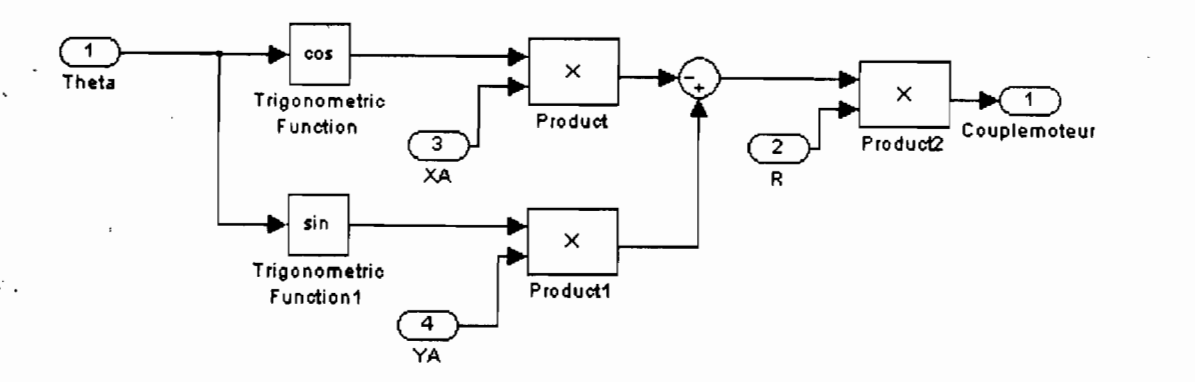

Annexe 29 : Formule du couple moteur

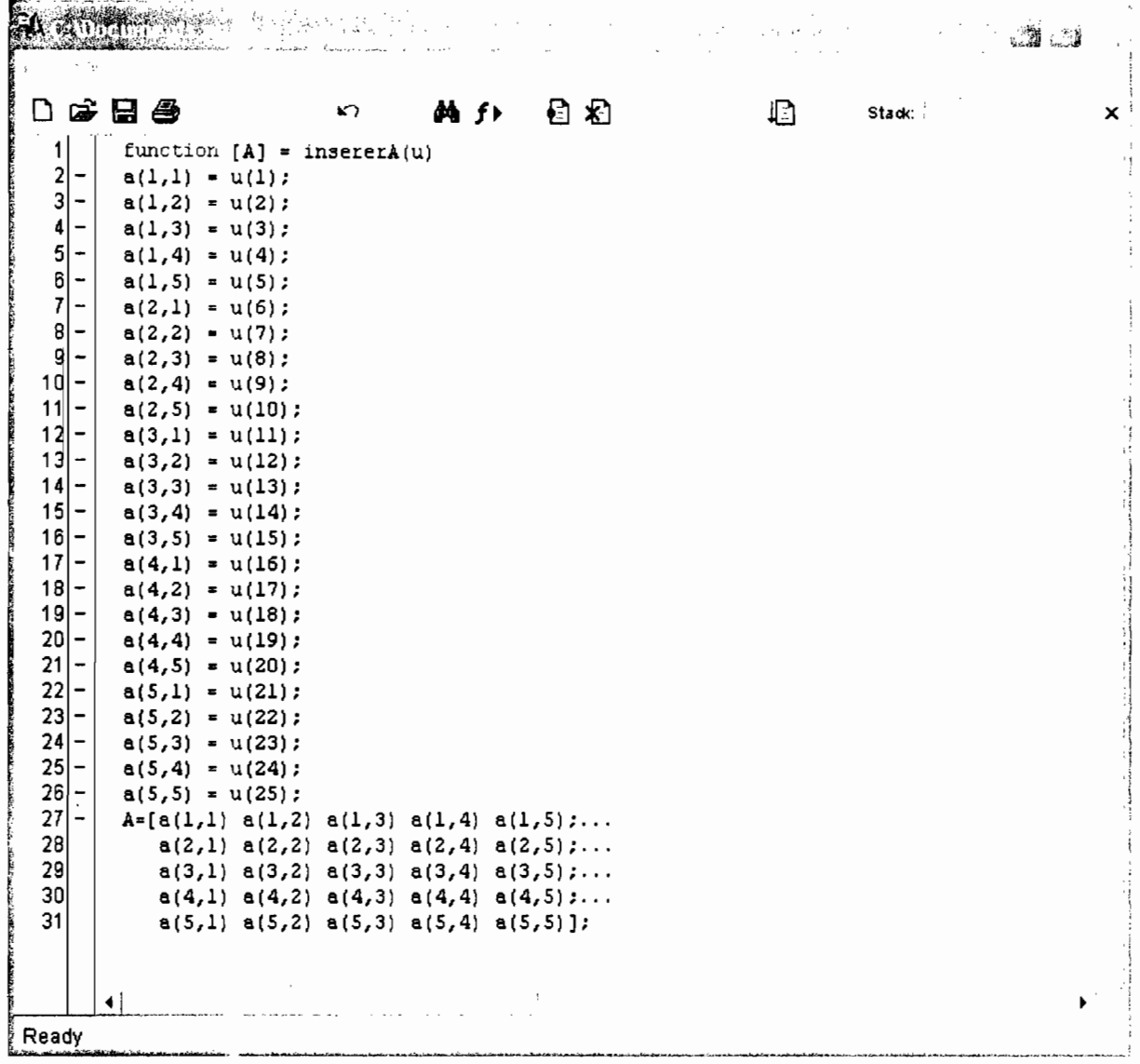

Annexe 30 : Programme « insérer dans la matrice [A] »

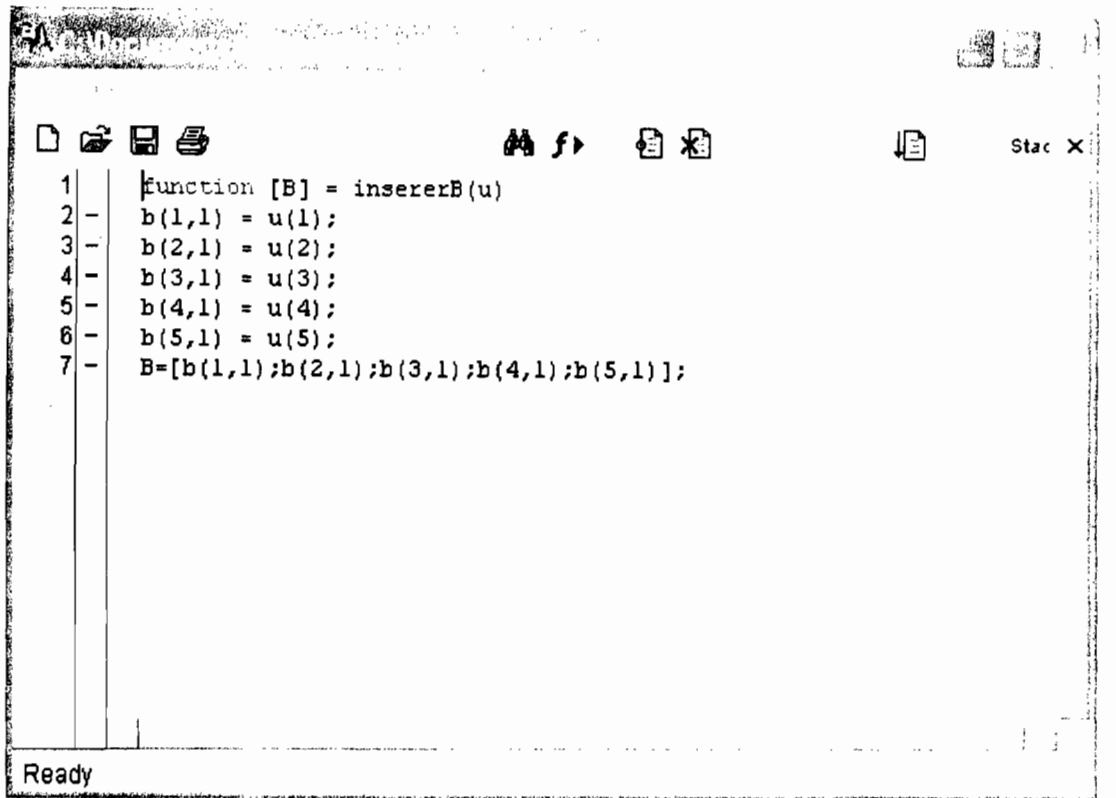

Annexe 31 : Programme « insérer dans la matrice [B] »

Annexe 32 : Le programme servant à la simulation du moteur à huit cylindre en vé est cidessous

%Simulation du moteur diesel V8%

 $\frac{1}{2} \frac{1}{2} \frac{1}{2}$ 

 $\mathcal{A}$ 

clear Cml ;

 $\ddot{\phantom{0}}$ 

 $\blacksquare$  .

clear Cm2 ;

- clear Cm3 ;
- clear Cm4 ;

clear Cm5 ;

clear Cm6;

clear Cm7 ;

clear Cm8 ;

clear Transfert1 ;

clear Transfert2 ;

 $dimensionTheta = size (Theta)$ ; numrows = dimensionTheta  $(1,1)$ ;

 $Cm(1,1,1) = 0$ :

for  $j=1$ :numrows  $Cm1(j)=Cm(1,1,j);$ end  $Cm1 = Cm1$ ;  $Cm2 = Cm1$ ;  $Cm3 = Cm1$ :  $Cm4 = Cm1$ ;  $Cm5 = Cm1;$  $Cm6 = Cm1$ ;  $Cm7 = Cm1$ ;  $Cm8 = Cm1$ :  $i1 = 0$  :  $i = 1$ ;  $\cdot$ while Theta $(i,1) \leq$  pi/2  $i = i + 1$ :  $i2 = i$ ; end;  $i = floor(numrows/8-2)$ ; while  $Theta(i,1) \leq pi$  $i = i+1;$  $i3 = i;$ end;

```
i = floor(2*numrows/8-2);
while Theta(i,1) \leq 3*pi/2
  i = i+1;
  i4 = i;end;
```

```
i = floor(numrows/8-2);
while Theta(i,1) \leq 2<sup>*</sup>pi
  i = i+1;-i5 -i.
end.
```

```
i = floor(3*numrows/8-2):
while Theta(i,1) \leq 5*pi/2
  i = i + 1:
  i6 = i;
end;
```

```
i = floor(4*numrows/8-2);
while Theta(i, 1) \leq 3*pi
  i = i+1;
  i7 = i;
end;
```

```
i = floor(5 * numrows/8-2);
while Theta(i, !) \leq 7* pi/2
  i = i+1:
  i8 = i;
```

```
end;
```
 $i9 =$  numrows;

plot (Theta,Cm1): hold on:

Transfert  $1 \leq Cm(2(1:i2-1,1))$ : Transfert $2 = Cm2(i2:nunrows,1)$ ;  $Cm2 = [Transfert2; Transfert1]$ :  $plot$  (Theta, $Cm2$ );

 $Transfer1 = Cm3(1:i3-1,1);$ Transfert $2 = Cm3(i3)$ : numirows. 1):  $Cm3 = [Transfer(2;Transfert1]$ : plot (Theta,Cm3) ;

fransfert1 Cm4(1:i4-1,1);  $Transfert2 = Cm4(i4:numrows, 1)$ : Cm4 = [Transfert2;Transfert1]; plot (Theta,Cm4);

Transfert1 =  $Cm5(1:i5-1,1);$ Transfert $2 = Cm5(i5:numrows, 1)$ ; Cm5 =[Transfert2:Transfert1] : plot (ThetalCm5) :

Fransfert1 Cm6(1:i6-1,1); Transfert $2 = Cm6(i6:nunnrows,1)$ ; Cm6 = [Transfert2; Transfert1]; plot (Theta,Cm6);

Transfert1 =  $Cm7(1;i7-1,1)$ : Transfert $2 = Cm7(i7:nunnrows,1)$ ;  $Cm7 = [Transfer12; Transfer1];$ plot (Theta,Cm7);

Transfert1 =  $Cm8(1:i8-1,1);$ 

 $\text{Transfer2} \leq \text{Cm8}(18 \text{inunrows}, 1)$ : Cm8 = [Transtert2:Transtert1] : pleta theta CmS 11

 $CM = Cm1 + Cm2 + Cm3 + Cm4 + Cm5 + Cm6 + Cm7 + Cm8$ , plot (Theta,CM,'r--'): xlabel('Angle de vilebrequin ( radian )') ylabel('Couple moteur (N.m.)') title ('Couple moteur global') disp('\*\*\* Fin de la simulation du moteur diesel  $\sqrt{8}$ \*\*\*')

### **Bibliographie**

[1] B. SWOBOOA

*Mécanique des moteurs alternatifs* SOCIETE DES EDITIONS TECHNIP, Paris

[2] R.. BRUN

*Science et technique du moteur diesel industriel et de transport* SOCIETE DES EDITIONS TECHNIP, Paris

[3] P.DEMBA

*Cours de moteurs, compresseurs et turbines* ECOLE SUPERIEURE POLYTECHNIQUE, Thiès

[4] Aide de MATLAB *Matworks*

 $\ddot{\phantom{0}}$